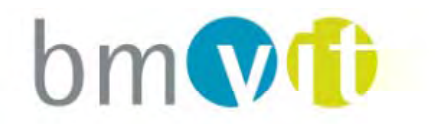

Bundesministerium für Verkehr. Innovation und Technologie

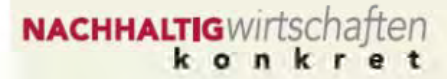

# Strategische Optimierung der Luftfeuchteregulation bei Lüftungsanlagen zur Reduktion des Energieeinsatzes für Be- und Entfeuchtungsanlagen

T. Bednar, R. Hanic, T. Holzer, M. Grüner

Berichte aus Energie- und Umweltforschung

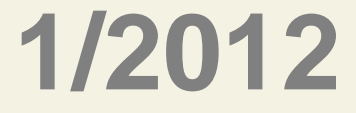

## **Impressum:**

Eigentümer, Herausgeber und Medieninhaber: Bundesministerium für Verkehr, Innovation und Technologie Radetzkystraße 2, 1030 Wien

Verantwortung und Koordination: Abteilung für Energie- und Umwelttechnologien Leiter: DI Michael Paula

Liste sowie Downloadmöglichkeit aller Berichte dieser Reihe unter http://www.nachhaltigwirtschaften.at

# Strategische Optimierung der Luftfeuchteregulation bei Lüftungsanlagen zur Reduktion des Energieeinsatzes für Be- und Entfeuchtungsanlagen

Ao.Univ.Prof. DI Dr. Thomas Bednar DI Radoslav Hanic DI (FH) MSc Tamara Holzer DI Manfred Grüner

TU Wien, Institut für Hochbau und Technologie Forschungsbereich für Bauphysik und Schallschutz

Dezember 2011

**Ein Projektbericht im Rahmen der Programmlinie** 

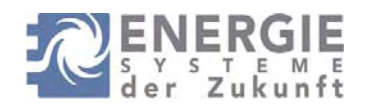

Impulsprogramm Nachhaltig Wirtschaften

Im Auftrag des Bundesministeriums für Verkehr, Innovation und Technologie

#### **Vorwort**

Der vorliegende Bericht dokumentiert die Ergebnisse eines Projekts aus der Programmlinie ENERGIESYSTEME DER ZUKUNFT*.* Sie wurde 2003 vom Bundesministerium für Verkehr, Innovation und Technologie im Rahmen des Impulsprogramms Nachhaltig Wirtschaften als mehrjährige Forschungs- und Technologieinitiative gestartet. Mit der Programmlinie ENERGIESYSTEME DER ZUKUNFT soll durch Forschung und Technologieentwicklung die Gesamteffizienz von zukünftigen Energiesystemen deutlich verbessert und eine Basis zur verstärkten Nutzung erneuerbarer Energieträger geschaffen werden.

Dank des überdurchschnittlichen Engagements und der großen Kooperationsbereitschaft der beteiligten Forschungseinrichtungen und involvierten Betriebe konnten bereits richtungsweisende und auch international anerkannte Ergebnisse erzielt werden. Die Qualität der erarbeiteten Ergebnisse liegt über den hohen Erwartungen und ist eine gute Grundlage für erfolgreiche Umsetzungsstrategien. Mehrfache Anfragen bezüglich internationaler Kooperationen bestätigen die in ENERGIESYSTEME DER ZUKUNFT verfolgte Strategie.

Ein wichtiges Anliegen des Programms ist, die Projektergebnisse – sei es Grundlagenarbeiten, Konzepte oder Technologieentwicklungen – erfolgreich umzusetzen und zu verbreiten. Dies soll nach Möglichkeit durch konkrete Demonstrationsprojekte unterstützt werden. Deshalb ist es auch ein spezielles Anliegen die aktuellen Ergebnisse der interessierten Fachöffentlichkeit leicht zugänglich zu machen, was durch die Homepage **www.ENERGIESYSTEMEderZukunft.at** und die Schriftenreihe gewährleistet wird.

Dipl. Ing. Michael Paula Leiter der Abt. Energie- und Umwelttechnologien Bundesministerium für Verkehr, Innovation und Technologie

# **Inhalt**

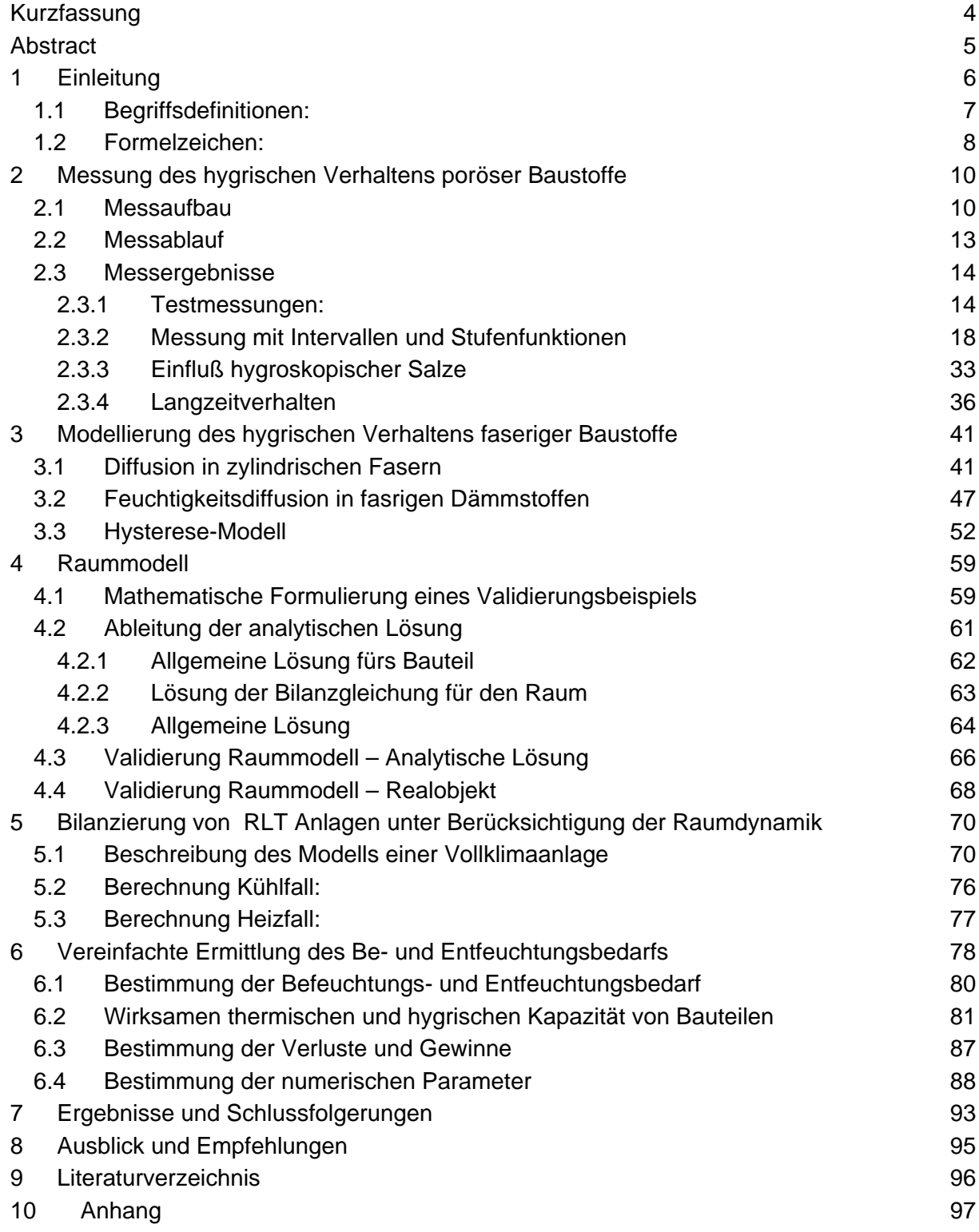

# **Kurzfassung**

Der Einsatz von Lüftungsanlagen kommt heutzutage, nicht nur in Ausstellungsräumen und Museen, um die optimalen Temperatur- und Luftfeuchteverhältnisse für die wertvollen, unersetzlichen Objekte zu garantieren sondern auch im Wohn- und Bürobau verstärkt zum Einsatz. Aufgrund der aus energietechnischen Gründen immer dichter werdender Häuser um die Lüftungswärmeverluste zu minimieren, muss eine bedarfsgerechte Lüftungsanlage installiert werden, die unter anderem den hygienischen Luftwechsel gewährleistet. Durch den Luftaustausch (Fensterlüftung und mechanische Lüftungsanlage) mit der trockenen Außenluft im Winter erfolgt eine Reduktion der relativen Luftfeuchtigkeit in den Räumen. Im Sommer ist oft die Entfeuchtung notwendig. Wird der Einsatz von Luftbe- und Entfeuchtungssystemen notwendig, schlägt sich dieser auf den Primärenergiebedarf nieder. Es gibt drei Ansatzpunkte zur Reduktion des Energieverbrauchs für Be- und Entfeuchtung: (1) Feuchtespeicherung (Aufnahme der Spitzen und Wiederabgabe), (2) Luftvolumenstrom – Regelungsstrategie optimieren und (3) Feuchterückgewinnung über die Anlage.

Um diese Möglichkeiten aufeinander abstimmen zu können, wurden in diesem Projekt die Simulationswerkzeuge zur Ermittlung der relativen Raumluftfeuchte und Raumtemperatur vervollständigt, eine systematische Methode zur Minimierung des Energiebedarfs für Be- und Entfeuchtung entwickelt und die Rechenregeln des österreichischen Energieausweises in Hinblick auf den Be- und Entfeuchtungsenergiebedarf ergänzt.

Um die Lücken in den derzeitigen Arbeiten zu schließen, wurde im Zuge der Forschungsarbeit ein Materialmodell für fasrige Dämmstoffe entwickelt. Um die notwendige Parameter für die Modellierung zu erhalten, wurde eine Messanlage gebaut, getestet und verwendet, mit der über einen sehr langen Zeitraum sehr präzise die Feuchteaufnahme von plattenförmigen Materialien gemessen werden kann. Mit Hilfe der Messanlage konnten eine Reihe von Materialien gemessen werden, die als Feuchtepuffer in Frage kommen. Zusätzlich zu den Materialeigenschaften ist es notwendig, die Eigenschaften des ganzen Raumes/Gebäudes, unter Berücksichtigung verschiedener Anwendungen, zu kennen. Für die Validierung von gekoppelten Raum und Bauteil-Simulationen, wurde eine analytische Lösung dieses instationären Problems entwickelt. Die Simulation des Feuchtehaushaltes von Räumen wurde anhand analytischer Modell und Messungen in Testräumen validiert und anschließend ein vereinfachtes Verfahren zur Bestimmung des Be- und Entfeuchtungsbedarf entwickelt.

# **Abstract**

The use of ventilation systems is very common nowadays. In museums and exhibition rooms, they are used to guarantee the optimal temperature and humidity conditions for valuable and irreplaceable objects. Ventilation systems are increasingly used even in residential and office buildings. In Austria and other similar climates, winter outdoor air is very dry. Because of the constant air exchange using a ventilation system, the relative humidity of indoor air is often lower than the comfort limit, so that air humidification is necessary. In the same rooms, air must be dehumidified during the summer months. Humidification and dehumidification should be minimized as they are processes that consume a large amount of energy. Three approaches have been examined in a research project to reduce humidification/dehumidification energy consumption: 1) moisture storage (absorption and emission of moisture-peaks), 2) air flow control optimization and 3) moisture recovery by the ventilation system.

A model was developed to illustrate both the microscopic and macroscopic hysteresis of moisture storage, and transport capacities of fibrous materials. The necessary parameters for the model have been obtained using measurements from a number of different materials that were used as humidity buffers. Precise equipment to measure humidity was constructed, tested, and used over a very long measurement period, during which detailed measurements of moisture absorption and emission were measured from different types of fibreboard sheets. The simulations generated by the model showed very good agreement with the measured results. In addition the details about performance of individual components (material characteristics), it is necessary to know the properties the whole room/building, taking into account different uses. For the validation of coupled room and building component simulations, an analytical solution of this unsteady problem was developed. Finally, a simplified method for determining the humidification and dehumidification demands considering a room's effective moisture capacity was developed. The developed model will be used for the calculation of the energy balance and will be integrated into the program for energy certification in Austria.

# **1 Einleitung**

Heutzutage ist der Einsatz von Lüftungsanlagen sehr weit verbreitet. In Ausstellungsräumen und Museen werden die Anlagen verwendet, um die optimalen Temperatur- und Luftfeuchteverhältnisse für die wertvollen, unersetzlichen Objekte zu garantieren. Auch im Wohn- und Bürobau kommen Lüftungsanlagen verstärkt zum Einsatz. Aufgrund der, aus energietechnischen Gründen, immer dichter werdenden Häuser können mit Hilfe von energieeffizienten Anlagen die Lüftungswärmeverluste minimiert werden und gleichzeitig der hygienisch notwendige Luftwechsel gewährleistet werden. Mit Hilfe der Lüftungsanlagen kann der Luftwechsel auch aufrechterhalten werden, wenn die BewohnerInnen tagsüber ihre Wohnungen verlassen. Im Winter kann die Luft im Gebäudeinneren durch den Luftaustausch (Fensterlüftung und mechanische Lüftungsanlage) mit der trockenen Außenluft sehr trocken werden. Der Einsatz von Luftbefeuchtungssystemen könnte notwendig werden. Dies würde jedoch den Primärenergiebedarf erhöhen.

Es gibt drei Ansatzpunkte zur Reduktion des Energieverbrauchs für Be- und Entfeuchtung:

- Feuchtespeicherung (Aufnahme der Spitzen und Wiederabgabe)
- Luftvolumenstrom Regelungsstrategie optimieren
- Feuchterückgewinnung über die Anlage

Um diese Möglichkeiten aufeinander abstimmen zu können, werden in diesem Projekt die Simulationswerkzeuge zur Ermittlung der relativen Raumluftfeuchte und Raumtemperatur vervollständigt, eine systematische Methode zur Minimierung des Energiebedarfs für Be- und Entfeuchtung entwickelt und die Rechenregeln des österreichischen Energieausweises in Hinblick auf den Be- und Entfeuchtungsenergiebedarf ergänzt.

Um die Lücken in den derzeitigen Arbeiten zu schließen, wurde im Zuge der Forschungsarbeit ein Materialmodell für fasrige Dämmstoffe entwicklet. Die Simulation des Feuchtehaushaltes von Räumen anhand analytischer Modell und Messungen in Testräumen validiert und anschließend ein vereinfachtes Verfahren zur Bestimmung des Be- und Entfeuchtungsbedarf entwickelt.

Der Befeuchtungsbedarf ergibt sich aus dem Feuchteverlust abzüglich des Ausnutzungsgrads mal Feuchtegewinn. Und der Entfeuchtungsbedarf aus dem Feuchtegewinn abzüglich des Ausnutzungsgrads multipliziert mit dem Feuchteverlust. Der Ausnutzungsgrad wurde mit Hilfe des Simulationstools anhand der Minimierung der Abweichung der Ergebnisse zwischen dem detailierten und dem vereinfachten Verfahren für ein Ensemble an Testfällen ermittelt. Zur Bestimmung des Ausnutzungsgrades ist die Feuchtekapazität eines Raumes notwendig. Dazu wurde ein Matrizenverfahren dargestellt, mit dem man für Schichtenaufbauten die wirksame Feuchtekapazität für eine bestimmte Periodendauer bestimmen kann.

6

## **1.1 Begriffsdefinitionen:**

Nachfolgend sind jene Begriffe definiert, wie sie in dieser Arbeit verwendet wurden. Für nicht angeführte Begriffe gelten die Definitionen, wie diese in der EN 12792 angeführt sind.

#### **RLT:**

**Raumlufttechnik** 

#### **RLT-Anlage:**

Der Teil der Gebäudetechnik der für den Transport und Zustandsänderung der Luft im Gebäude zuständig ist. Die RLT-Anlage besteht aus den Ventilatoren und je nach Anwendung aus Wärmetauschern, Feuchtetauschern, Heizregistern, Kühlregistern, Befeuchter, Filter, Schalldämpfer, Luftkanälen, Brandschutzklappen, Volumenstromreglern, Auslässen und Einlässen

#### **Befeuchtungsbedarf:**

Der Befeuchtungsbedarf ist jene Menge an Wasser die einem Raum zugeführt werden muß, um einen bestimmten Sollwert des Feuchtegehalts in der Raumluft nicht zu unterschreiten.

#### **Befeuchtungsenergiebedarf:**

Die Energiemenge die aufgewendet werde muß, um die Befeuchtung durchzuführen.

#### **Entfeuchtungbedarf:**

Der Entfeuchtungsbedarf ist jene Menge an Wasser, die der Luft eines Raums entzogen werden muß, um einen bestimmten Sollwert des Feuchtegehalts in der Raumluft nicht zu überschreiten.

#### **Entfeuchtungsenergiebedarf:**

Die Energiemenge die aufgewendet werde muß, um die Entfeuchtung durchzuführen. Je nach Art des Verfahrens unterscheidet man zwischen Sorpiven Verfahren und der Entfeuchten der Luft durch Abkühlen unterhalb der Taupunkttemperatur des gewünschten Luftzustandes. In der vorliegenden Arbeit wurde davon ausgegangen, dass die Entfeuchtung der Außenluft ausschließlich durch das Abkühlverfahren stattfindet. Da die gewünschte Lufttemperatur nur in den seltensten Fällen jener des Taupunktes der Zuluft entspricht, ist eine der Entfeuchteten nachfolgende Erwärmung der Zuluft notwendig.

## **1.2 Formelzeichen:**

- r Radius in m
- x,y,z Ortskoordinaten in m
- t Zeit in s
- $t_p$  Periodendauer in s
- V Volumen in m<sup>3</sup>
- A Oberfläche in m²
- RL Gaskonstante von Luft in J/kgK
- R<sub>D</sub> Gaskonstante von Wasserdampf in J/kgK
- c absoluter Feuchtegehalt in kg/m³
- x absoluter Feuchtegehalt in kg/kg
- $p, p_D$  Wasserdampfpartialdruck in Pa
- pL Partialdruck der trockenen Luft in Pa
- p<sub>sat, PD,sat</sub> Wasserdampfsättigungsdampfdruck in Pa
- relative Luftfeuchte (dimensionslos)
- T absolute Temperatur in K
- Temperatur in °C
- q Wärmestromdichte in W/m²
- j Feuchtestromdichte in kg/m²s oder kg/ms
- ja Luftmassenstromdichte in kg/m²s
- m Massenstrom in kg/s
- $\dot{m}_{v}$  Massenstrom durch Lüftung (Ventilation) in kg/s
- $\dot{m}_s$  Massenstrom zwischen Bauteil und Raum (Surface) in kg/s
- G Feuchteproduktion in kg/s
- n Luftwechselzahl in 1/s
- Ra,  $\dot{V}$  Volumenstrom in m<sup>3</sup>/s
- Wärmeleitfähigkeit in W/mK
- $c_{\rm p}$  spezifische Wärmekapazität in J/kgK
- $R_t$  Wärmedurchgangswiderstand in m<sup>2</sup>K/W
- $D.\delta_V$  Diffusionskoeffzient in m<sup>2</sup>/s zum absoluten Feuchtegehalt
- $\delta_P$  Diffusionskoeffzient in kg/msPa zum Wasserdampfpartialdruck
- $\delta_{P0}$ ,  $\delta_{c0}$  Diffusionskoeffzient von Wasserdampf in Luft in kg/msPa
- µ Diffusionswiderstandszahl (dimensionslos)
- $\zeta$  Feuchtespeicherkapazität in kg/m<sup>3</sup>
- $\rho$  Dichte in kg/m<sup>3</sup>
- $R<sub>m</sub>$  Feuchtedurchgangswiderstand in kg/m<sup>2</sup>sPa
- $\beta_{p}$  Feuchteübergangskoeffizient in kg/m<sup>2</sup>sPa
- $\beta_c$  Feuchteübergangskoeffizient in m/s
- wirksame Wärmekapazität in J/m²K
- $\chi_{\rm m}$  wirksame Feuchtekapazität in kg/m<sup>2</sup>/(kg/m<sup>3</sup>)
- $\delta$  Eindringtiefe für Temperaturwellen in m
- $\delta_{\rm m}$  Eindringtiefe für Feuchtewellen in m

# **2 Messung des hygrischen Verhaltens poröser Baustoffe**

Im folgenden Kapitel wird die Messanalge beschrieben mit der instationäre Versuche an plattenförmigen Baustoffen zur Feuchteaufnahme und zum Feuchtetransport durchgeführt werden können. Die Ergebnisse werden im Kapitel 3 verwendet, um die Parameter von Modellen der Materialien zu bestimmen.

## **2.1 Messaufbau**

Der Messaufbau besteht aus 4 Probenbehältern aus oberflächenbeschichtetem Holz und Glas, die mit einem Behälter aus Kunststoff über jeweils 2 Schläuche verbunden sind. In dem Kunststoffbehälter stellt sich über Salzlösungen eine definierte Feuchte ein, die über die Schläuche, jeweils Vor- und Rücklauf, an die Probenbehälter verteilt wird. In den Schläuchen, den Probenbehältern und dem Salzbehälter befinden sich jeweils Lüfter, um eine Durchmischung der Luft zu gewährleisten.

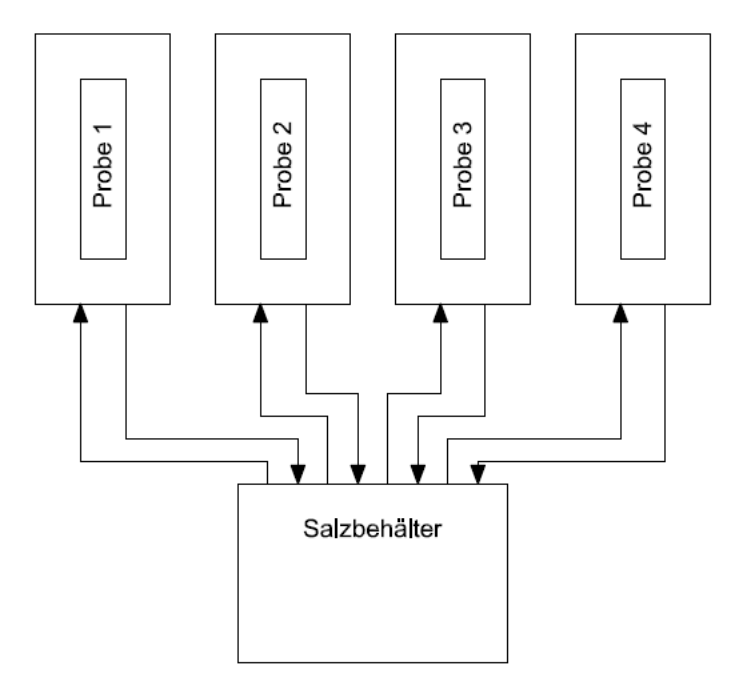

Abbildung 1: Schematische Darstellung des Messaufbaus

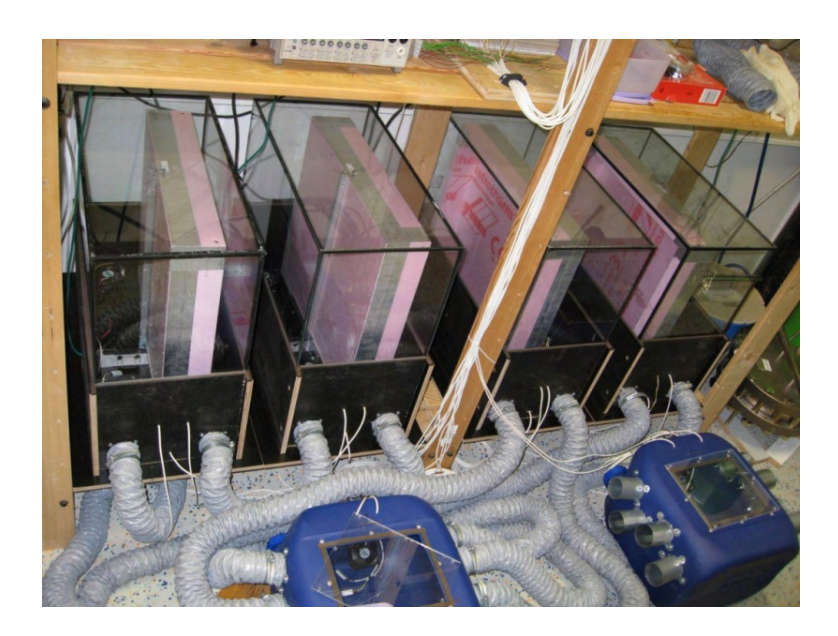

Abbildung 2: Ansicht der Messanlage

Im Salzbehälter und den Probenbehältern befinden sich jeweils 2 kombinierte Temperaturund Feuchtesensoren der Firma Vaisala, Typ HUMICHIP 17204HM.

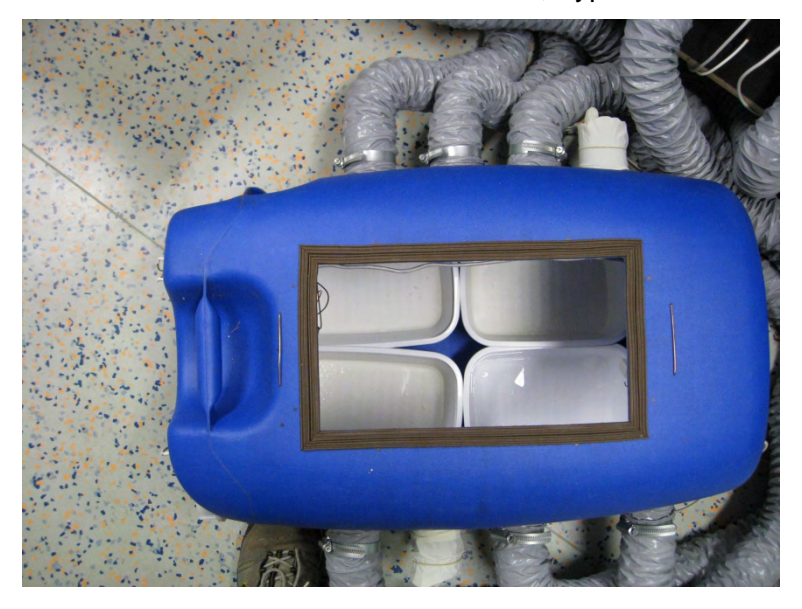

Abbildung 3: Salzbehälter und die darin platzierten Tassen mit Salz

Die Masse der Proben wird über Wiegezellen, der Firma Sartorius, Typ MP51 erfasst.

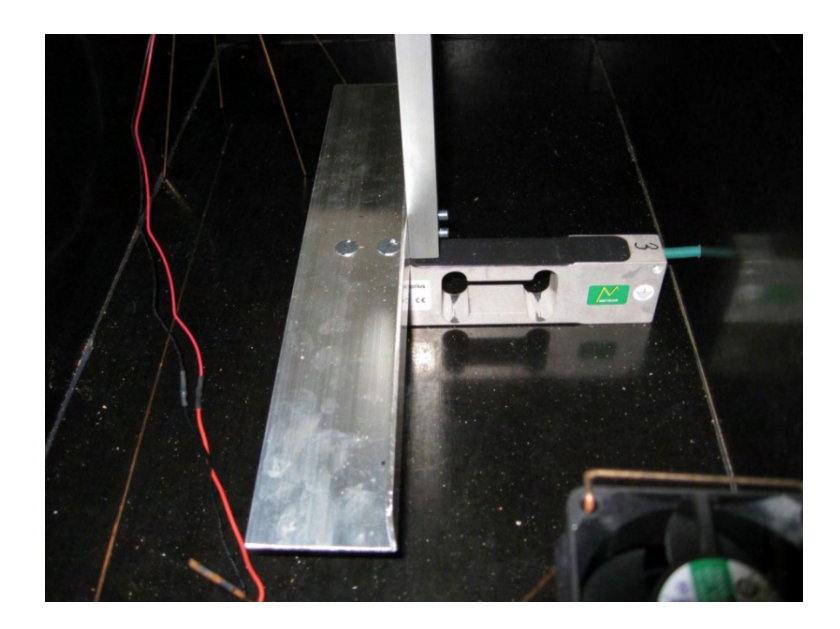

Abbildung 4: Detail Wiegezelle (1.Version) mit Halterung

Über ein Digitalmultimeter mit integriertem Scanner werden die Daten (Temperatur, Feuchte, Masse) in Abständen von 1 Minute aufgezeichnet.

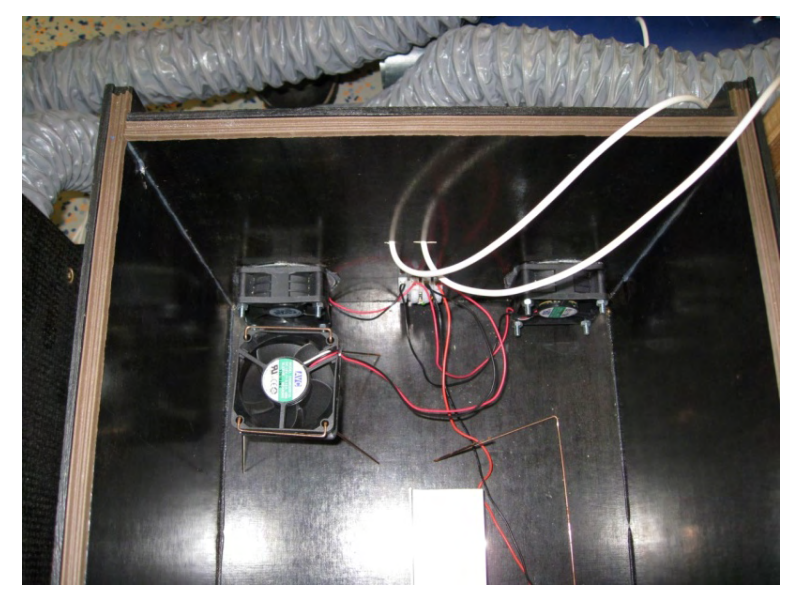

Abbildung 5: Detail der Lüfter für die Zu- und Abluft

Die Rahmen für die Proben bestehen XPS-Platten mit einer Wandstärke von 0,03 m. Auf einer Bodenplatte mit 0,46 m x 0,43 m sind Randstreifen mit 0,06 m Höhe aufgebracht. Die resultierende Probengröße ist somit rund 0,40 m x 0,37 m mit einer maximalen Probenstärke von 0,05 m und einem Luftspalt von 0,01 m. Die Stoßstellen der XPS-Platten und die Durchgangsöffnungen für die Sensoren werden durch ein Aluminiumklebeband luftdicht abgeschlossen.

|                | <b>Breite</b> | Höhe  | <b>Dicke</b> |  |
|----------------|---------------|-------|--------------|--|
|                | m             | m     | m            |  |
| Probenhalter1  | 0,400         | 0,373 | 0,060        |  |
| Probenhalter 2 | 0,400         | 0,373 | 0,060        |  |
| Probenhalter 3 | 0,400         | 0,373 | 0,060        |  |
| Probenhalter 4 | 0,400         | 0,373 | 0.060        |  |

Tabelle 1: Rahmengrößen für die Probenhalterung

## **2.2 Messablauf**

Kalibrierung der Anlage

Kalibrierung der Temperatur- und Feuchtesensoren

Für die Kalibrierung der Temperatur- und Feuchtesensoren wurden die Sensoren mit dem Referenzgerät, einem Mitchell Taupunktspiegel optidew , im Luftraum des Salzbehälters befestigt und bei den 5 Feuchtewerten kalibriert. Die Temperatur und Feuchte der Umgebungsluft der Messanlage ist als nahezu konstant anzusehen, da der Raum vollklimatisiert (Temperatur und Feuchte) ist.

Bei der Auswertung der Daten wird die gemessene Temperatur des jeweiligen Sensors mit dem Mittelwert der gemessenen Werte bei den fünf Feuchtestufen korrigiert. Die Feuchtewerte werden entsprechend der ermittelten Daten an den Kalibierpunkten korrigiert, bei Zwischenwerten wird linear interpoliert.

#### Kalibrierung der Wiegezellen

Bei einer ersten Kalibrierung der Wiegezellen stellte sich heraus, dass eine Wiegezelle ein unterschiedliches Verhalten bei Feuchteschwankungen gegenüber den anderen zeigte. Die Wiegezelle musste zum Hersteller zurück und wurde ausgetauscht.

Auch die anderen Zellen zeigten einen relevanten feuchteabhängigen Drift der ausgegeben Masse. Daher mussten die Probenbehälter umgebaut werden, sodass die Wiegezellen, abgetrennt durch eine dünne Folie, nunmehr in Kontakt mit der konstanten Raumluft stehen.

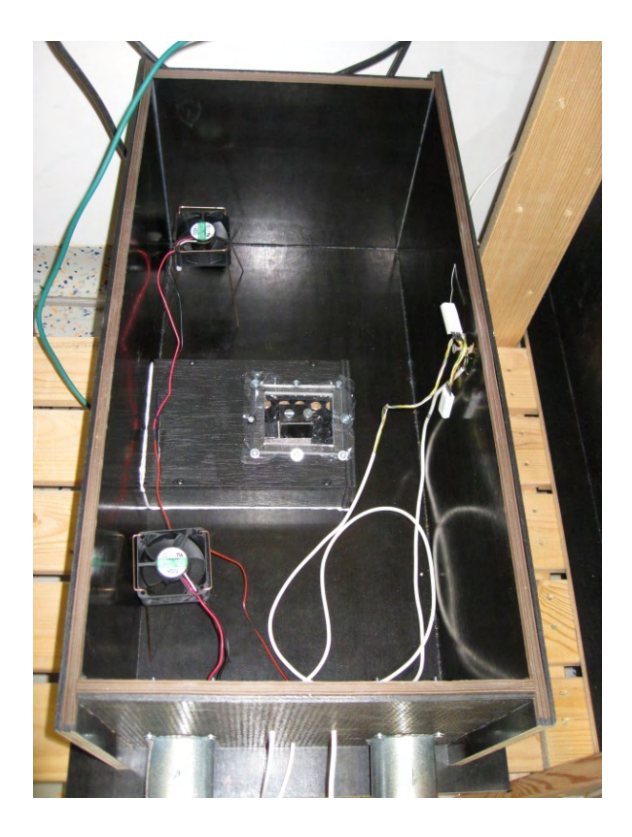

Abbildung 6: Ansicht der Wiegezelle nach dem Umbau

# **2.3 Messergebnisse**

#### **2.3.1 Testmessungen:**

Für die erste Messreihe wurden folgende Materialien verwendet:

- Mineralfaser-Trittschalldämmplatte 30/30 und
- Holzweichfaserplatte 20 mm

| Probe | Material             | Länge | <b>Breite</b> | Dicke | Masse | Rohdichte<br>trocken |
|-------|----------------------|-------|---------------|-------|-------|----------------------|
|       |                      | m     | m             | m     | g     | kg/m <sup>3</sup>    |
|       | Holzweichfaserplatte | 0,400 | 0,373         | 0.02  | 694.4 | 232,71               |
| 2     | Mineralfaserplatte   | 0,400 | 0,373         | 0,03  | 507.9 | 113,47               |
| 3     | Holzweichfaserplatte | 0.400 | 0.373         | 0.02  | 686.8 | 230,16               |
| 4     | Mineralfaserplatte   | 0,400 | 0,372         | 0,03  | 479,5 | 107,41               |

Tabelle 2: Grunddaten der Proben für die Testmessungen

### Die folgenden Diagramme wurden aus den alle 5 Minuten ermittelten Werten erstellt.

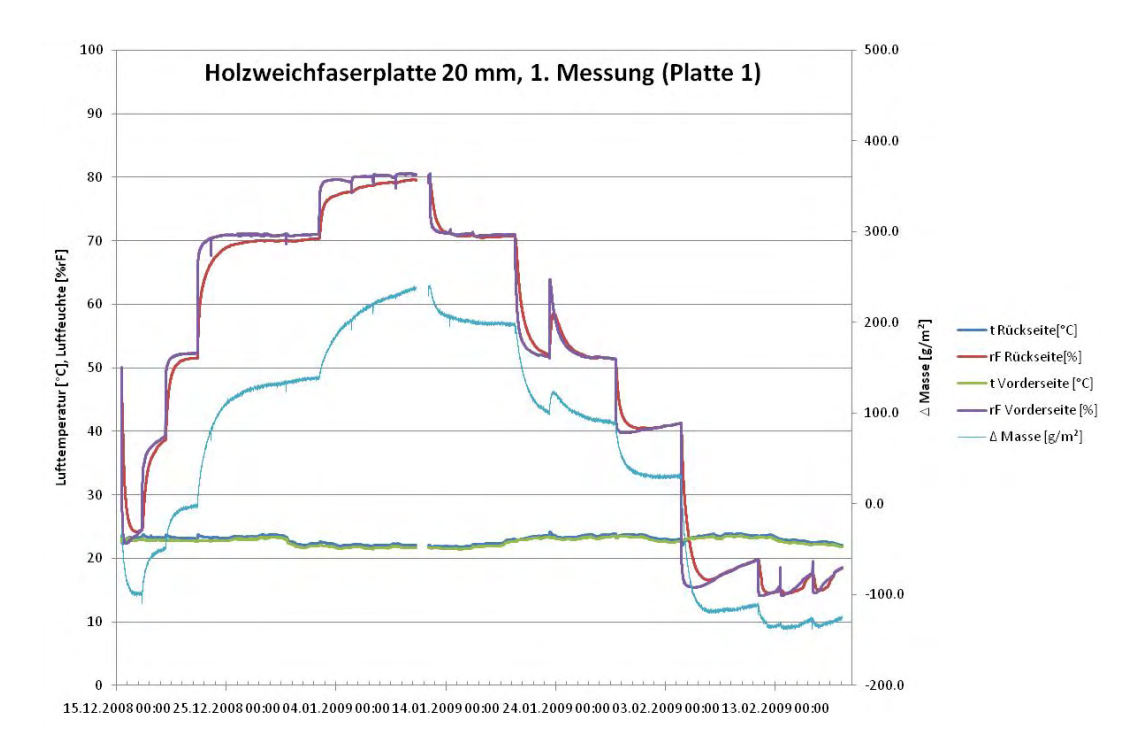

#### Abbildung 7: Verlauf der Testmessung mit einer Holzweichfaserplatte (Platte 1)

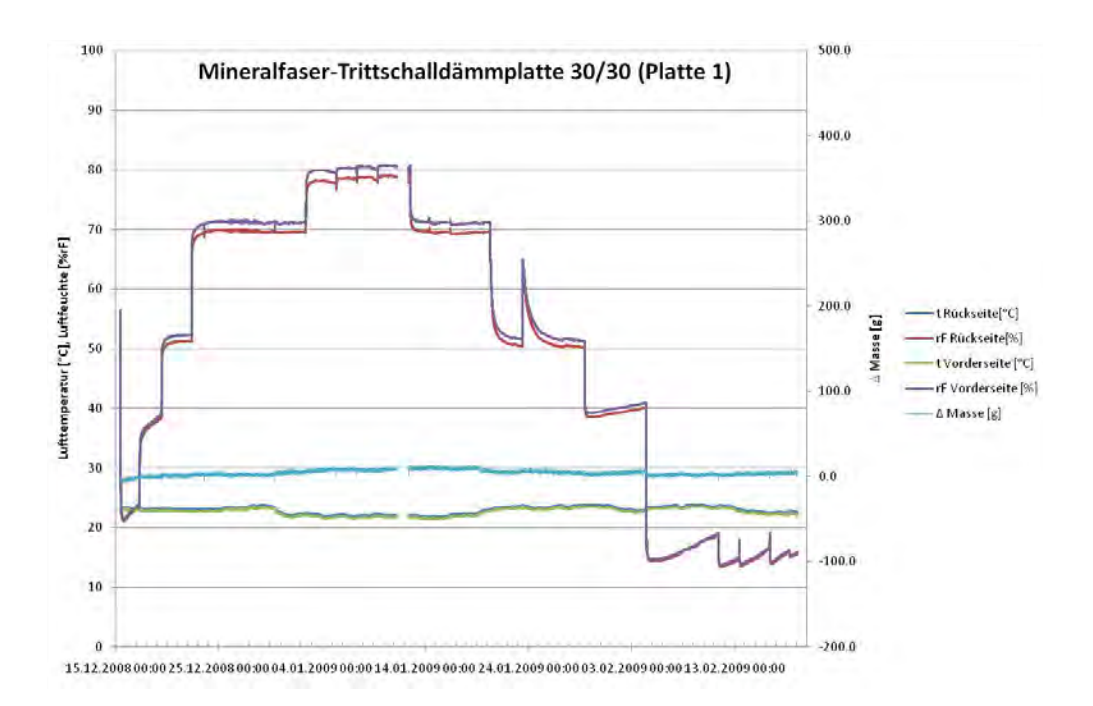

Abbildung 8: Verlauf der Testmessung mit einer Mineralfaser-Trittschalldämmplatte (Platte 1)

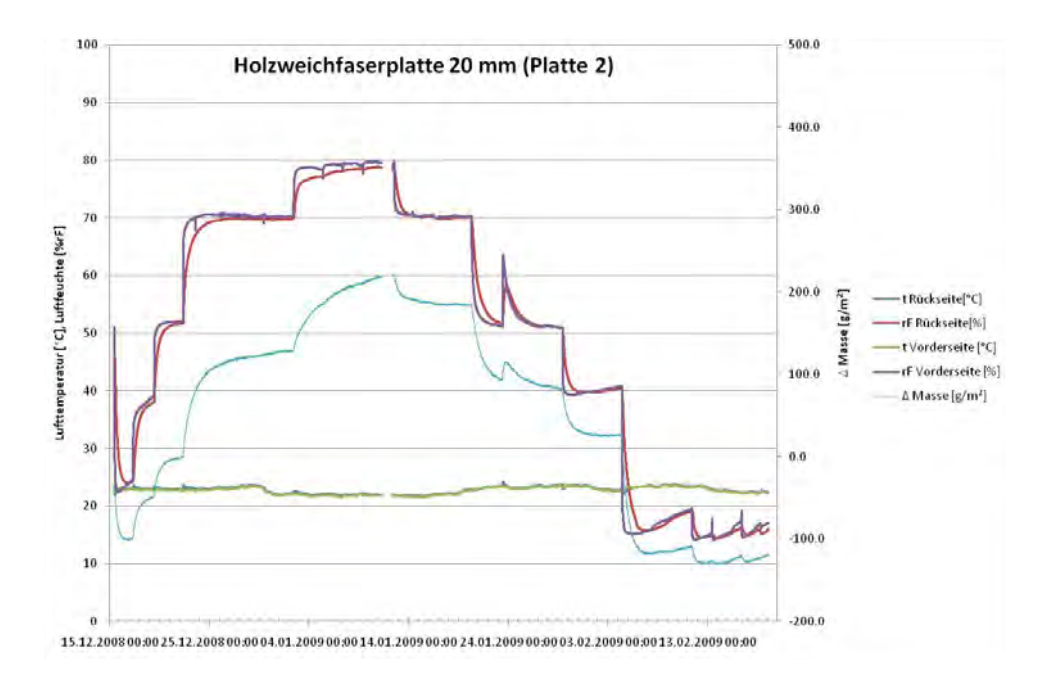

Abbildung 9: Verlauf der Testmessung mit einer Holzweichfaserplatte (Platte 2)

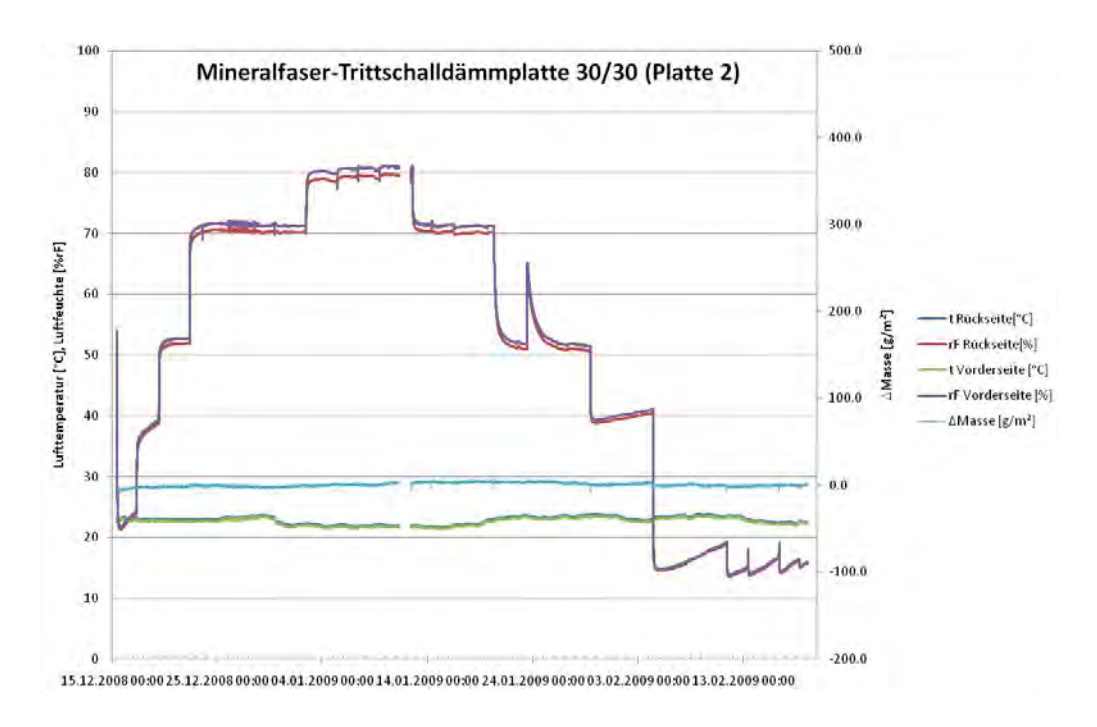

Abbildung 10: Verlauf der Testmessung mit einer Mineralfaser-Trittschalldämmplatte (Platte 2)

#### **2.3.2 Messung mit Intervallen und Stufenfunktionen**

Die Proben wurden in die Rahmen aus XPS-Platten eingebaut und die Fugen und Kabeldurchführungen mit Aluminiumklebeband abgeklebt. Um einen luftdichten Anschluss der Proben an den Rahmen zu gewährleisten, wurde die Fuge mit einen Überlappung von 5 mm mit Aluminiumklebeband abgedichtet. Die sichtbare Messfläche verringert sich dadurch an jeder Seite um 5 mm. Aus Gründen der Stabilität wurde bei dem Innenputz, dem Tonputz und dem Lehmputz die Randfuge, soweit vorhanden, mit einer dünnen Schicht Silikon ausgefüllt und somit verklebt.

Für die Messreihen wurden folgende Materialien verwendet:

- Holzweichfaserplatte 10 mm
- Holzweichfaserplatte 20 mm
- mineralischer Innenputz 10 mm
- Tonputz 10 mm (Produktdatenblatt siehe Anhang C)
- Lehmputz 10 mm (Produktdatenblatt siehe Anhang E)
- Modifizierte Cellulosefaser 20 mm (Angaben des Herstellers: Sample B, High-loft nonwoven, 80 % cellulose / 20 % PES, 200 g/m², 20 mm)
- Schilfdämmplatte 20 mm (Produktdatenblatt siehe Anhang B)
- Schichtholzplatte (3 Schichten) 19 mm
- MDF-Platte (Kronotec DP 50) 15 mm
- OSB-Platte (Kronoply OSB/3) 18 mm (Produktdatenblatt siehe Anhang D)

Folgende Kenndaten wurden jeweils vor dem Einbau der Materialien ermittelt:

| Probe | Probe                          | Länge | <b>Breite</b> | Dicke | Masse   | Rohdichte<br>trocken |
|-------|--------------------------------|-------|---------------|-------|---------|----------------------|
|       |                                | m     | m             | m     | g       | kg/m <sup>3</sup>    |
| 1     | Holzweichfaserplatte           | 0.400 | 0.373         | 0,01  | 408,3   | 273,65               |
| 2     | Holzweichfaserplatte           | 0,400 | 0.373         | 0,02  | 700.4   | 234,72               |
| 3     | Innenputz                      | 0,400 | 0.373         | 0,01  | 2109,5  | 1413.87              |
| 4     | Tonputz                        | 0,400 | 0.373         | 0,01  | 2118,0  | 1419,5               |
| 5     | Lehmputz                       | 0,400 | 0,373         | 0,01  | 2664,19 | 1785.7               |
| 6     | Modifizierte<br>Cellulosefaser | 0,400 | 0,373         | 0,02  | 156,48  | 52,40                |
| 7     | Schilfdämmplatte               | 0,400 | 0,373         | 0,02  | 594,1   | 199,1                |
| 8     | Schichtholzplatte              | 0,400 | 0,373         | 0,019 | 1355,26 | 478,1                |
| 9     | <b>MDF</b>                     | 0.400 | 0.373         | 0,015 | 1196.98 | 534,8                |
| 10    | <b>OSB</b>                     | 0,400 | 0,373         | 0,018 | 1517,60 | 565,1                |

Tabelle 3: Zusammenstellung der Grunddaten der Probekörper

Anmerkungen zur Probenherstellung und Kenndatenermittlung:

Die Innenputzproben wurden von einem Mitarbeiter des Putzherstellers in den Laborräumen des Forschungsbereichs für Bauphysik und Bauakustik angefertigt. Das bereits fertig abgemischt mitgebrachte Material wurde in vorgefertigte Rahmen aus XPS eingebracht und nach etwa 1 Stunde praxisgerecht verrieben. In die Proben wurde bei der Herstellung ein Metallgitter mit einer Maschenweite von 40 mm als Armierung eingefügt. Die Proben lagerten 7 Tage in den Rahmen im Labor und wurden dann ausgebaut und für weitere 4 Tage allseitig belüftet im Klimaraum (22 °C/ 50 %rF) gelagert. Bei den o.a. Kennwerten geht das Metallgitter nicht in die Berechnungen mit ein.

Bei der Tonputzprobe wurde aus Stabilitätsgründen ein Glasfasergewebe eingelegt. Die Probe wurde nach der Herstellung 4 Tage bei 45 °C getrocknet. Bei den o.a. Kennwerten geht das Glasfasergewebe nicht in die Berechnungen mit ein.

Bei der Lehmputzprobe wurde aus Stabilitätsgründen ein Drahtgitter mit 20 mm Maschenweite eingelegt. Die Probe wurde 6 Wochen vor dem Einbau hergestellt. Bei den o.a. Kennwerten geht das Drahtgitter nicht in die Berechnungen mit ein.

Für die modifizierte Cellulosefaser - Probe wurden 5 Lagen des Ausgangsmaterials zwischen 2 Metallgitter mit einer Maschenweite von 20 mm gepresst. Die Metallgitter wurden an mehreren über die Fläche verteilten Punkten mit Kunststofffäden miteinander verbunden, um eine gleichmäßigen Abstand von 20 mm zu erreichen.

Die Masse des Schilfs wurde nach der Messung durch Abwiegen, nach dem Entfernen des Drahtgeflechts, festgestellt.

#### Stufenfunktion:

Die Luftfeuchte wurde für 3-4 Tage bei 11%, 33%, 54%, 75% und 90% konstant gehalten. Anschließend wurde die Luftfeuchte mit denselben Stufen in absteigender Reihenfolge gesenkt. Diese Stufenabfolge wurde zweimal durchgeführt.

#### Intervalle:

In diesen Messserien wurde die Feuchte in einem Intervall für 8 Stunden mit 75 %rF und 16 Stunden mit 33 %rF eingestellt. Dieses Intervall wurde 4 Tage eingehalten, am 5 Tag betrug die Periode mit 75 %rF 6 Stunden.

Nach mehreren Tagen bei 51 %rF wurde für 5 Tage ein Intervall mit 8 Stunden bei 33 %rF und 16 Stunden bei 75 %rF eingestellt. Wobei am 5 Tag die Phase bei 33 %rF wieder etwa 6 Stunden dauerte.

Bei einigen Proben (Lehmpuz, Schichtholzplatte, MDF und OSB) wurden nur die Daten des ersten Teils des Intervalls mit 8 Stunden bei 75 %rF und 16 Stunden bei 33 %rF ermittelt.

Folgende Kennwerte ergeben sich aus den Intervall-Messungen:

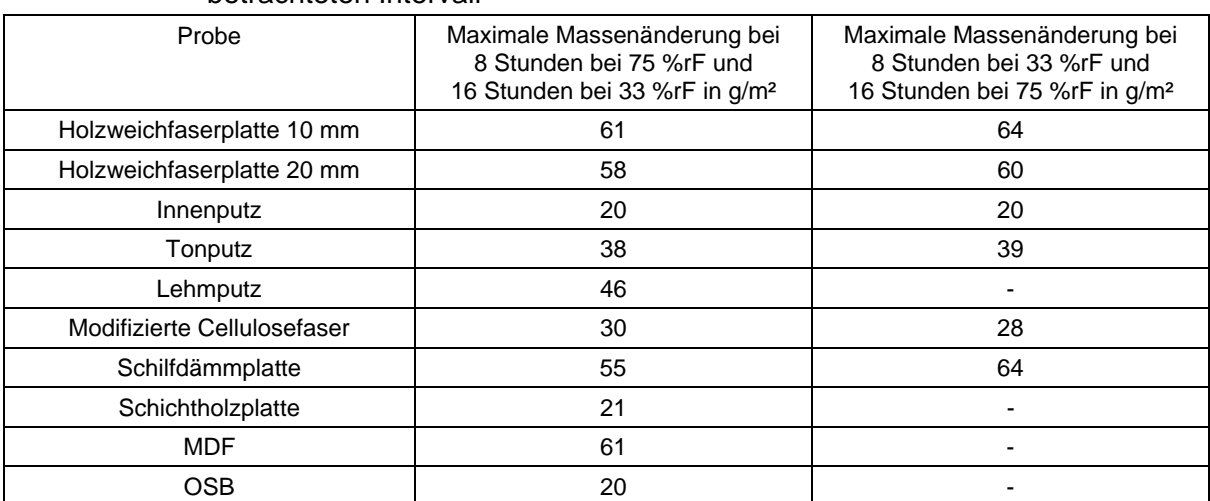

#### Tabelle 4: Zusammenstellung der gemessenen aufgenommenen Feuchtemenge im betrachteten Intervall

#### **2.3.2.1 Holzweichfaserplatten:**

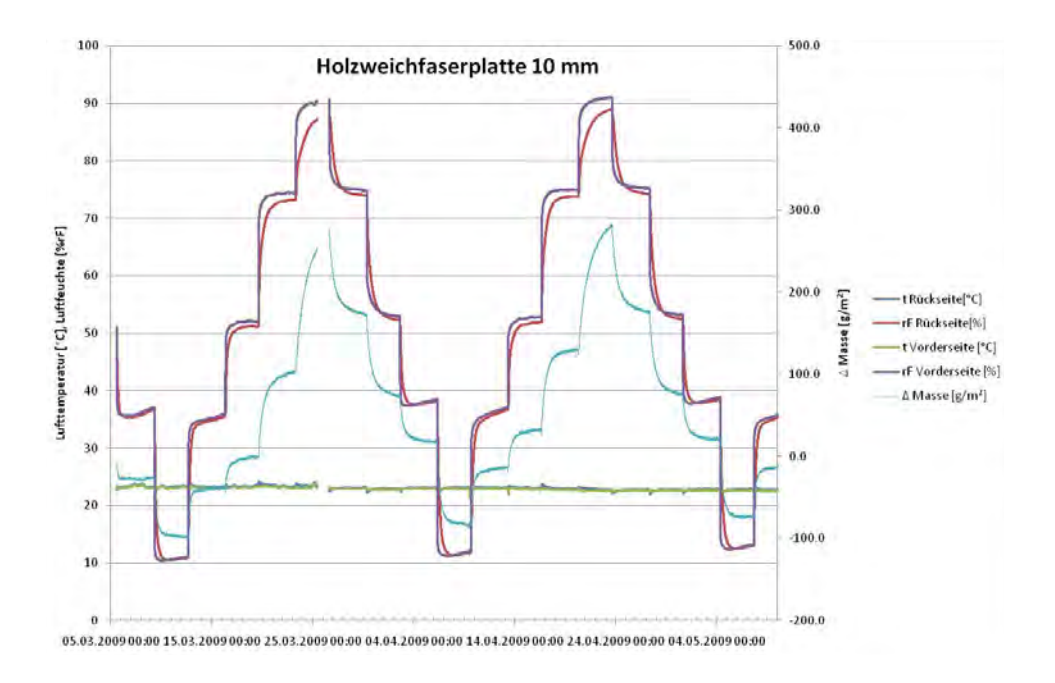

Abbildung 11: Verlauf der Messung mit Stufenfunktionen für die 10mm dicke Holzweichfaserplatte

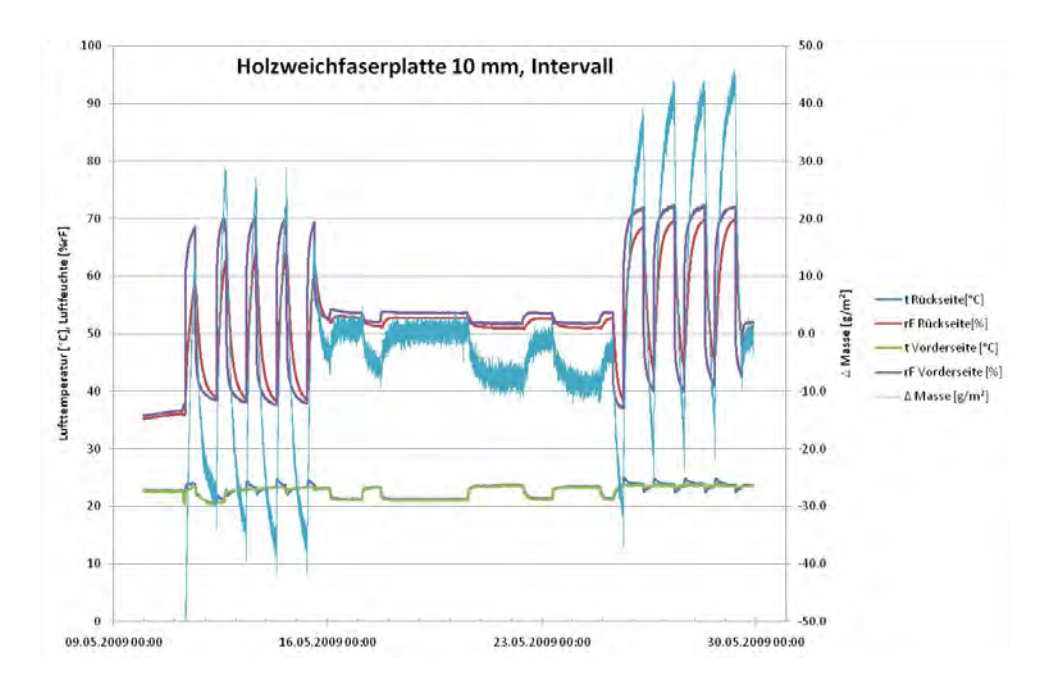

Abbildung 12: Verlauf der Messung mit Intervallen für die 10mm dicke Holzweichfaserplatte

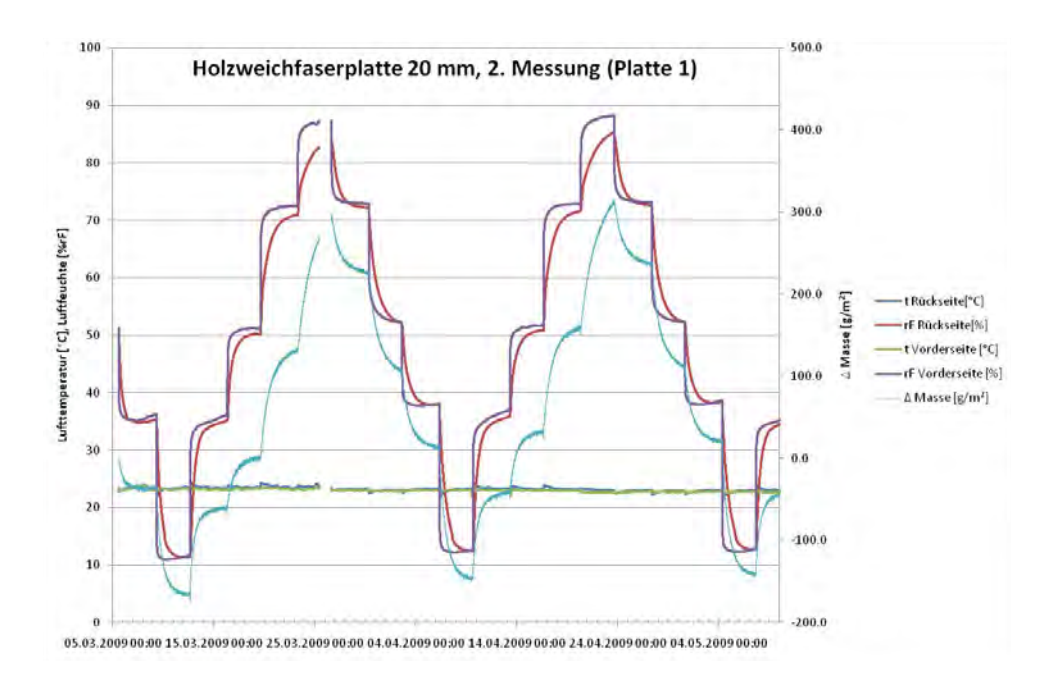

Abbildung 13: Verlauf der Messung mit Stufenfunktionen für die 20 mm dicke Holzweichfaserplatte

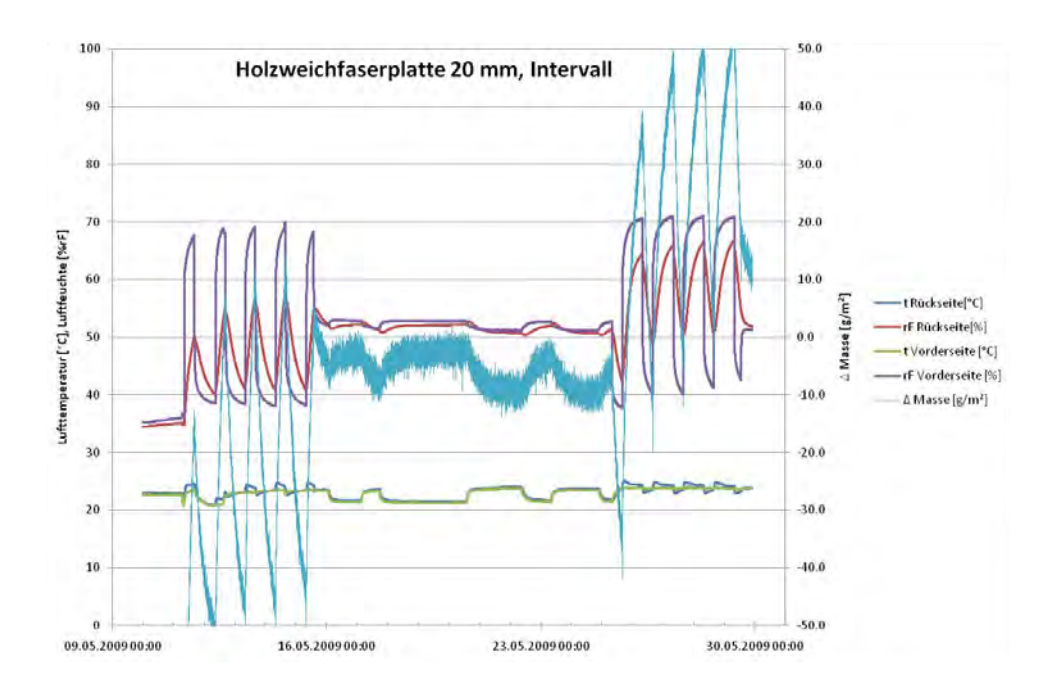

Abbildung 14: Verlauf der Messung mit Intervallen für die 20mm dicke Holzweichfaserplatte

Ein Vergleich der Massenänderung der beiden Proben bei den beiden Intervallen zeigt, dass die Dicke des Materials in diesem Fall keinen Unterschied ausmacht.

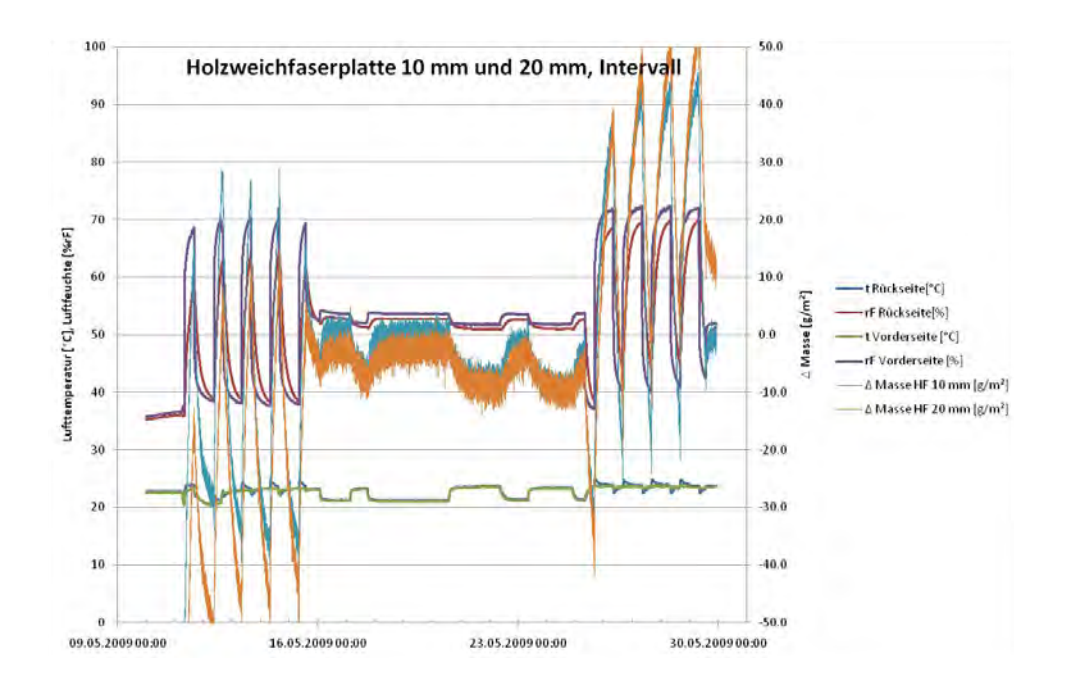

Abbildung 15: Vergleich der Verläufe der Messung mit Intervallen für die 10mm und 20mm dicke Holzweichfaserplatte

#### **2.3.2.2 Innenputz**

Durch die langsame chemische Reaktion wurde die Messung mit den Stufenfunktionen zweimal durchgeführt.

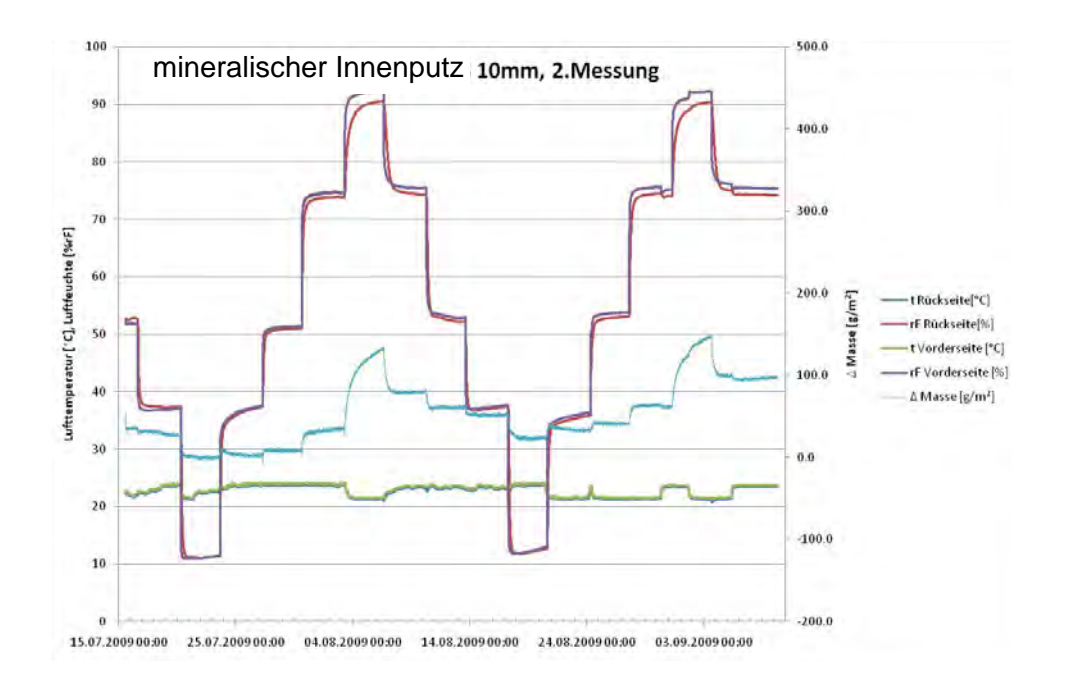

Abbildung 16: Verlauf der Messung mit Stufenfunktionen für den mineralischen Putz

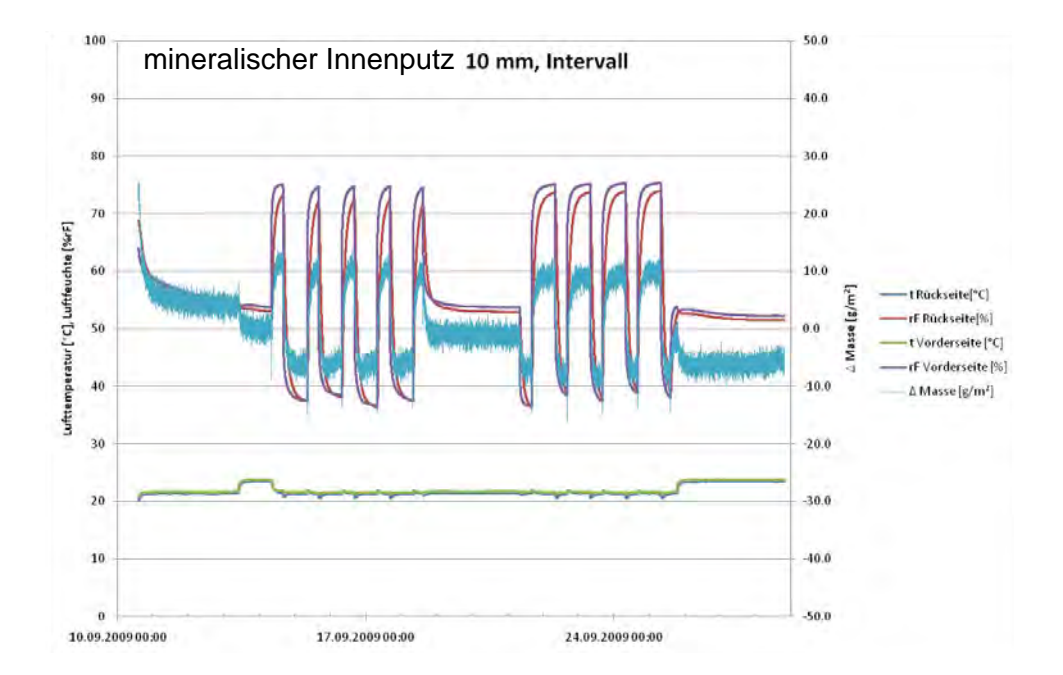

Abbildung 17: Verlauf der Messung mit Intervallen für den minerlaischen Putz

#### **2.3.2.3 Tonputz**

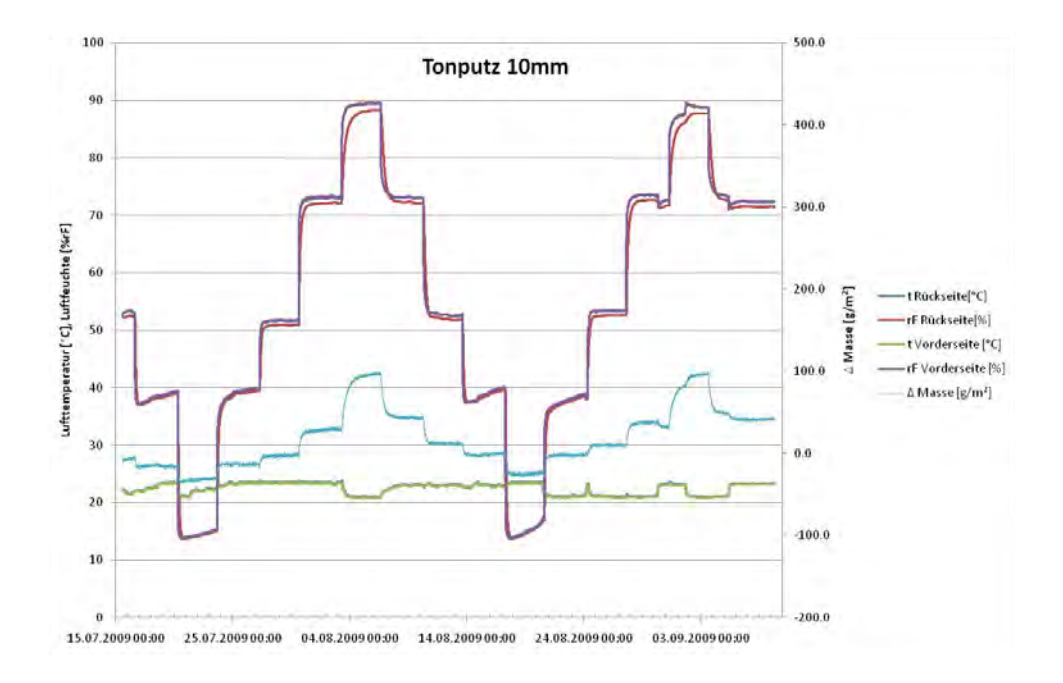

Abbildung 18: Verlauf der Messung mit Stufenfunktionen für den Tonputz

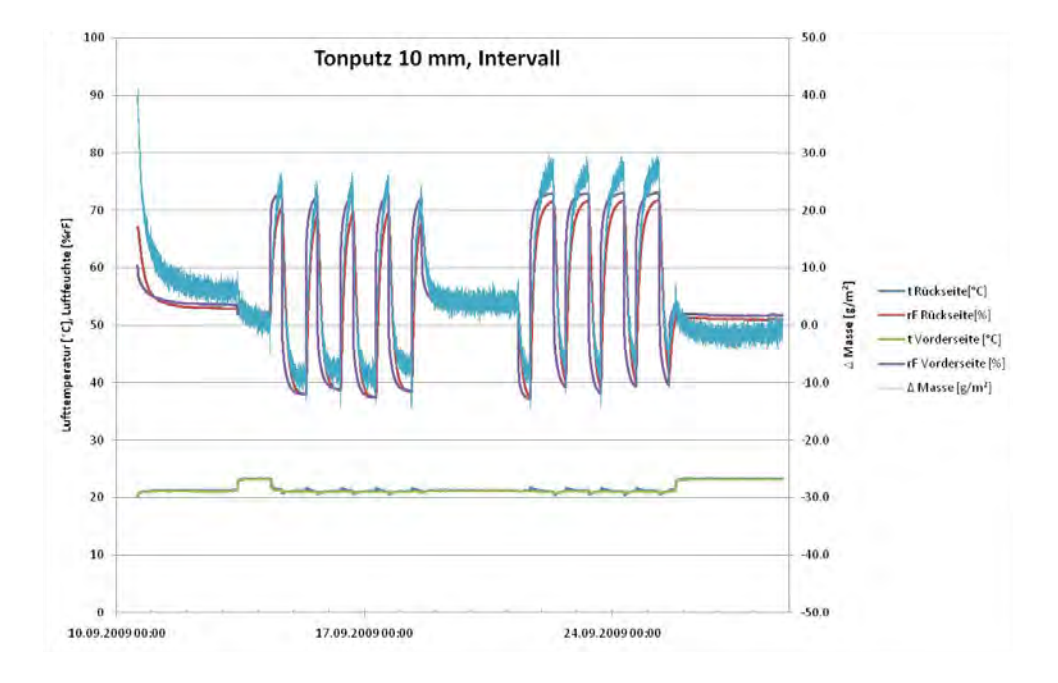

Abbildung 19: Verlauf der Messung mit Intervallen für den Tonputz

## **2.3.2.4 Lehmputz**

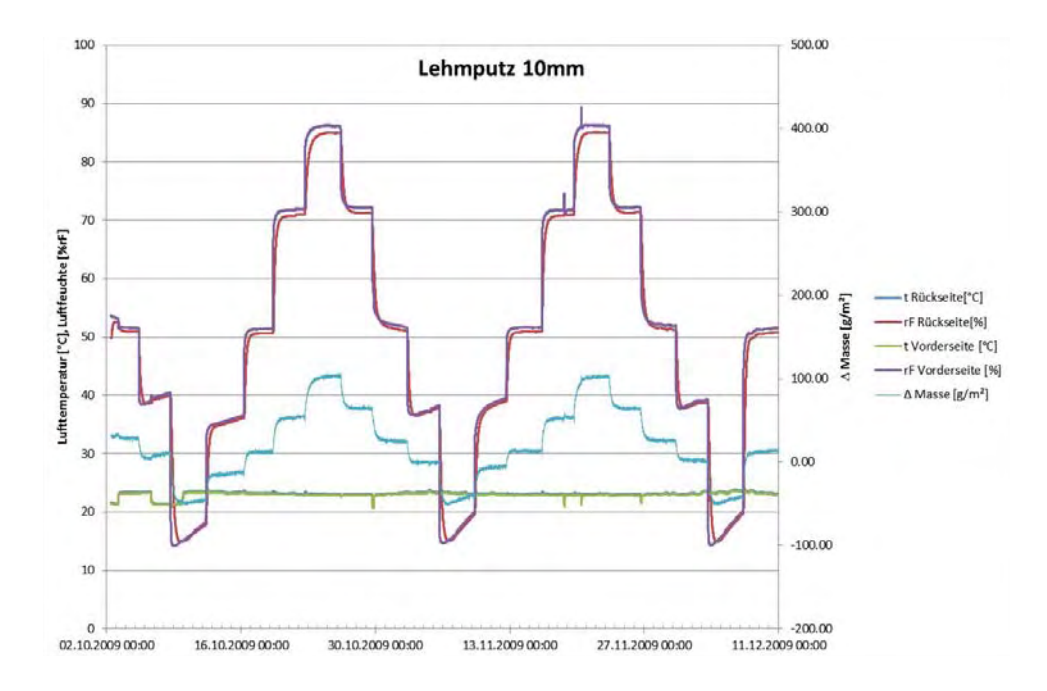

Abbildung 20: Verlauf der Messung mit Stufenfunktionen für den Lehmputz

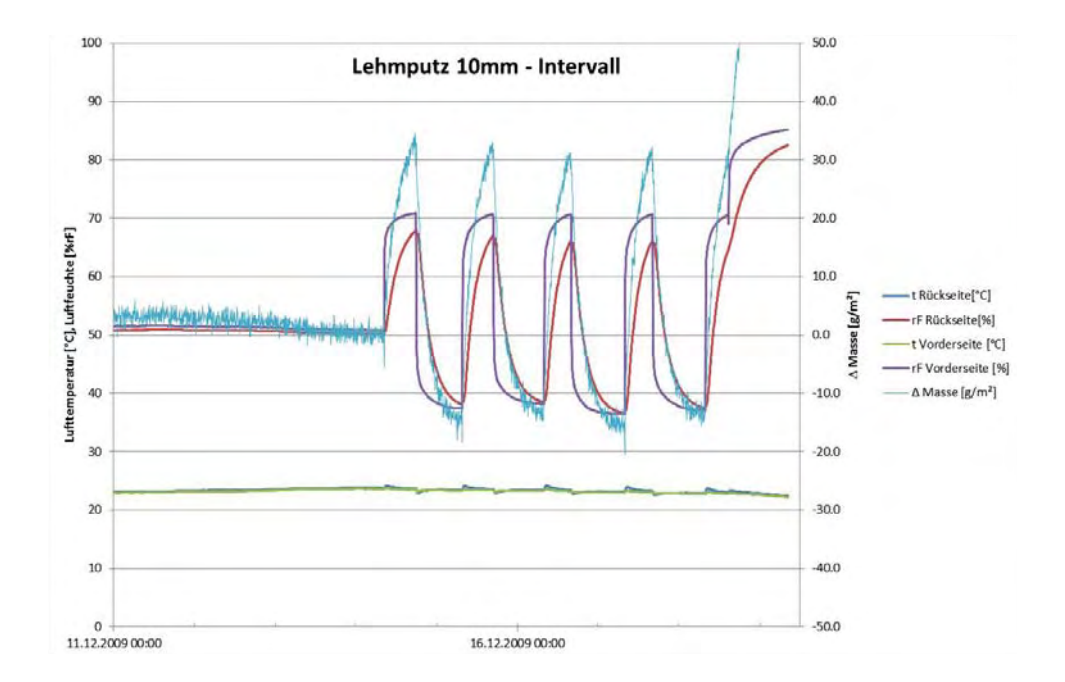

Abbildung 21: Verlauf der Messung mit Intervallen für den Lehmputz

#### **2.3.2.5 Modifizierte Cellulosefaser**

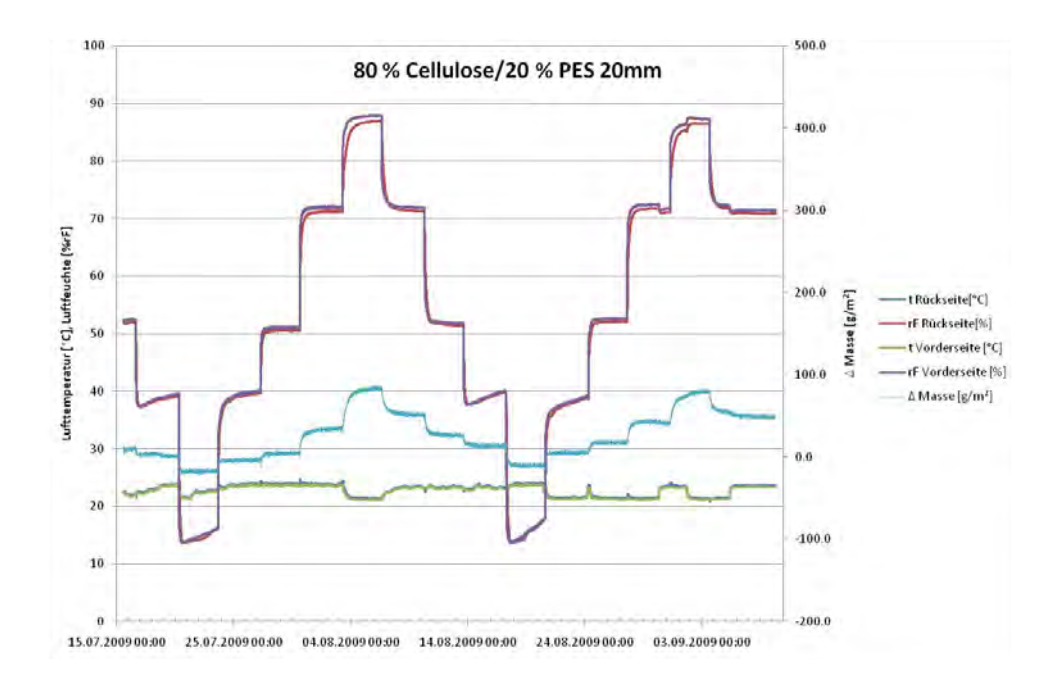

Abbildung 22: Verlauf der Messung mit Stufenfunktionen für die modifizierte Cellulosefaser

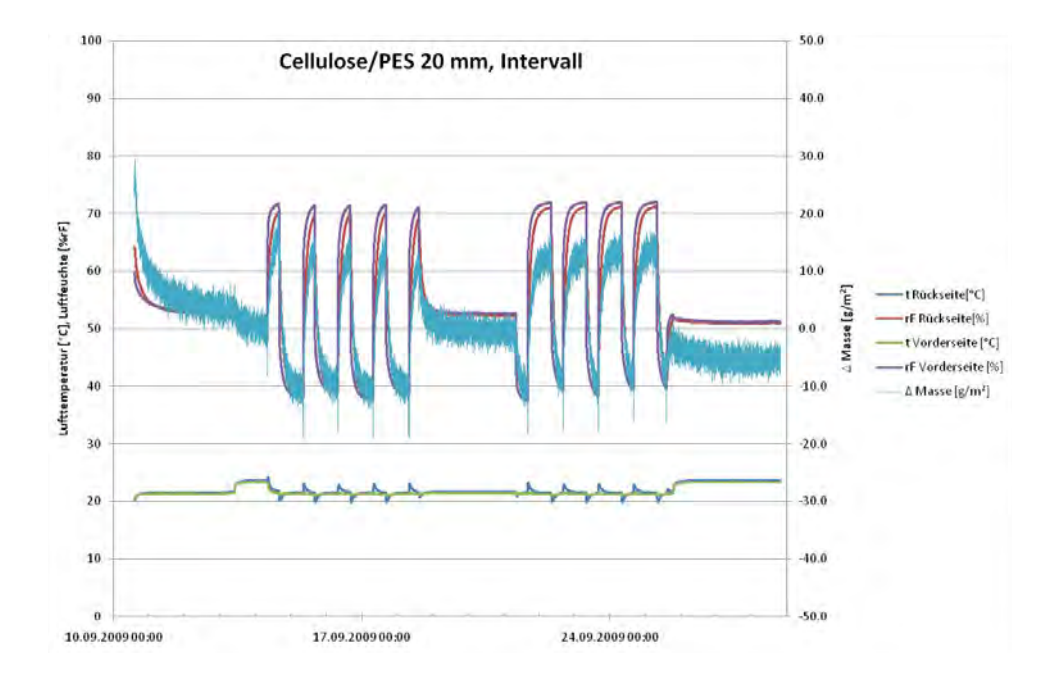

Abbildung 23: Verlauf der Messung mit Intervallen für die modifizierte Cellulosefaser

#### **2.3.2.6 Schilfdämmplatte**

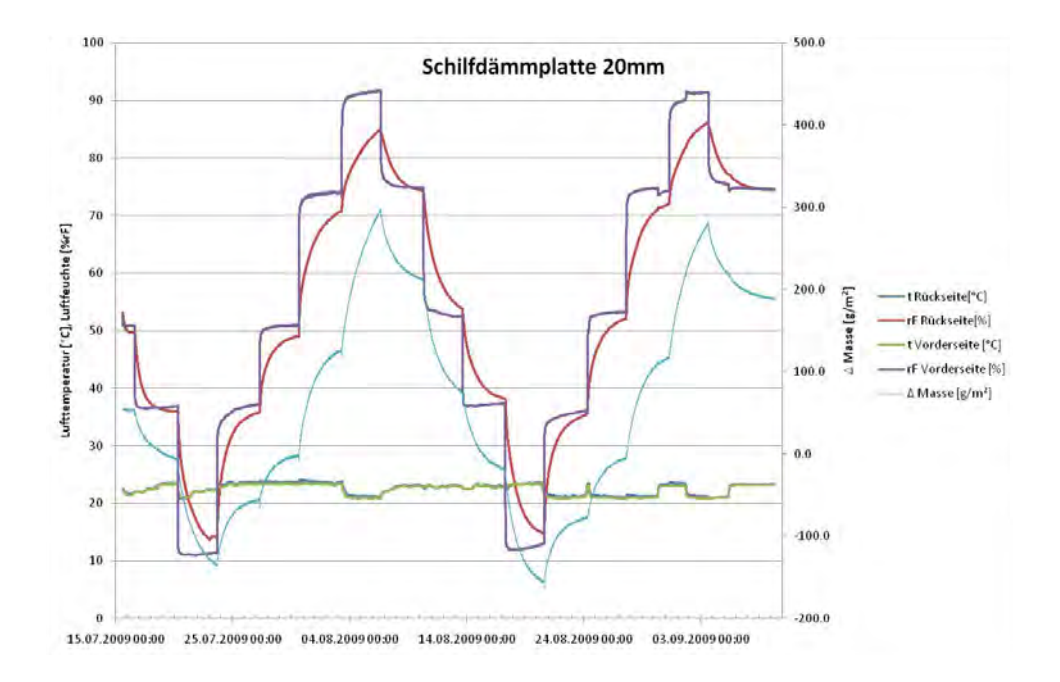

Abbildung 24: Verlauf der Messung mit Stufenfunktionen für die Schilfdämmplatte

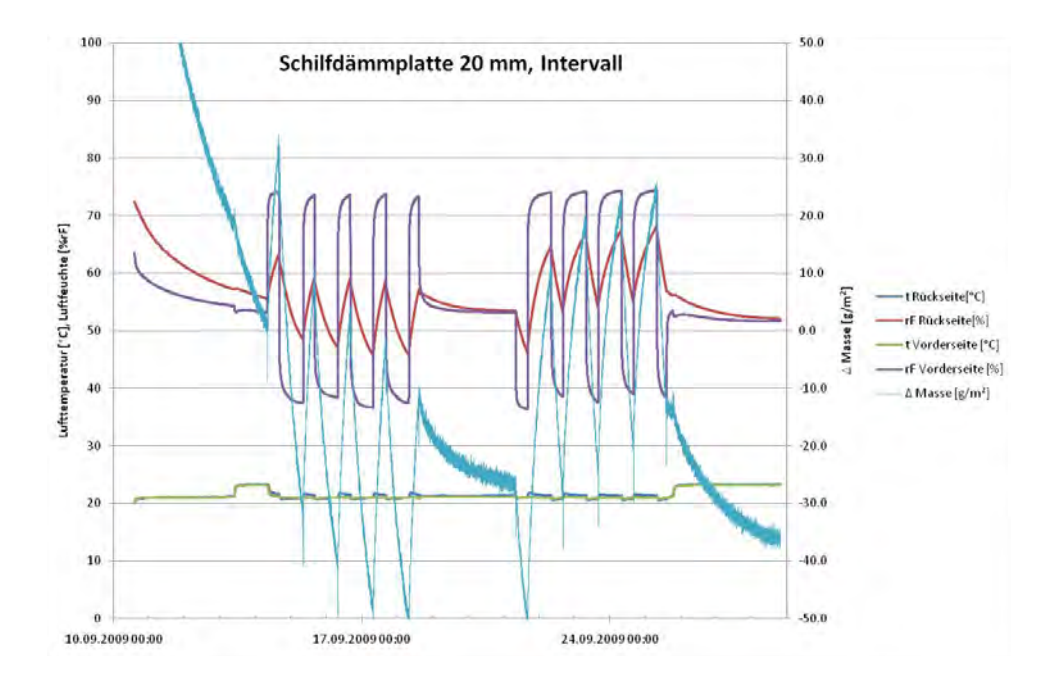

Abbildung 25: Verlauf der Messung mit Intervallen für die Schilfdämmplatte

#### **2.3.2.7 Schichtholzplatte**

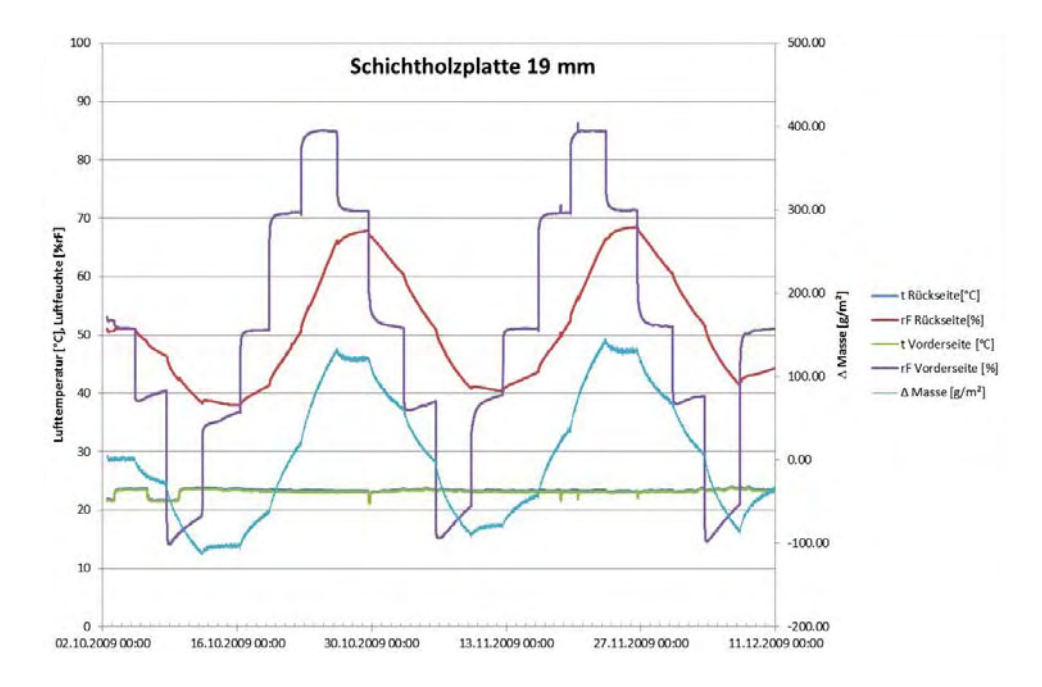

Abbildung 26: Verlauf der Messung mit Stufenfunktionen für die Schichtholzplatte

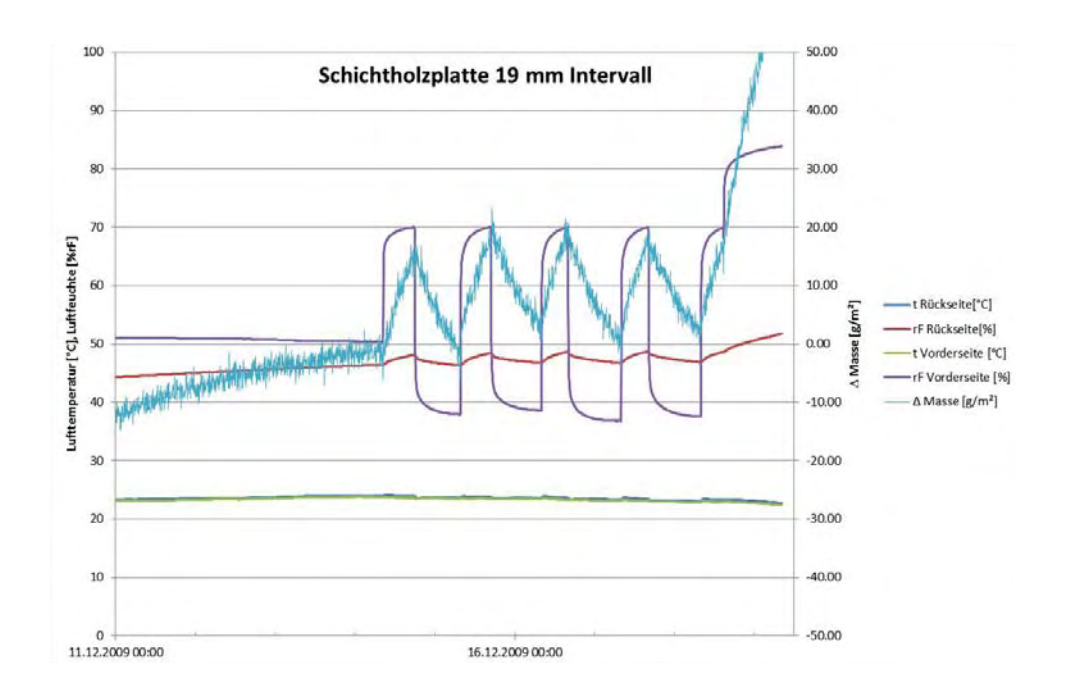

Abbildung 27: Verlauf der Messung mit Intervallen für die Schichtholzplatte

#### **2.3.2.8 MDF**

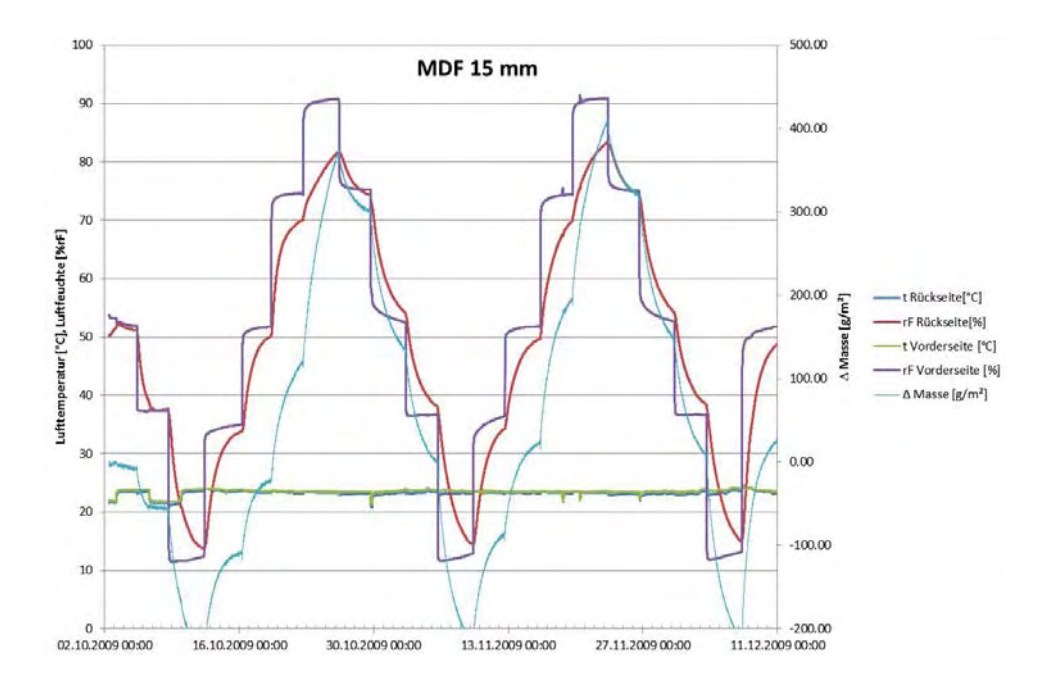

Abbildung 28: Verlauf der Messung mit Stufenfunktionen für die MDF-Platte

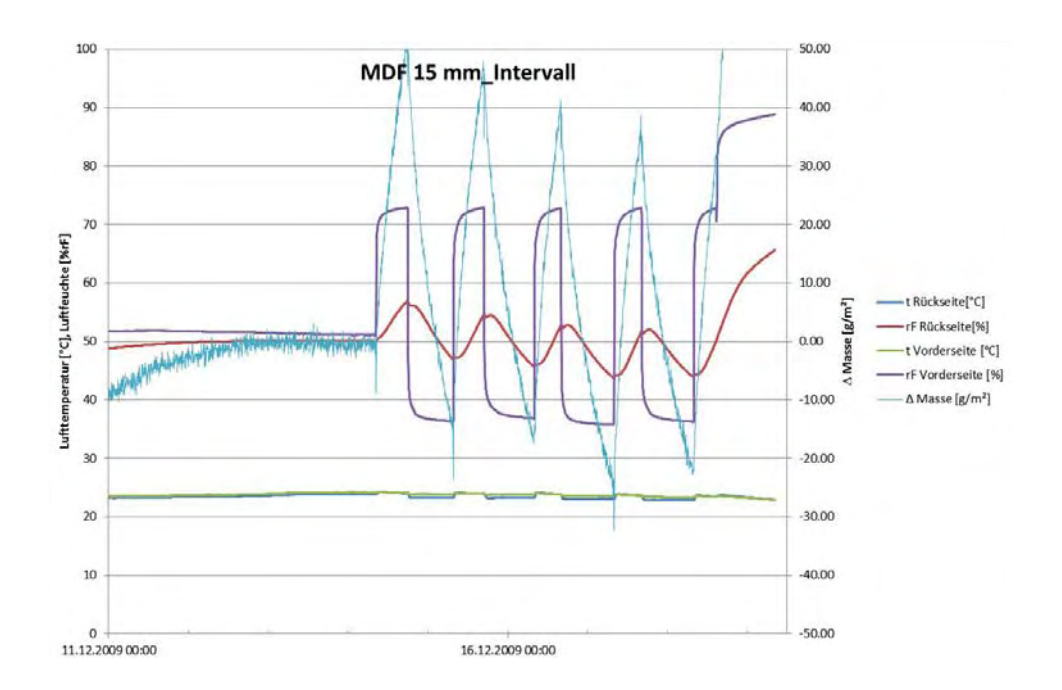

Abbildung 29: Verlauf der Messung mit Intervallen für die MDF-Platte
**2.3.2.9 OSB** 

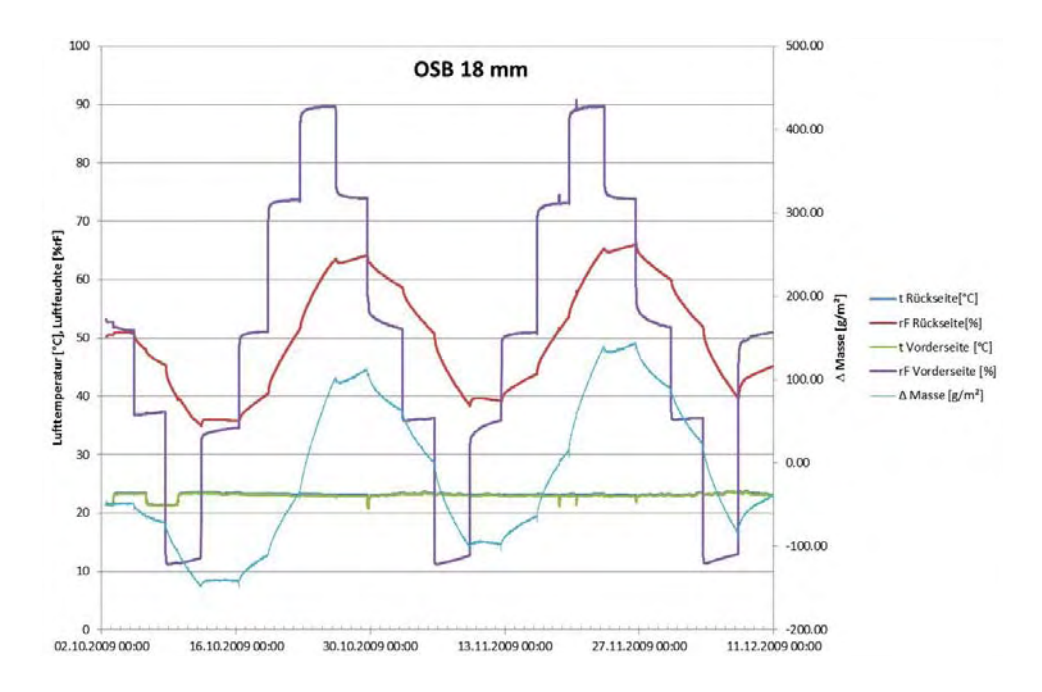

Abbildung 30: Verlauf der Messung mit Stufenfunktionen für die OSB-Platte

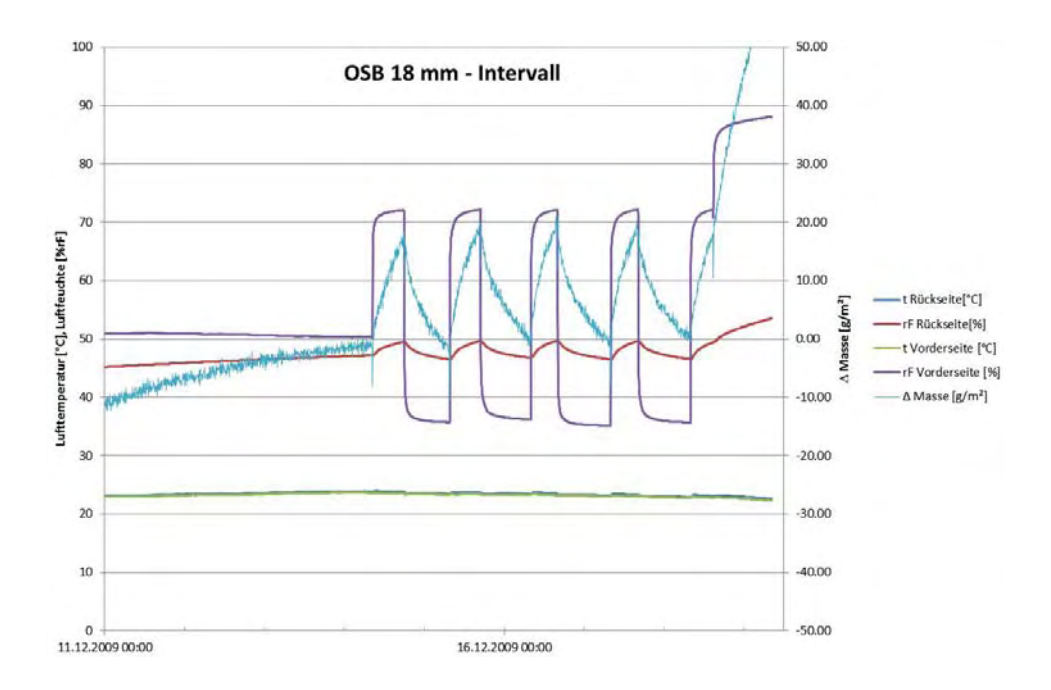

Abbildung 31: Verlauf der Messung mit Intervallen für die OSB-Platte

# **2.3.3 Einfluß hygroskopischer Salze**

An 8 Holzweichfaserplatten, behandelt mit unterschiedlichen Mengen an Ca $(NO<sub>3</sub>)<sub>2</sub>$ , wurde die Änderung des Wassergehalts bei unterschiedlichen relativen Feuchten gemessen.

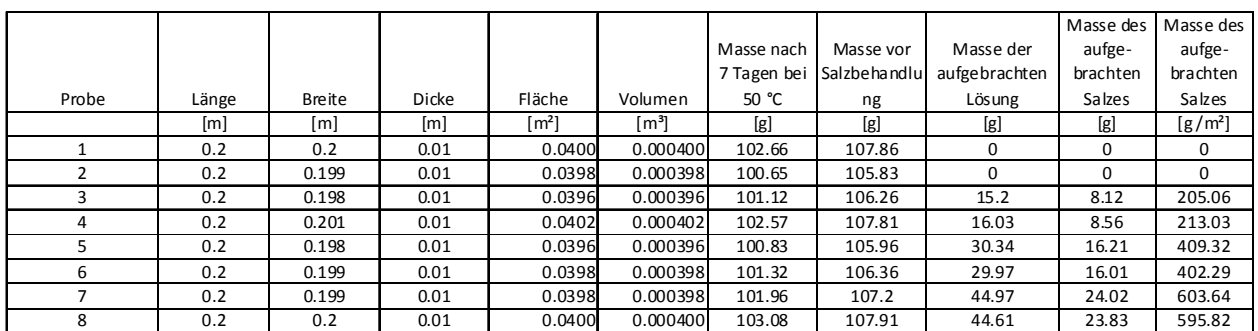

Tabelle 5: Grunddaten der mit Salz beaufschlagten Proben

Die Proben wurden in einem Klimaschrank stehend (an eine Metallleiste gelehnt), den aus dem Diagramm ersichtlichen Feuchteänderungen ausgesetzt.

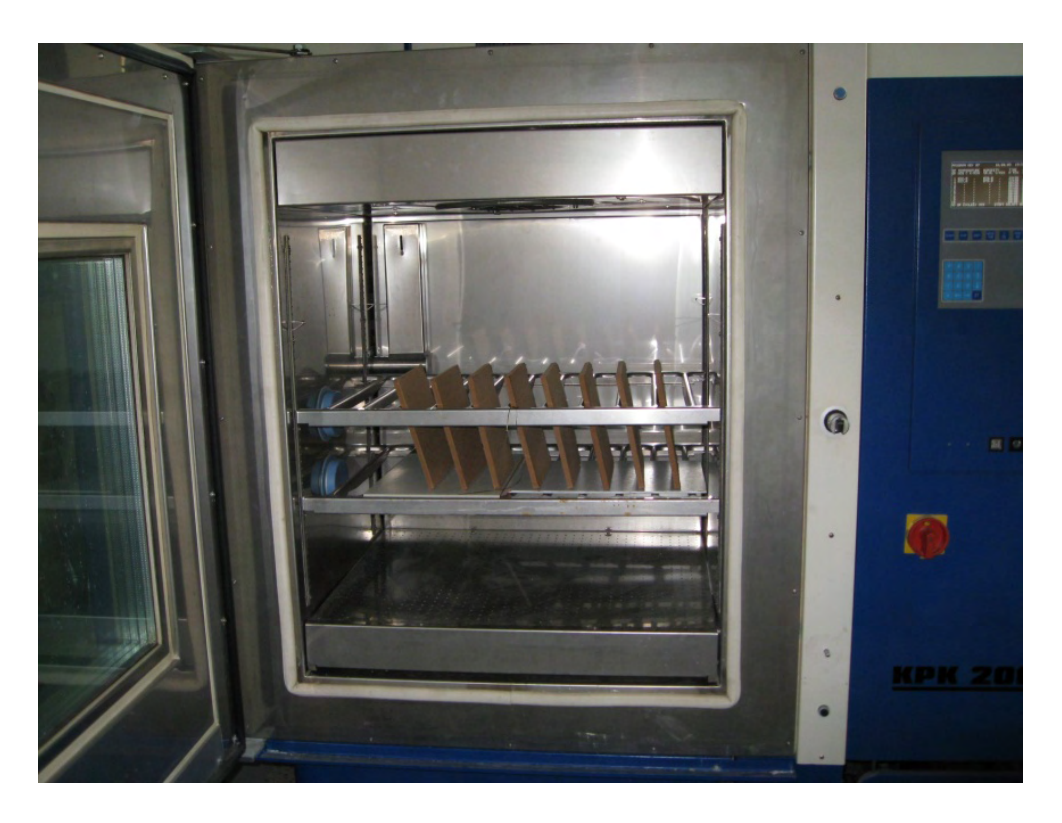

Abbildung 32: Anordnung der Proben im Klimaschrank

Im folgenden Diagramm sind die Änderungen des Wassergehaltes der Proben bei unterschiedlichen relativen Feuchten dargestellt.

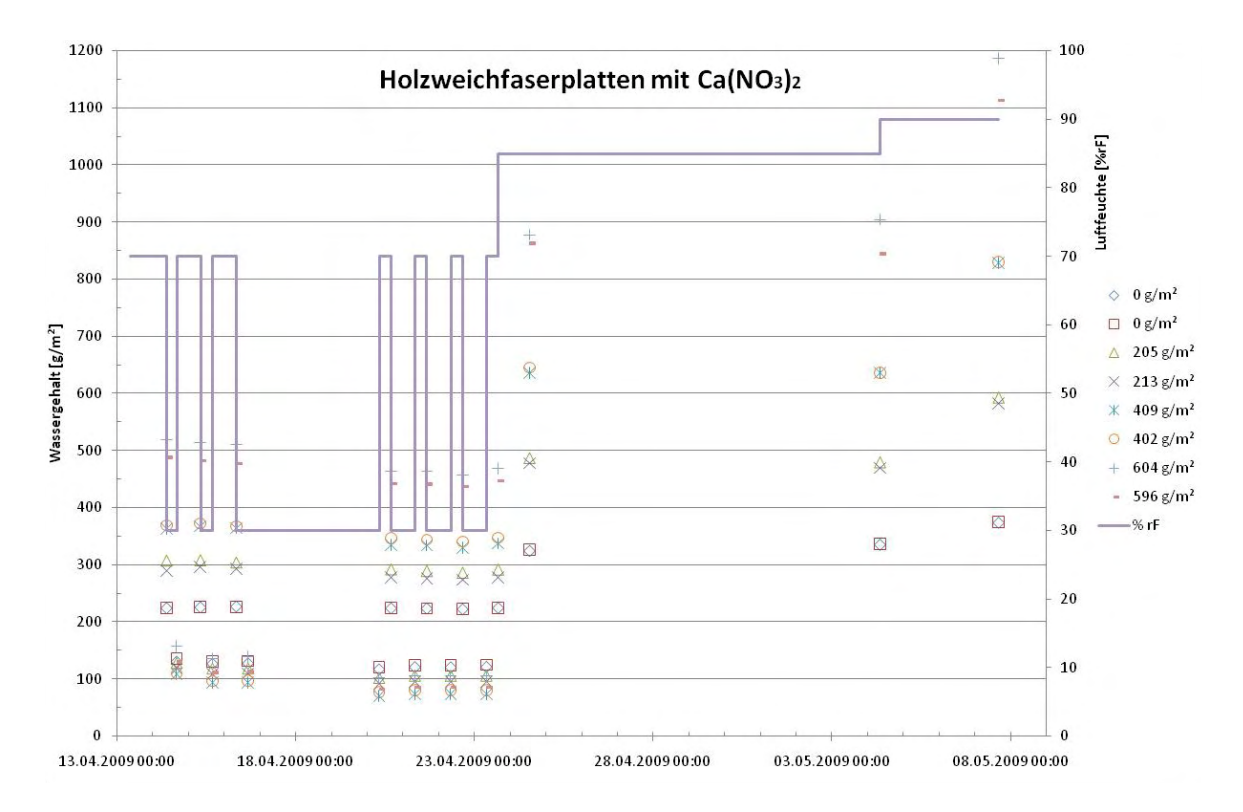

Abbildung 33: Verlauf der mit unterschiedlichen Salzkonzentrationen beaufschlagten Weichfaserplattenproben

Im folgenden Bild werden die Proben nach einer Phase mit 70 %rF dargestellt. Es ist deutlich zu erkennen, dass bei den Proben 3 – 6 ein dunkler Rand durch vermehrte Wasseraufnahme entsteht. Bei den Proben 7 und 8 ist die vermehrte Wasseraufnahme über die Fläche verteilt. Bei den Proben ohne Salz (1 und 2) ist keine farbliche Veränderung erkennbar.

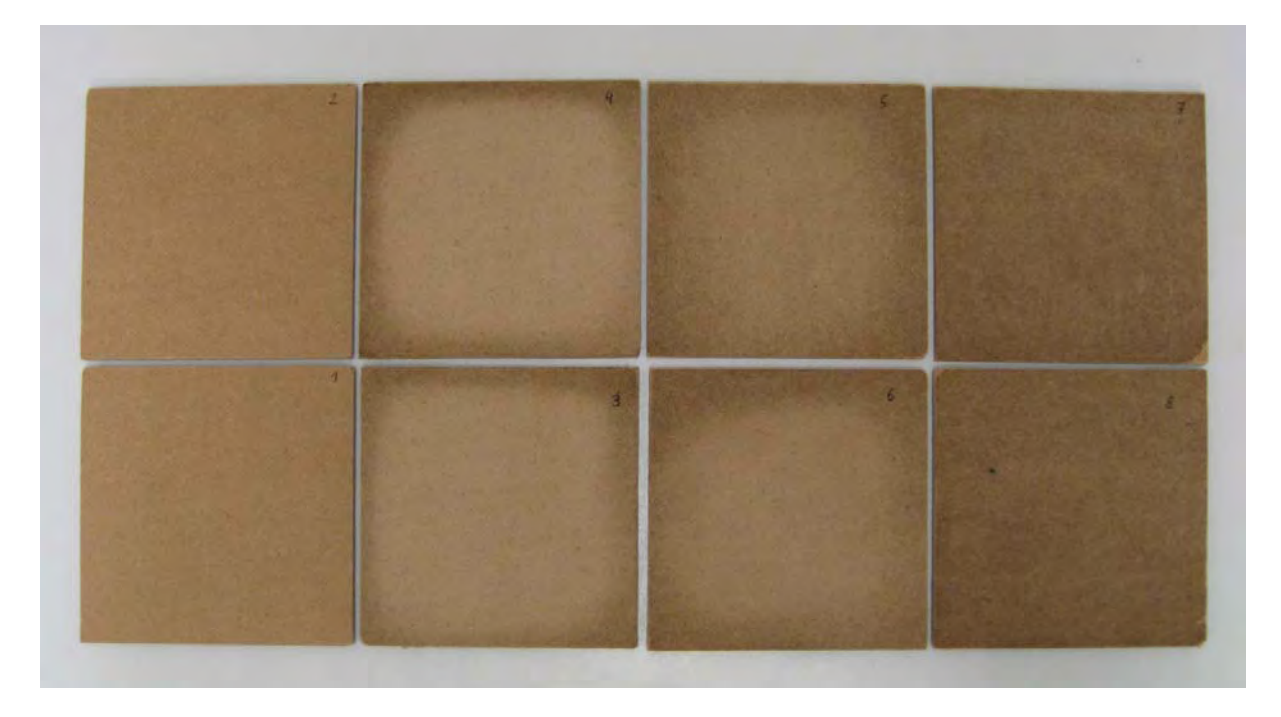

Abbildung 34: Proben nach einer Phase mit 70 %rF.

Gegen Ende der Messung wurden noch zwei längere Phasen mit 85 und 90 %rF eingestellt.

Bei 85 %rF ist es nach mehr als 10 Tagen bei den Proben 7 und 8 zu einer vermehrten Feuchteansammlung im unteren Bereich gekommen, jedoch ist keine Lösung ausgelaufen.

Bei 90 %rF ist nach etwa 3 Tagen aus der Probe 7 und 8 Lösung ausgelaufen.

#### **2.3.4 Langzeitverhalten**

Nachfolgend wurde bei 2 Proben (Schichtholz- und OSB-Platte) über längere Zeit eine Luftfeuchte von etwa 90 %rF eingestellt

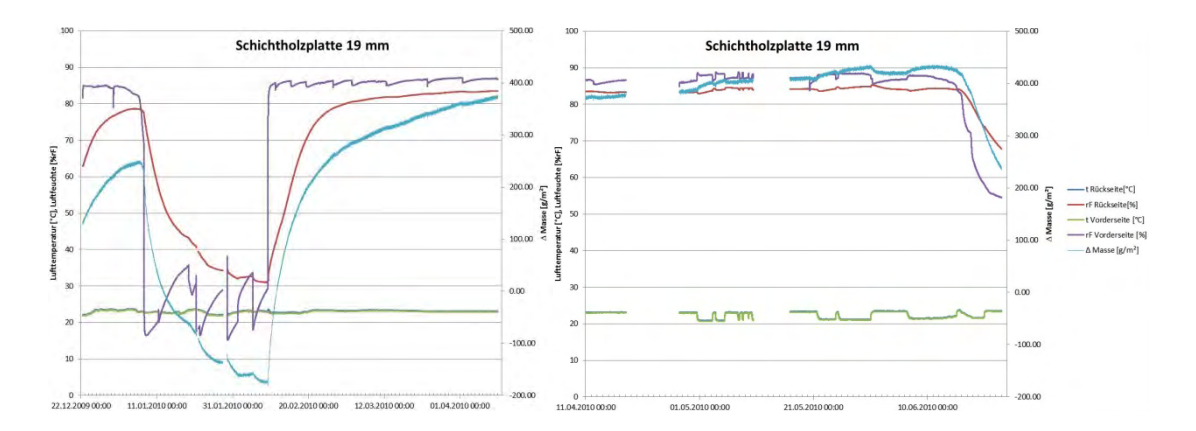

Abbildung 35: Langzeitverhalten einer Schichtholzplatte bei hoher relativer Feuchte

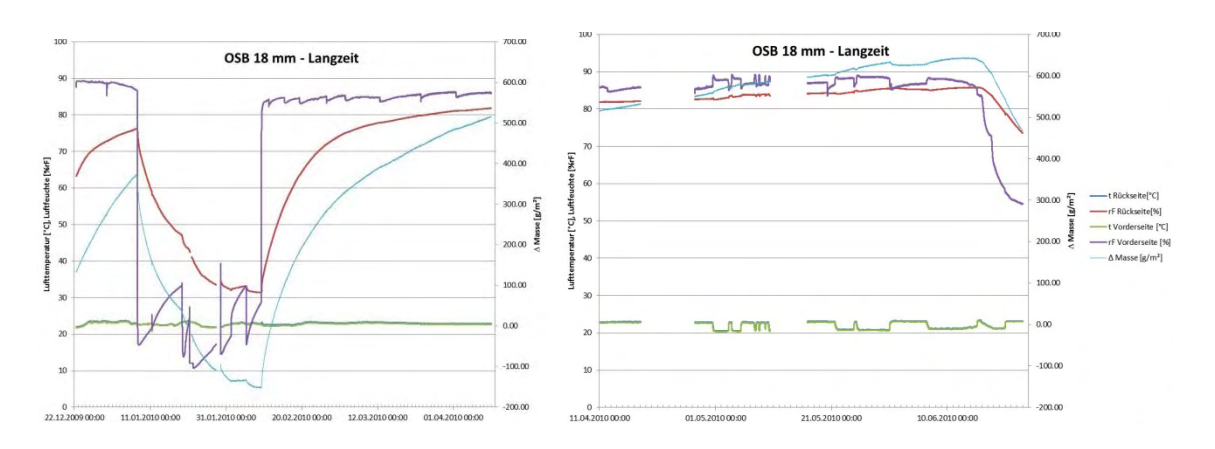

Abbildung 36: Langzeitverhalten einer OSB-Platte bei hoher relativer Feuchte

Dabei zeigten sich bei der Schichtholzplatte nach etwa 63 Tagen erste Stellen mit Schimmel, die aber in den darauffolgenden Wochen kaum Form und Größe änderten.

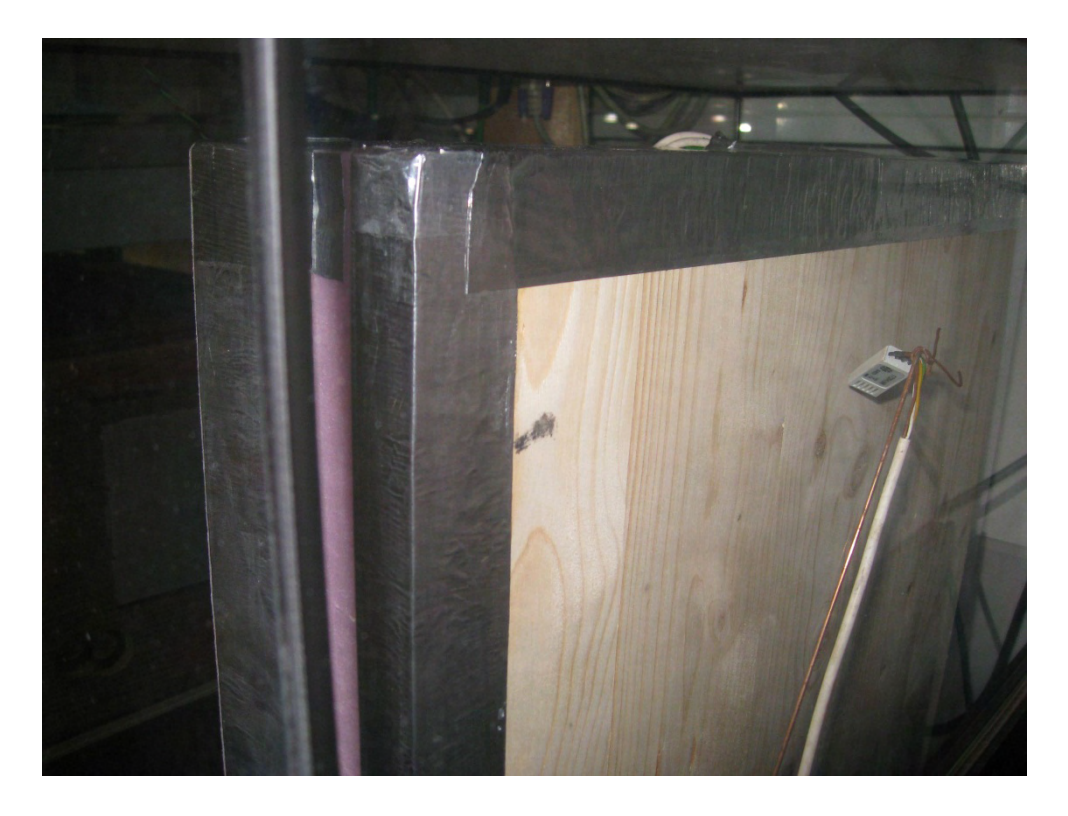

Abbildung 37: Erster Schimmelbefall bei der Schichtholzplatte nach 63 Tagen

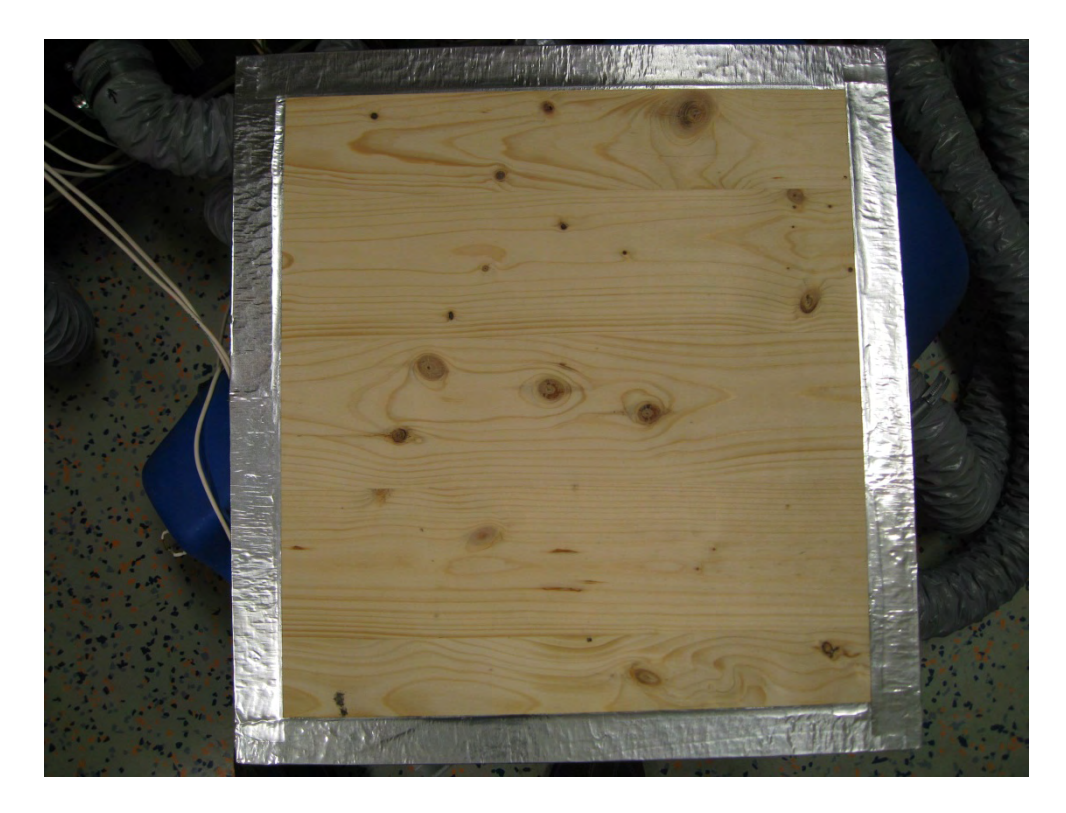

Abbildung 38: Vorderseite der Schichtholzplatte nach 125 Tagen bei etwa 90 %rF.

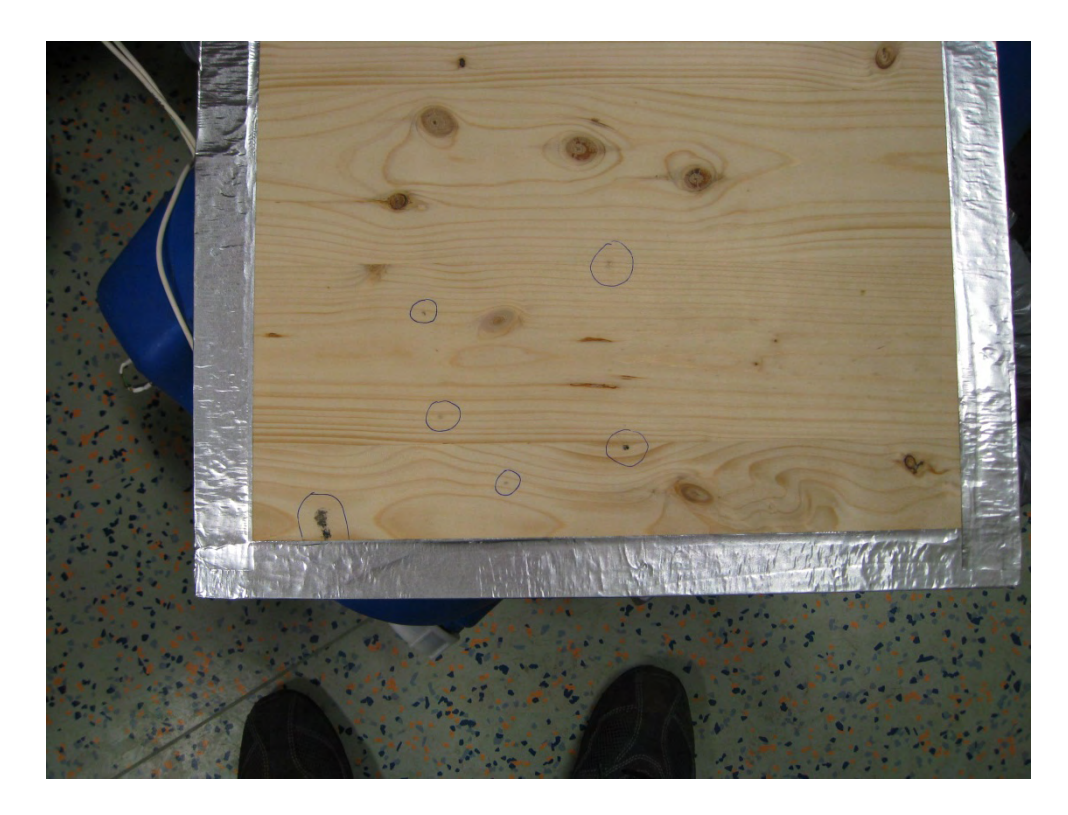

Abbildung 39: Schimmelbefall auf der Vorderseite(markierte Stellen) nach 125 Tagen.

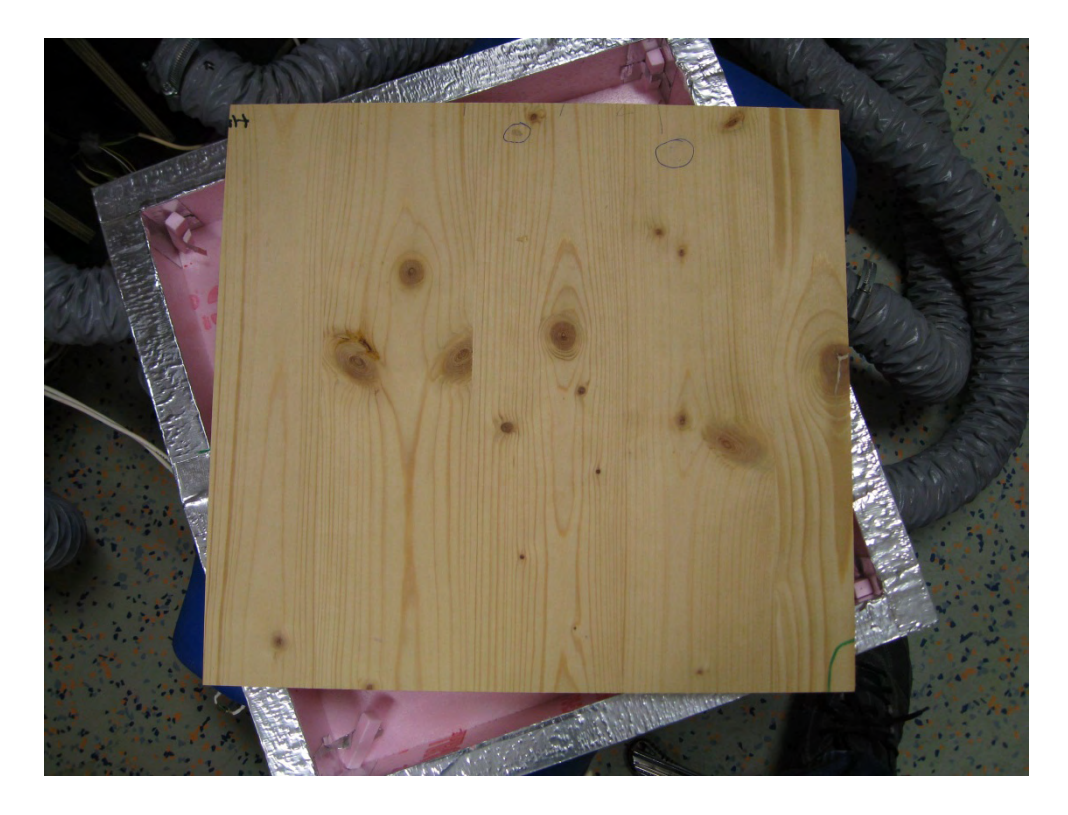

Abbildung 40: Schimmelbefall auf der Rückseite (markierte Stellen)nach 125 Tagen.

Bei der OSB-Platte dauerte der sichtbare Schimmelbefall länger, dafür trat er dann umso massiver auf. Auf der Rückseite war bei erster Betrachtung kein Schimmelbefall feststellbar, erst beim Abwischen der Platte mit einem weißen Tuch waren auch dort die Reste des Schimmels zu sehen.

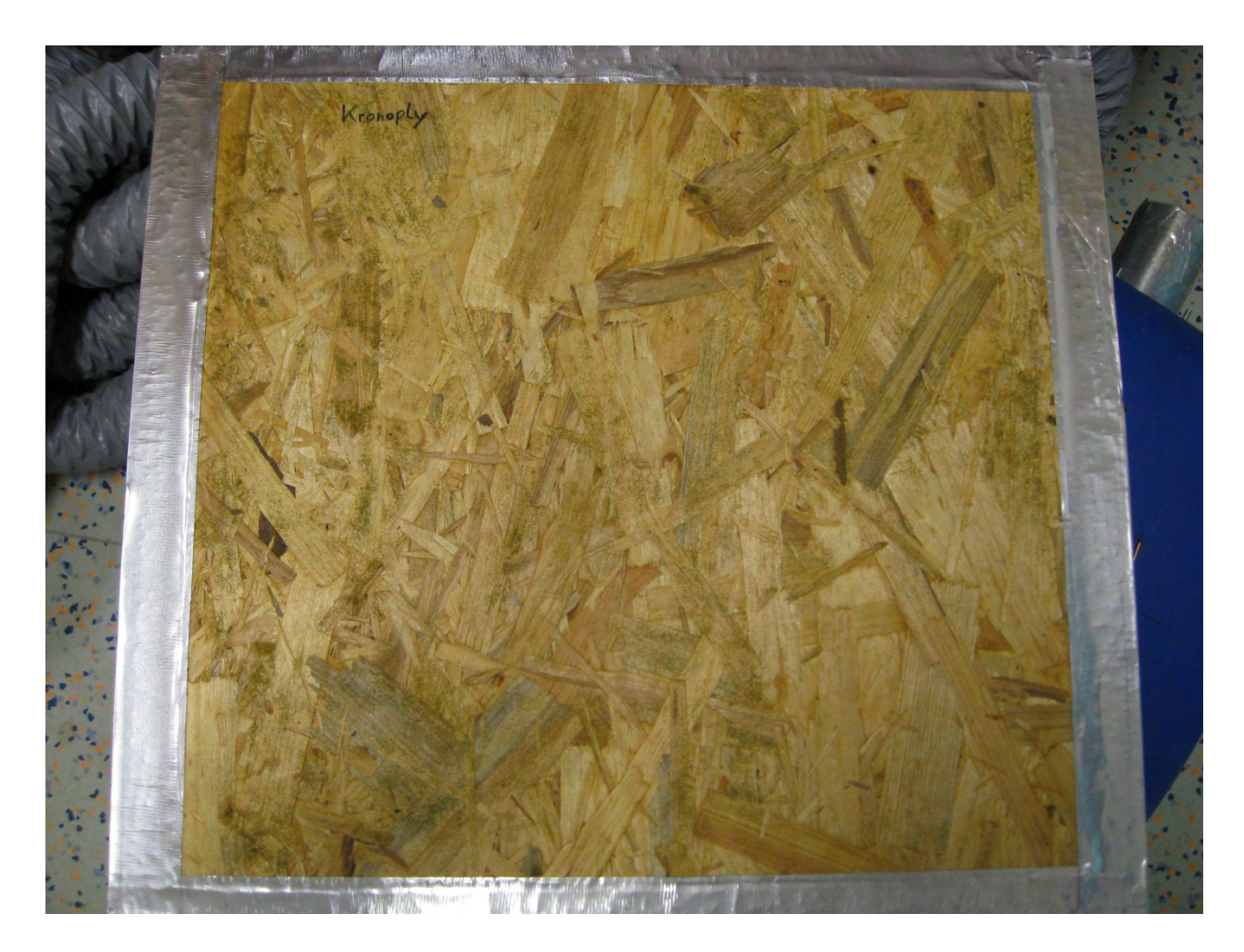

Abbildung 41: Schimmelbefall der OSB-Platte nach 125 Tagen bei etwa 90 %rF.

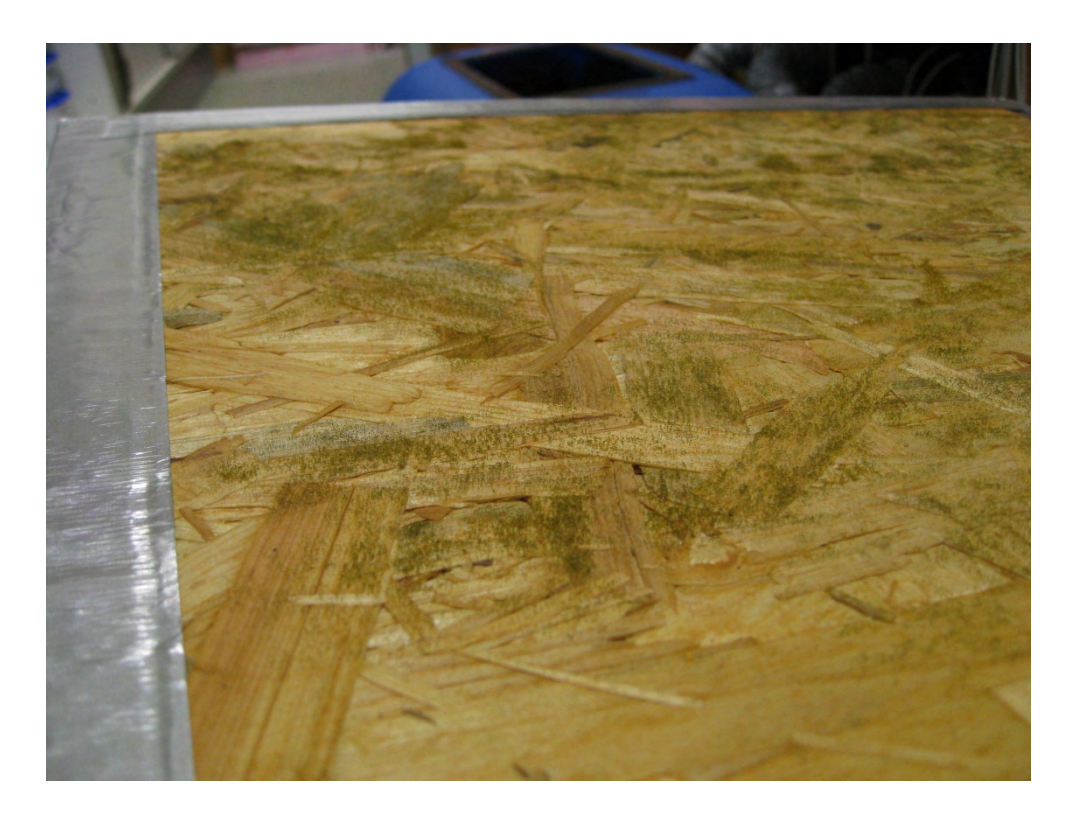

Abbildung 42: Schimmelbefall auf der Vorderseite nach 125 Tagen bei etwa 90 %rF

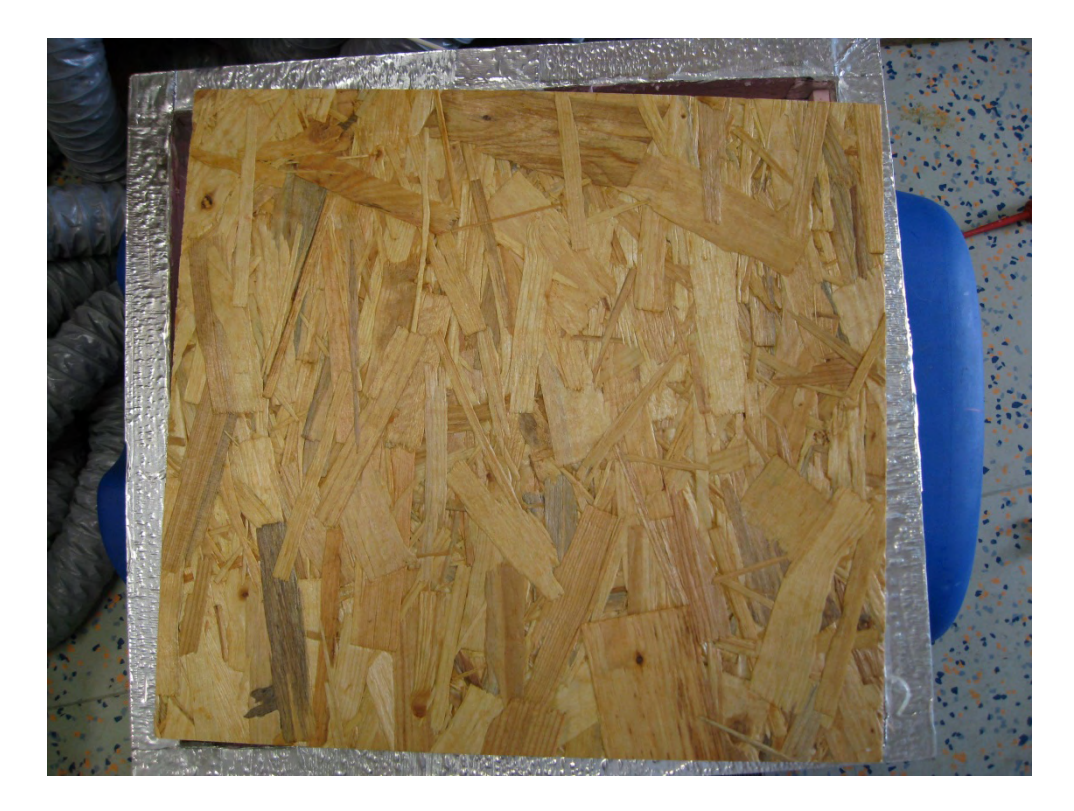

Abbildung 43: Rückseite der OSB-Platte nach 125 Tagen bei etwa 90 %rF

# **3 Modellierung des hygrischen Verhaltens faseriger Baustoffe**

## **3.1 Diffusion in zylindrischen Fasern**

Wir betrachten den Fall vom radialen ebenen Diffusionsfluss ( $\partial c / \partial z = 0$ ,  $\partial c / \partial \theta = 0$ ), wo die Konzentration c (r) vom radialen Abstand r abhängt, gemessen vom Mittelpunkt des Zylinders.

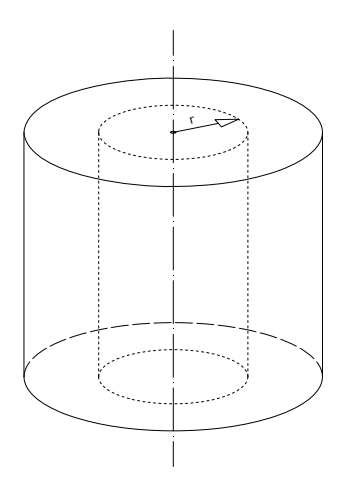

Abbildung 44: Zylinderkoordinaten

Die Transportgleichungen in zylindrischen Koordinaten können wie folgt angeschrieben werden:

Das 1. Fick'sche Gesetz

$$
j=-D\frac{\partial c}{\partial r}
$$

(1)

Das 2. Fick'sche Gesetz

$$
\frac{\partial \mathbf{c}}{\partial t} = \frac{1}{r} \cdot \frac{\partial}{\partial r} \mathbf{D} \left( \mathbf{r} \cdot \frac{\partial \mathbf{c}}{\partial r} \right)
$$

Ein finites Differenzmodell für den Diffusionstransport in und aus einer zylindrischen Faser wurde entwickelt. Die Faser ist geteilt in mehrere Schichten, die das Netz von finiten Elementen bilden. Die Modellknoten liegen in der Mitte zwischen dem inneren und äußeren Rand einer Schicht. Der Knoten des Faserkerns liegt in seinem Mittelpunkt.

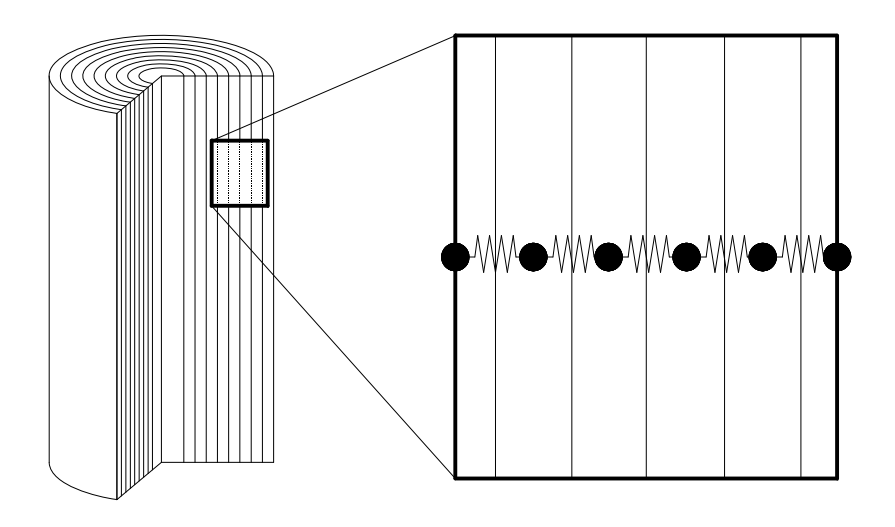

Abbildung 45: Aufteilung des Zylinders in Schichten

Die Transportgleichungen für die Fälle Transport in die Faser, Transport zum inneren Kern und Transport zur Oberfläche und von ihr werden im folgenden Abschnitt präsentiert.

Der radiale Massenstrom bezogen auf eine Längeneinheit (Höhe) kann folgendermaßen angeschrieben werden:

$$
j(r) = -D \cdot 2\pi r \cdot \frac{dp}{dr}
$$
 (2)

Für konstante Diffusionsdurchlässigkeit D ist der Massenstrom unabhängig vom Radius r und nach der Integration von  $1/r$  der höhenbezogene Massenstrom wird:

$$
j = \frac{2\pi D}{\ln(r_2/r_1)} \cdot (p_1 - p_2)
$$
 für  $r_1 \le r \le r_2$  (3)

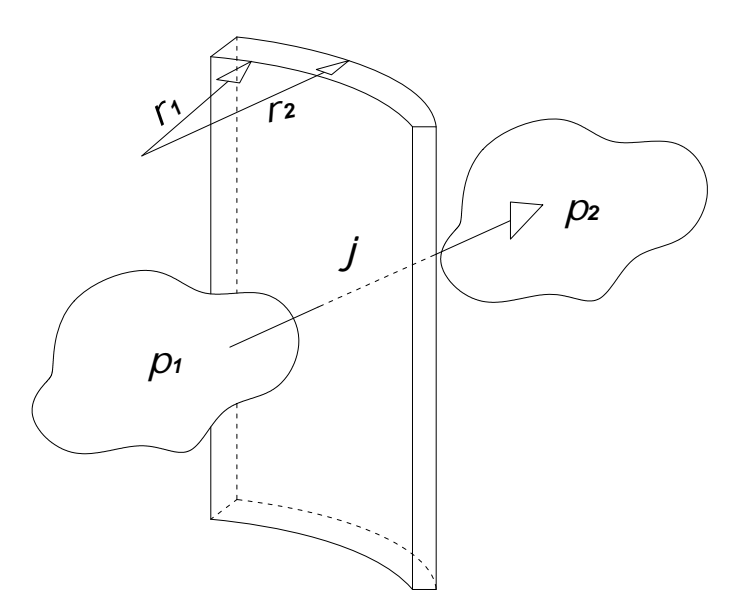

Abbildung 46: Diffusionsstrom durch eine Schicht

Die Diffusionsdurchlässigkeit von einem Ringsegment ist:

$$
K_{12} = \frac{2\pi D}{\ln(r_2/r_1)}
$$
 (4)

Für ein Ringsegment i des zylindrischen Netzes mit der Dicke  $\Delta$ r und dem Mittelpunkt der Zelle, der auf  $r = r$  liegt, bekommen wir:

$$
r_{i} = r_{i-1} + \frac{\Delta r_{i-1}}{2} + \frac{\Delta r_{i}}{2}
$$
  
\n
$$
r_{i+1} = r_{i} + \frac{\Delta r_{i}}{2} + \frac{\Delta r_{i+1}}{2}
$$
  
\n
$$
\sum_{i=1}^{N} \Delta r_{i} = R
$$
 (5)

Die Änderung der Konzentration in einem Ringsegment i ist das Ergebnis der Differenz zwischen dem Diffusionsstrom aus der Zelle  $i-1$  und dem Strom aus der Zelle  $i+1$ . Für den Strom aus  $i - 1$  zu i nehmen wir lokales stationäres Gleichgewicht an der Grenze  $i - 0.5$ zwischen diesen beiden zellen an. Wir bekommen:

$$
j_{i-1\rightarrow i-0,5} = j_{i-0,5\rightarrow i}
$$
\n
$$
2\pi D_{i-1} \cdot \frac{(p_{i-1} - p_{i-0,5})}{\ln(r_{i-0,5} / r_{i-1})} = 2\pi D_i \cdot \frac{(p_{i-0,5} - p_i)}{\ln(r_i / r_{i-0,5})}
$$
\n
$$
p_{i-0,5} = \frac{\frac{D_{i-1}}{\ln(r_{i-0,5} / r_{i-1})} p_{i-1} + \frac{D_i}{\ln(r_i / r_{i-0,5})} p_i}{\frac{D_{i-1}}{\ln(r_{i-0,5} / r_{i-1})} + \frac{D_i}{\ln(r_i / r_{i-0,5})}}
$$
\n(6)

Durch das Einsetzen in die Gleichung für den Strom aus  $i - 1$  zu i bekommen wir:

$$
\begin{split} j_{i-1\to i} &= 2\pi D_{i-1} \cdot \frac{\left(p_{i-1} - p_{i-0,5}\right)}{\ln\left(r_{i-0,5} / r_{i-1}\right)} = \\ &= 2\pi \cdot \frac{D_{i-1}}{\ln\left(r_{i-0,5} / r_{i-1}\right)} \cdot \left(\frac{\frac{D_{i-1}}{\ln\left(r_{i-0,5} / r_{i-1}\right)} p_{i-1} + \frac{D_{i}}{\ln\left(r_{i} / r_{i-0,5}\right)} p_{i-1}}{\frac{D_{i-1}}{\ln\left(r_{i-0,5} / r_{i-1}\right)} + \frac{D_{i}}{\ln\left(r_{i} / r_{i-0,5}\right)}} - \frac{D_{i-1}}{\frac{\ln\left(r_{i-0,5} / r_{i-1}\right)}{D_{i-1}} + \frac{D_{i}}{\ln\left(r_{i} / r_{i-0,5}\right)} p_{i}}\right) = \\ &\frac{D_{i-1}}{\ln\left(r_{i-0,5} / r_{i-1}\right)} + \frac{D_{i}}{\ln\left(r_{i} / r_{i-0,5}\right)} \end{split} \tag{7}
$$

$$
=2\pi \cdot \frac{D_{i-1}}{\ln(r_{i-0.5} / r_{i-1})} \cdot \frac{\frac{D_{i}}{\ln(r_{i} / r_{i-0.5})} \cdot (p_{i-1} - p_{i})}{\frac{D_{i-1}}{\ln(r_{i-0.5} / r_{i-1})} + \frac{D_{i}}{\ln(r_{i} / r_{i-0.5})}} =
$$
  
=  $2\pi \cdot \frac{\frac{D_{i-1}}{\ln(r_{i-0.5} / r_{i-1})} \cdot \frac{D_{i}}{\ln(r_{i} / r_{i-0.5})}}{\frac{D_{i-1}}{\ln(r_{i-0.5} / r_{i-1})} + \frac{D_{i}}{\ln(r_{i} / r_{i-0.5})}} \cdot (p_{i-1} - p_{i}) =$   
=  $K_{i-1,i} \cdot (p_{i-1} - p_{i})$  (8)

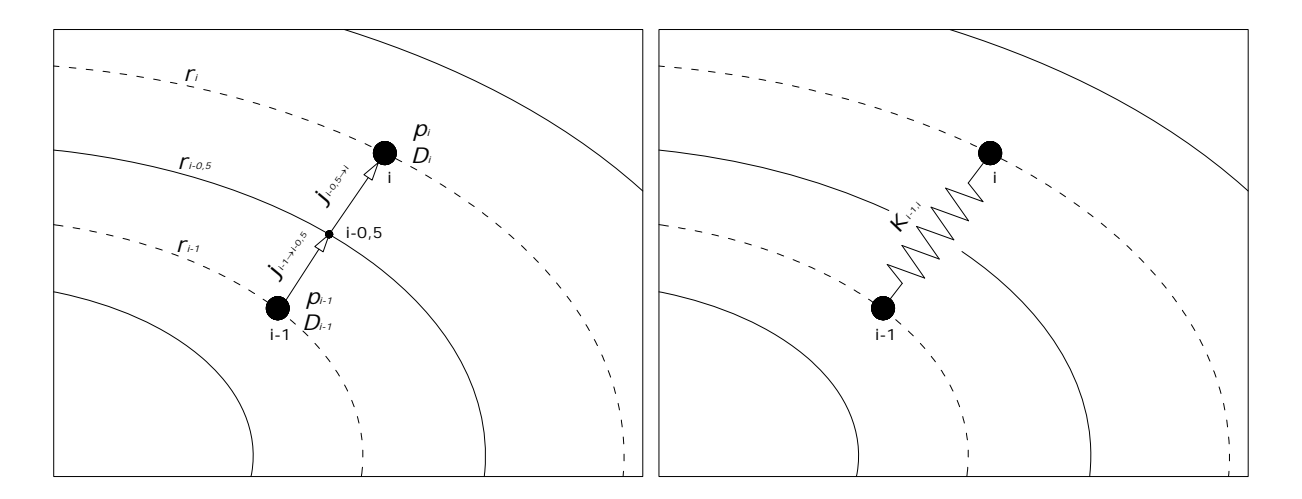

Abbildung 47: Schematische Darstellung des Netzwerkes

Wir bekommen also für den Strom aus der Zelle i-1 zu der Zelle i folgende Gleichung:

$$
j_{i-1,i} = K_{i-1,i} \cdot (p_{i-1} - p_i)
$$
\n(9)

Mit der zugehörigen Diffusionsdurchlässigkeit:

$$
K_{i-1,i} = \frac{1}{\frac{1}{2\pi D_{i-1}} \cdot \ln(r_{i-0.5} / r_{i-1}) + \frac{1}{2\pi D_i} \cdot \ln(r_i / r_{i-0.5})}
$$
(10)

Für die Änderung der Konzentration  $(c_i = p_i / R \cdot T)$  in der Zelle *i* bekommen wir:

$$
\dot{m}_{i} = j_{i-1,i} - j_{i,i+1}
$$
\n
$$
\dot{c}_{i} \cdot (\pi r_{i+0,5}^{2} - \pi r_{i-0,5}^{2}) = K_{i-1,i} \cdot (p_{i-1} - p_{i}) - K_{i,i+1} \cdot (p_{i} - p_{i+1})
$$
\n
$$
\dot{c}_{i} = \frac{K_{i-1,i} \cdot (p_{i-1} - p_{i}) - K_{i,i+1} \cdot (p_{i} - p_{i+1})}{\pi (r_{i+0,5}^{2} - r_{i-0,5}^{2})}
$$
\n(11)

mit den zugehörigen Durchlässigkeiten:

$$
K_{i-1,i} = \frac{1}{\frac{1}{2\pi D_{i-1}} \cdot \ln(r_{i-0.5} / r_{i-1}) + \frac{1}{2\pi D_{i}} \cdot \ln(r_{i} / r_{i-0.5})}
$$
  
\n
$$
K_{i,i+1} = \frac{1}{\frac{1}{2\pi D_{i}} \cdot \ln(r_{i+0.5} / r_{i}) + \frac{1}{2\pi D_{i+1}} \cdot \ln(r_{i} / r_{i-0.5})}
$$
(12)

An der Grenze zum inneren Kern der Faser haben wir folgende Randbedingung:

$$
\left. \frac{\partial \mathsf{p}}{\partial \mathsf{r}} \right|_{\mathsf{r}=0} = 0 \tag{13}
$$

Aus der folgt, dass die Änderung der Konzentration an der Grenze zum inneren Kern ist gleich der Änderung der Konzentration im Kern  $\dot{c}_{12} = \dot{c}_1$ .

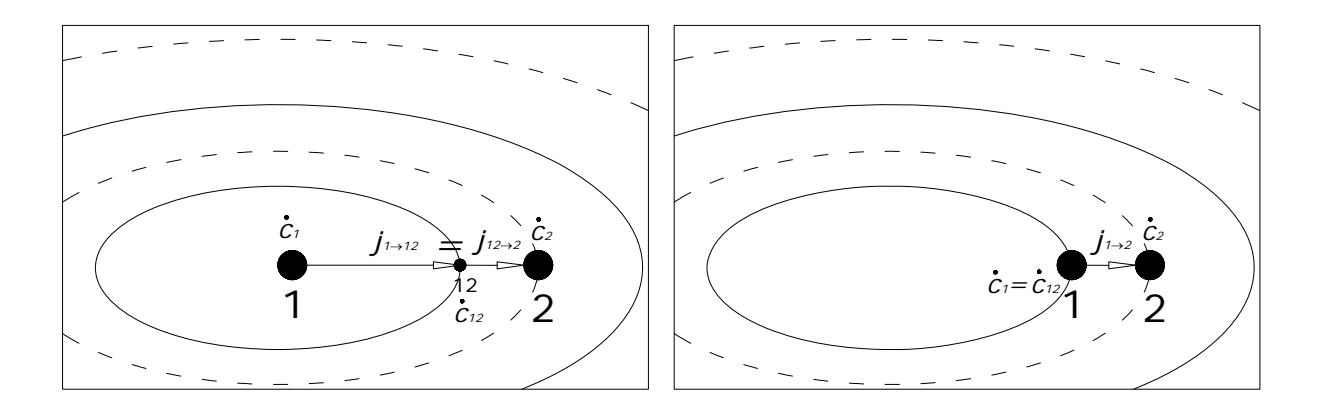

Abbildung 48: Schematische Darstellung für den Kern und die erste Schicht

Unter Berücksichtigung, dass  $\Delta r_{12} = r_{12} = r_1$  ist, bekommen wir folgende Gleichung für die Änderung der Konzentration im Kern:

$$
\dot{m}_1 = -j_{1,2} \n\dot{c}_1 \cdot \pi r_1^2 = -K_{1,2} \cdot (p_1 - p_2) \n\dot{c}_1 = -\frac{K_{1,2} \cdot (p_1 - p_2)}{\pi r_1^2}
$$
\n(14)

mit den zugehörigen Durchlässigkeiten:

$$
K_{1,2} = \frac{1}{\frac{1}{2\pi D_2} \cdot \ln(r_2/r_{12})}
$$
 (15)

Für die letzte Netzzelle bei  $R - \Delta r_N / 2$ , gleich neben der Oberfläche, wo R der Gesamtradius des Zylinders ist, bekommen wir:

$$
\dot{m}_{N} = j_{N-1,N} - j_{N,\text{air}}
$$
\n
$$
\dot{c}_{N} \cdot (\pi R^{2} - \pi r_{N-1,N}^{2}) = K_{N-1,N} \cdot (p_{N} - p_{N-1}) - K_{N,S} \cdot (p_{N} - p_{\text{air}})
$$
\n
$$
\dot{c}_{N} = \frac{K_{N-1,N} \cdot (p_{N} - p_{N-1}) - K_{N,S} \cdot (p_{N} - p_{\text{air}})}{\pi (R^{2} - r_{N-1,N}^{2})}
$$
\n(16)

Wir bekommen für die zugehörigen Durchlässigkeiten, wo  $\beta$ der Stoffübergangskoeffizient zwischen der Oberfläche und dem umgebenden Gas (Luft) ist, folgende Abhängigkeiten:

$$
K_{N-1,N} = \frac{1}{\frac{1}{2\pi D_{N-1}} \cdot \ln(r_{N-0.5} / r_{N-1}) + \frac{1}{2\pi D_N} \cdot \ln(r_N / r_{N-0.5})}
$$

$$
K_{N,air} = \frac{1}{\frac{1}{2\pi D_N} \cdot \ln(R / r_N) + \frac{1}{2\pi \beta \cdot R}}
$$
(17)

Die analytische Lösung für den radialen Diffusionsfluss in einem Zylinder, wie in Crank, 1975 beschrieben, kann für konstante Oberflächenkonzentration  $C_0 = \text{const.}$  und für die überall gleichmäßige Anfangskonzentration  $C_1$  folgendermaßen angeschrieben werden:

$$
\frac{C - C_1}{C_0 - C_1} = 1 - \frac{2}{R} \sum_{n=1}^{\infty} \frac{e^{-D\alpha_n^2 t} \cdot J_0(r\alpha_n)}{\alpha_n \cdot J_1(R\alpha_n)}
$$
(18)

 $J_0$  und  $J_1$  sind die Bessel-Funktionen 0-ter und 1-ter Ordnung und  $\alpha_n$  sind die Lösungen von  $J_0(R \cdot \alpha_n) = 0$ .

Der Vergleich zwischen dem vorgestellten finiten Differenzmodell und der analytischen Lösung für  $C_1 = 0$  kann anhand folgendes Diagrammes gesehen werden.

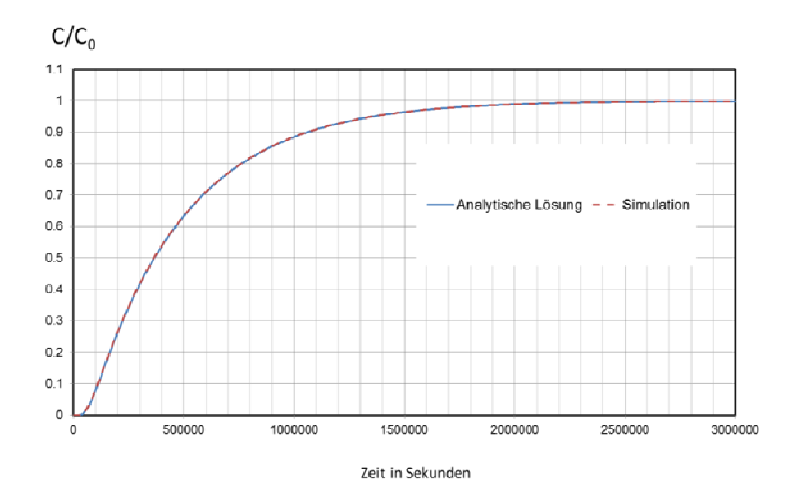

Abbildung 49: Vergleich der analytischen und der numerischen Lösung für das Validerungsbeispiel

# **3.2 Feuchtigkeitsdiffusion in fasrigen Dämmstoffen**

Ein gekoppeltes finites Differenzmodell für fasrige Dämmstoffe wird vorgestellt. Die Diffusion durch ein fasriges Material kann in zwei Komponenten geteilt werden: die Diffusion von Feuchtigkeit durch die Luft im Dämmstoff und die Diffusion in die zylindrisch geformten Fasern. Die ganze Dämmung ist in Schichten der Dicke  $\Delta x$  geteilt. Jede Zelle ist in Wechselwirkung mit ihren Nachbarzellen über die Luft. Die Diffusion von einer Zelle zur Nächsten ist durch die Luft im Dämmstoff erhalten (als der dominierende Diffusionsfluss). In jeder Zelle ändert sich die Feuchtigkeitskonzentration durch die Diffusionsstrome von den Nachbarzellen und durch den Diffusionsstrom in die zylindrischen Fasern, die als einzelne Fasern mit einem durchschnittlichen Durchmesser und einer definierten Höhe *H* modelliert sind.

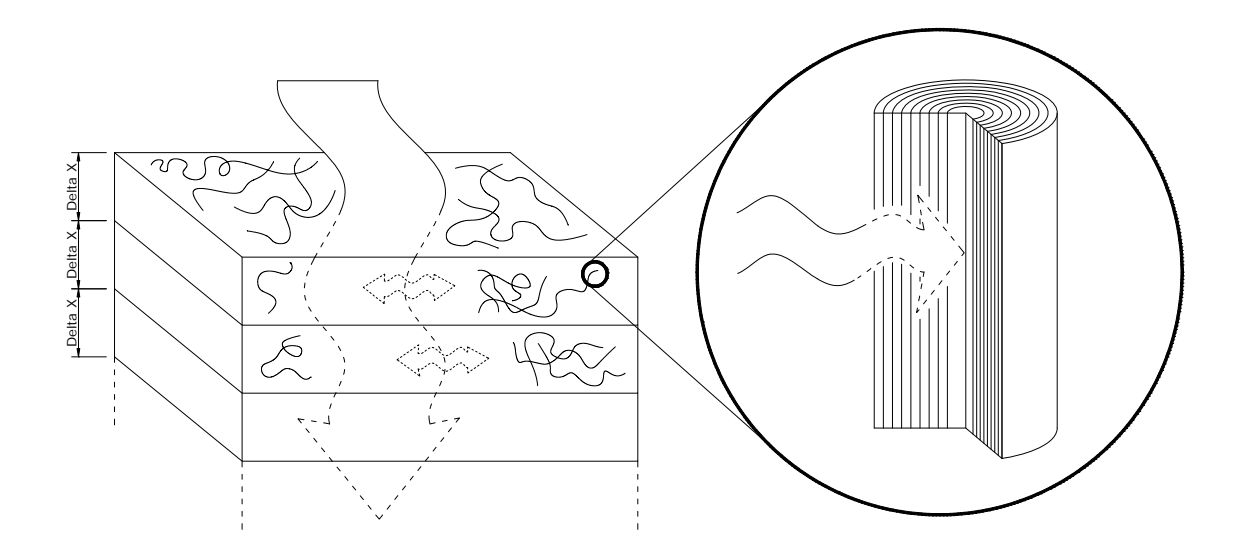

Abbildung 50: Schematische Darstellung des Modells für fasrige Dämmstoffe

Unter Berücksichtigung vom eindimenionalen Diffusionsfluss ( $\partial c / \partial y = 0$ ,  $\partial c / \partial z = 0$ ), wo die Konzentration  $c(x)$  nur vom Abstand *x* abhängt, werden die Transportgleichungen in kartesichen Koordinaten folgendermaßen angeschrieben:

Das 1. Fick'sche Gesetz

$$
j = -D \frac{\partial c}{\partial x}
$$
 (19)

Das 2. Fick'sche Gesetz

$$
\frac{\partial \mathbf{c}}{\partial t} = \frac{\partial}{\partial \mathbf{x}} \mathbf{D} \left( \frac{\partial \mathbf{c}}{\partial \mathbf{x}} \right)
$$

Der eindimensionale Massenfluss pro 1  $m^2$  Fläche kann geschrieben werden:

$$
j = -D_p \cdot \frac{dp}{dx}
$$
 (20)

Im folgenden wird zur Reduktion der Menge an Indices der Index p beim Diffusionskoeffizienten weggelassen. Für konstante Diffusionsdurchlässigkeit *D* der Massenfluss ist unabhängig vom Abstand *x* und nach der Integration des Massenflusses pro 1 m<sup>2</sup> Fläche bekommen wir:

$$
j = D \cdot \frac{p_1 - p_2}{x_2 - x_1}
$$
 für  $x_1 \le x \le x_2$  (21)

Die Diffussionsdurchlässigkeit von einem Segment (Schicht) ist:

$$
K_{12} = \frac{D}{\Delta x_{12}}\tag{22}
$$

Die Änderung der Konzentration in einem Segment i ist das Resultat der Differenz zwischen dem Diffusionsstrom aus der Zelle  $i-1$  und dem Strom aus der Zelle  $i+1$ . Für den Strom aus  $i - 1$  nach i nehmen wir lokales stationäres Gleichgewicht an der Grenze  $i - 0.5$ zwischen diesen beiden Zellen an. Wir bekommen:

$$
j_{i-1\rightarrow i-0,5} = j_{i-0,5\rightarrow i}
$$
\n
$$
D_{i-1} \cdot \frac{(p_{i-1} - p_{i-0,5})}{(x_{i-0,5} - x_{i-1})} = D_i \cdot \frac{(p_{i-0,5} - p_i)}{(x_i - x_{i-0,5})}
$$
\n
$$
D_{i-1} \cdot \frac{(p_{i-1} - p_{i-0,5})}{\Delta x_{i-1}/2} = D_i \cdot \frac{(p_{i-0,5} - p_i)}{\Delta x_i/2}
$$
\n
$$
p_{i-0,5} = \frac{\frac{D_{i-1}}{\Delta x_{i-1}/2}p_{i-1} + \frac{D_i}{\Delta x_i/2}p_i}{\frac{D_{i-1}}{\Delta x_{i-1}/2} + \frac{D_i}{\Delta x_i/2}}
$$
\n(23)

Das Einsetzen in die Gleichung für den Strom aus  $i - 1$  nach i liefert:

$$
j_{i-1\to i} = D_{i-1} \cdot \frac{(p_{i-1} - p_{i-0.5})}{\Delta x_{i-1}/2} =
$$
\n
$$
= \frac{D_{i-1}}{\Delta x_{i-1}/2} \cdot \left( \frac{\frac{D_{i-1}}{\Delta x_{i-1}/2} p_{i-1} + \frac{D_i}{\Delta x_i/2} p_{i-1}}{\frac{D_{i-1}}{\Delta x_{i-1}/2} + \frac{D_i}{\Delta x_i/2}} - \frac{\frac{D_{i-1}}{\Delta x_{i-1}/2} p_{i-1} + \frac{D_i}{\Delta x_i/2}}{\frac{D_{i-1}}{\Delta x_{i-1}/2} + \frac{D_i}{\Delta x_i/2} p_i} \right) =
$$
\n
$$
(24)
$$

$$
= \frac{D_{i-1}}{\Delta x_{i-1}} \cdot \frac{\frac{D_i}{\Delta x_i / 2} \cdot (p_{i-1} - p_i)}{\frac{D_{i-1}}{\Delta x_{i-1} / 2} + \frac{D_i}{\Delta x_i / 2}} = \frac{D_{i-1}}{\Delta x_{i-1} / 2} \cdot \frac{D_i}{\Delta x_i / 2}
$$

$$
= \frac{\frac{D_{i-1}}{\Delta x_{i-1} / 2} \cdot \frac{D_i}{\Delta x_i / 2}}{\frac{D_{i-1}}{\Delta x_{i-1} / 2} + \frac{D_i}{\Delta x_i / 2}} \cdot (p_{i-1} - p_i) = K_{i-1,i} \cdot (p_{i-1} - p_i)
$$
(25)

Wir bekommen also für den Strom aus der Zelle  $i-1$  nach i folgende Gleichung:

$$
j_{i-1,i} = K_{i-1,i} \cdot (p_{i-1} - p_i)
$$
 (26)

mit den zugehörigen Diffusionsdurchlässigkeiten:

$$
K_{i-1,i} = \frac{1}{\frac{1}{2D_{i-1}} \cdot \Delta x_{i-1} + \frac{1}{2D_i} \cdot \Delta x_i}
$$
 (27)

Die Änderung der Konzentration  $(c_i = p_i / R \cdot T)$  in der Zelle i ist das Ergebnis der Differenz zwischen den Strömen der benachbarten Zellen und des Stromes in die Fasern. Wir bekommen folgende Gleichungen:

$$
\dot{m}_{i} = J_{i-1} - J_{i+1} - J_{fiber}
$$
\n
$$
\dot{c}_{i} \cdot A \cdot \Delta x_{i} = A \cdot K_{i-1,i} \cdot (p_{i-1} - p_{i}) - A \cdot K_{i,i+1} \cdot (p_{i} - p_{i+1}) - H_{fiber} \cdot K_{N:fiber,i} \cdot (p_{i} - p_{N:fiber})
$$
\n(28)

mit den zugehörigen Diffusionsdurchlässigkeiten:

$$
K_{i-1,i} = \frac{1}{\frac{1}{2D_{i-1}} \cdot \Delta x_{i-1} + \frac{1}{2D_i} \cdot \Delta x_i}
$$
  
\n
$$
K_{i,i+1} = \frac{1}{\frac{1}{2D_i} \cdot \Delta x_i + \frac{1}{2D_{i+1}} \cdot \Delta x_{i+1}}
$$
  
\n
$$
K_{N:fiber,i} = \frac{1}{\frac{1}{2\pi D_{N,i}} \cdot ln(R/r_{N,i}) + \frac{1}{2\pi \beta \cdot R}}
$$
 (29)

Die Änderung der Konzentration in der Oberflächenzelle s ist das Ergebnis der Differenz zwischen den Strömen aus dem umgebenden Gas (Luft) und aus der Nachbarzelle, so wie auch vom Strom in die Fasern. Wir bekommen folgende Gleichungen:

$$
\begin{aligned} \dot{m}_s &= J_{\text{sur}} - J_{\text{s+t}} - J_{\text{fiber}} \\ \dot{c}_s \cdot A \cdot \Delta x_s &= A \cdot K_{\text{sur}} \cdot \left( p_{\text{air}} - p_s \right) - A \cdot K_{s, s+t} \cdot \left( p_s - p_{s+t} \right) - H_{\text{fiber}} \cdot K_{\text{N:fiber}, s} \cdot \left( p_s - p_{\text{N:fiber}} \right) \end{aligned} \tag{30}
$$

mit den zugehörigen Diffusionsdurchlässigkeiten, wo $\,\beta_{\rm s}\,$ der Stoffübergangskoeffizient zwischen dem umgebenden Gas (Luft) und der Oberfläche des fasrigen Stoffes ist:

$$
K_{\text{sur}} = \frac{1}{\beta_{s} + \frac{1}{2D_{s}} \cdot \Delta x_{s}}
$$
\n
$$
K_{\text{s,s+1}} = \frac{1}{\frac{1}{2D_{s}} \cdot \Delta x_{s} + \frac{1}{2D_{s+1}} \cdot \Delta x_{s+1}}
$$
\n
$$
K_{\text{N:fiber,s}} = \frac{1}{\frac{1}{2\pi D_{\text{N,s}} \cdot \ln(R/r_{\text{N,s}}) + \frac{1}{2\pi\beta \cdot R}}}
$$
\n(31)

### **3.3 Hysterese-Modell**

Holz und Holzwerkstoffe sind poröse Werkstoffe. Wie bei vielen porösen Werkstoffen auch bei Holz tritt ein merkbarer Unterschied zwischen der Feuchtemenge im Material (bei einer bestimmten Luftfeuchtigkeit) bei Befeuchtung und bei Trocknung. Dieser Effekt ist hysteretischer Natur. Mit der Beschreibung von hysteretischen Effekten in der Natur haben sich in den 50er Jahren vorigen Jahrhunderts vor allem Enederby [END55] und Everett [EVE67] beschäftigt. Aufbauend auf deren Untersuchungen hat Mualem [MUA73], [MUA74] seinen phänomenologischen Ansatz für die Modellierung von hysteretischen Prozessen bei Feuchteaufnahme bzw. –abgabe von porösen Stoffen (im konkreten: Böden) postuliert. Seine "independent domain theory" nimmt an, dass jeder Porenraum ein unabhängiges isoliertes System bildet und das Medium durch eine Verteilungsfunktion der Poren charakterisiert ist. Die Verteilungsfunktion ist abhängig von Radien der Porenöffnungen und von den Radien der einzelnen Poren (vereinfachte Annahme von Kugelporen). Beim Berücksichtigen der Befeuchtungs- und Trocknungsgeschichte passt das Modell für Feuchtezustände zwischen der Sorptions- und Desorptionskurve des Materials gut mit den Messungen überein. Der phänomenologische Ansatz von Mualem wurde für Holz bzw. Holzwerkstoffe von Peralta [PER95], [PER98a], [PER98b], Derlyun [DER07], Carmeliet [CAR05], Derome [DER08] und anderen in adaptierten Formen mit guten Ergebnissen verwendet.

Beim gegenständlichen numerischen Modell sind wir von einem reinen phänomenologischen Modell (z. B. nach Mualem) abgegangen und haben ein vereinfachtes Modell basierend auf den physikalischen Gesetzmäßigkeiten der Anlagerung von Wassermolekülen an eine (Poren-)Oberfläche gebildet. Die anfänglichen numerischen Versuche mit dem Modell nach Mualem sind zwar erfolgreich hinsichtlich der Ergebnisse gewesen, die Implementation in das in Simulink® erstellte Materialmodell hat sich als äußerst schwierig erwiesen. Außerdem wollten wir einen physikalischen Zugang zum Hysterese-Effekt wählen.

Beim gegenständlichen Projekt wurde die Untersuchung der Feuchtepufferung und somit auch die Entwicklung von Materialmodellen auf die Holzwolle-Weichfaserplatten fokusiert. Die Modellierung des Diffusionstransportes in den Weichfaserplatten wurde im vorigen Kapitel erklärt. Durch den Einbau einer einfachen Sorptionsisotherme im Modell hat das Modell keine Hysterese bei der Trocknung entwickelt. Eine Implementierung von einem geeigneten Hysterese-Modell in so ein Materialmodell würde große Zeiteinbüße bei der Rechenzeit bedeuten. Das war bedingt durch die notwendige feine Diskretisierung bei dem ersten Modell - 5 flächige Schichten je 1 lange zylinderförmige Faser mit je 11 konzentrischen zylinderförmigen Schichten. Aus diesem Grund wurde das Modell überarbeitet und vereinfacht. So konnte die Rechenzeit abgesenkt werden und das Hysterese-Modell einfacher und stabiler eingebaut werden.

Für die Modellierung war es zunächst notwendig die Grenzlinien der möglichen Feuchtegehaltszustände, d. h. die Ab- und Desorptionsisothermen zu bestimmen. Da während der Versuchsdurchführung isotherme Zustände herrschten, wurden nur die Sorptionsisothermen bei einer Versuchstemperatur von 23°C eruiert. Einige Punkte der Sorptionsisothermen konnten aus den durchgeführten Messungen der Feuchtigkeitsgehalte in Abhängigkeit der relativen Luftfeuchtigkeit festgelegt werden. Um die restlichen Punkte der Sorptionsisothermen zu bekommen, wurde das GAB-Modell herangezogen. Das Modell kann anhand von 3 Parametern (*a, b, c* – siehe unten) die Sorptionsisotherme analytisch beschreiben. Das Modell kommt zwar aus der Nahrungsmittelindustrie, liefert aber zufriedenstellende Ergebnisse auch beim gegenständlichen Weichfaserplatten-Material. Durch Kurvenanpassung der gemessenen Punkte auf der Sorptionsisotherme konnten die Paramerter der GAB-Kurven bestimmt werden (siehe auch unten stehendes Diagramm). Die erhaltenen Kurven wurden in das Materialmodell implementiert.

Untenstehend ist die allgemeine 3-parametrige Gleichung des GAB-Modells, welche den Feuchtegehalt in Abhängigkeit der relativen Luftfeuchtigkeit angibt sowie die Absorptionsund Desorptionsisothermen der verwendeten Weichfaserplatten mit den berechneten Parametern, angeführt

$$
c = \frac{a \cdot b \cdot c \cdot \phi}{\left[\left(1 - c \cdot \phi\right) \cdot \left(1 - c \cdot \phi + b \cdot c \cdot \phi\right)\right]} \cdot 420 \text{kg/m}^3
$$

 $(1\!-\!0\!,616\cdot\varphi)\!\cdot\!(1\!-\!0\!,616\cdot\varphi\!+\!22\cdot\!0\!,616\cdot\varphi)$ 3 abs  $c_{\textrm{abs}}=\frac{0,083\cdot 22\cdot 0,616\cdot \phi}{\left[\left(1-0,616\cdot \phi\right)\cdot \left(1-0,616\cdot \phi+22\cdot 0,616\cdot \phi\right)\right]}$ . 420kg/m

$$
c_{des} = \frac{0.094 \cdot 33 \cdot 0.575 \cdot \varphi}{\left[ \left( 1 - 0.575 \cdot \varphi \right) \cdot \left( 1 - 0.575 \cdot \varphi + 33 \cdot 0.575 \cdot \varphi \right) \right]} \cdot 420 \,\text{kg/m}^3 \tag{32}
$$

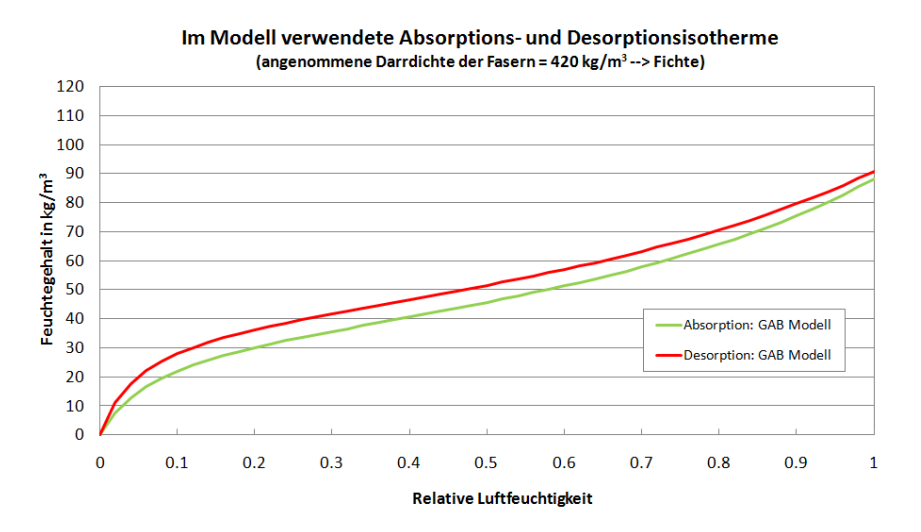

Abbildung 51: Darstellung der im Modell verwendeten Absorptions- und Desorptionsisothermen berechnet nach dem GAB-Modell und angepasst an die Messwerte.

Im gegenständlichen Modell ist man von der Modellierung der Fasern abgegangen. Für die Diffusion werden die modellierten Weichfaserplatten in vertikale Schichten geteilt, welche über 1-dimensionale Diffusion die Feuchtigkeit untereinander und mit der Umgebung austauschen. Die feuchtepuffernde Wirkung der Fasern wird mit Hilfe von Kapazitäten ersetzt.

Das Modell wurde in Simulink® entwickelt und sieht folgendermaßen aus:

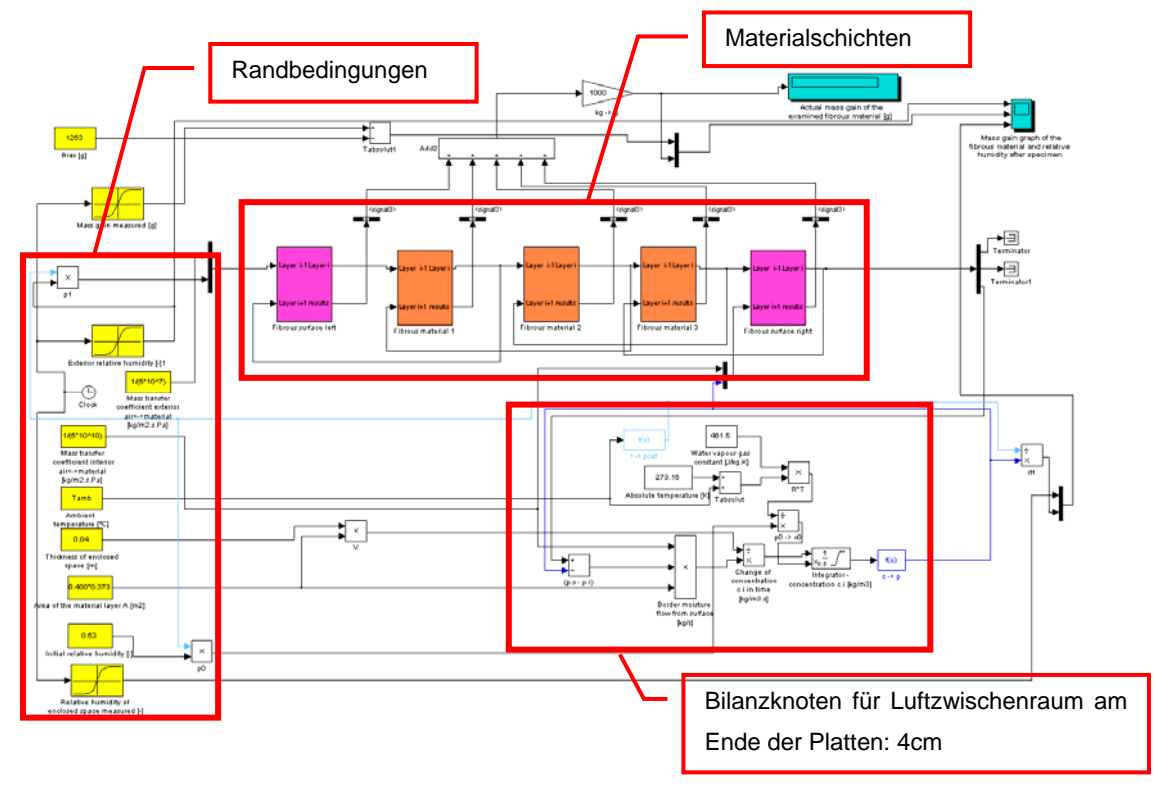

Abbildung 52:Umsetzung des Gesamtmodells in Simulink

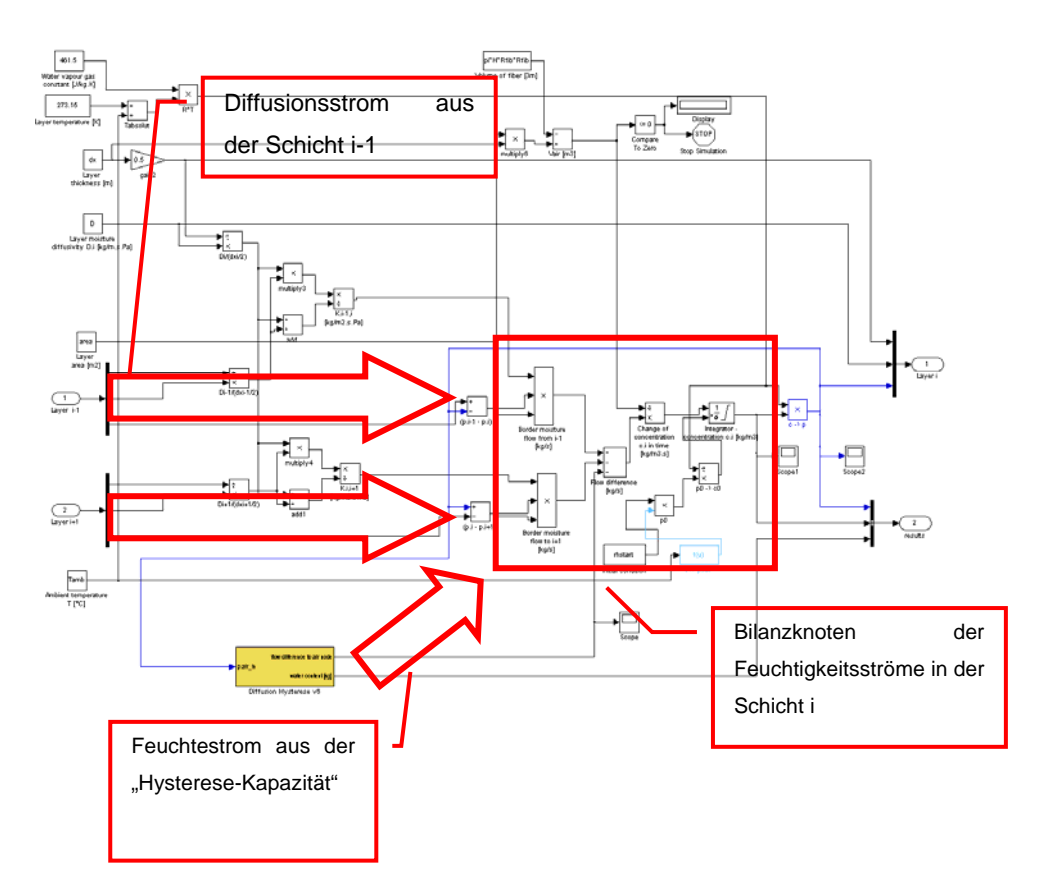

Innerhalb jeder einzelnen Materialschicht sieht es folgendermaßen aus:

Abbildung 53:Umsetzung des Modells einer einzelnen Schicht in Simulink

Die "Hysterese-Kapazitäten" entscheiden anhand des aktuellen Feuchtegehaltes in der jeweiligen Schicht, ob die Desorptionskurve oder die Absorptionskurve angesteuert wird. Folgend sind die Unterscheidungskriterien und der daraus resultierender steuernder Feuchtigkeitsunterschied, welcher der Schicht jede Sekunde zugeführt (oder abgeführt) wird, angeführt:

> $C \leq C_{\text{abs}}$ :  $\Delta c/\Delta t = \alpha * (c_{\text{abs}} - c)$   $\Delta c/\Delta t = \alpha * (c - c_{\text{des}})$  $c \geq c_{des}$ :

Der Koeffizient  $\alpha$  ist ein Maß für die Sorptions/Desorptionsrate der Wassermolekül an der Oberfläche des Materials. Der Feuchtigkeitsunterschied zwischen dem aktuellen Wert der Feuchtigkeit und dem zugehörigen Wert auf der Sorptionsisotherme ist die treibende Kraft für die Lösung der Wassermoleküle von der Materialoberfläche. Höchste Übereinstimmung mit den Meßwerten wurde für  $\alpha = 4.0 \cdot 10^{-5}$  gefunden.

Folgende Randbedingungen und Annahmen wurden beim Modell noch getroffen: Umgebungstemperatur = 23°C (konstant) Wasserdampfdurchlässigkeitskoeffizient für die Diffusion zwischen den einzelnen Materialschichten  $\mu = 1$  (konstant) Dichte des festen Materialteiles der Weichfaserplatten = 420 kg/m<sup>3</sup> (entspricht Fichtenholz; konstant) Stoffübertragungskoeffizient zwischen Luft und Weichfaserplattenoberfläche

Außen:  $\beta_p = 1/(5 \cdot 10^7)$  kg/m<sup>2</sup>sPa Innen: β<sub>p</sub> = 1/(5 10<sup>10</sup>) kg/m<sup>2</sup>sPa

An den Seitenrändern werden adiabatische Randbedingungen angenommen.

Die durchgeführten Langzeit- sowie Kurzzeitmessungen wurden mit den Ergebnissen aus der Simulation am entwickelten numerischen Modell verglichen. Die Ergebnisse sind in den nachfolgenden 3 Grafiken zu finden. Die Ergebnisse aus den Kurzzeitversuchen, wo die relative Luftfeuchtigkeit in 24-Stunden-Takt um 30 % variiiert wurde, zeigen eine gute Übereinstimmung mit den Simulationsergebnissen. Die relative Luftfeuchtigkeit hinter den Weichfaserplatten weicht im Mittel um 2 % ab. Die Wasseraufnahme bzw. Wasserabgabe wurde mit einer mittleren Abweichung von 4 % von den Messwerten modelliert. Anhand der unten stehenden Grafik sieht man, dass die simulierten Verläufe den gemessenen Verläufen

sehr gut folgen. Die Dynamik der Feuchtespeicherung bzw. der Feuchtepufferung wurde somit bei kurzzeitigen Feuchtigkeitsschwankungen gut abgebildet.

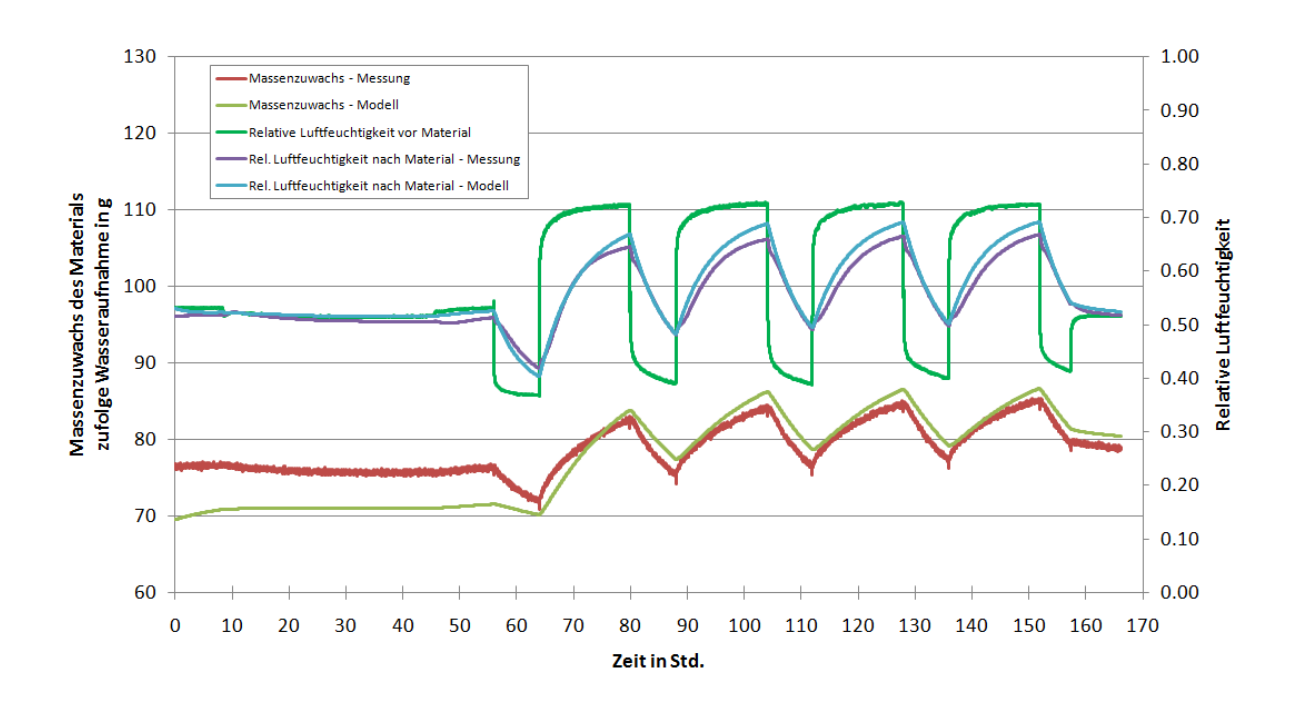

Abbildung 54: Vergleich der Simulation und Messung von Verläufen der relativen Luftfeuchtigkeit hinter der untersuchten Weichfaserplatte und des Massenzuwachses zufolge Wasseraufnahme bzw. Wasserabgabe bei kurzzeitigen Schwankungen der Luftfeuchtigkeit vor der Weichfaserplatte.

Die Simulation der Langzeitversuche (d. h. länger andauernde Feuchtigkeitszustände, langsamere Änderungen der relativen Luftfeuchtigkeit) liefert im Gegensatz zu den Kurzzeitversuchen geringfügig größere Abweichungen zu den Messwerten. Die mittleren Abweichungen der Verläufe bleiben jedoch ungefähr gleich den Abweichungen der "Kurzzeit"-Verläufe: 4 % bei Massenzuwachs zufolge Wasseraufnahme bzw. –abgabe und 3% bei relativer Luftfeuchtigkeit nach der Weichfaserplatte. Die größeren Abweichungen sind wahrscheinlich auf die Sorptionsisothermen rückzuführen. Die Desorptions- als auch die Sorptionsisotherme sollte möglichst genau an die Messwerte angepasst werden, und das im gesamten Bereich der relativen Luftfeuchtigkeit. Am sonsten weist das Modell eine gute Übereinstimmung mit der Dynamik der untersuchten Prozesse auf. Das hier präsentierte Modell ist an die physikalischen Prozesse angelehnt, ist relativ einfach aufgebaut und hat geringe Rechenzeiten (5.800.000 Prozess-Sekunden in weniger als 15 Sekunden). Gleichzeitig liefert es zufriedenstellende Ergebnisse, die für die meisten praktischen Aufgaben und vor allem für die Vorhersage der Feuchtepufferung ausreichend sind.

57

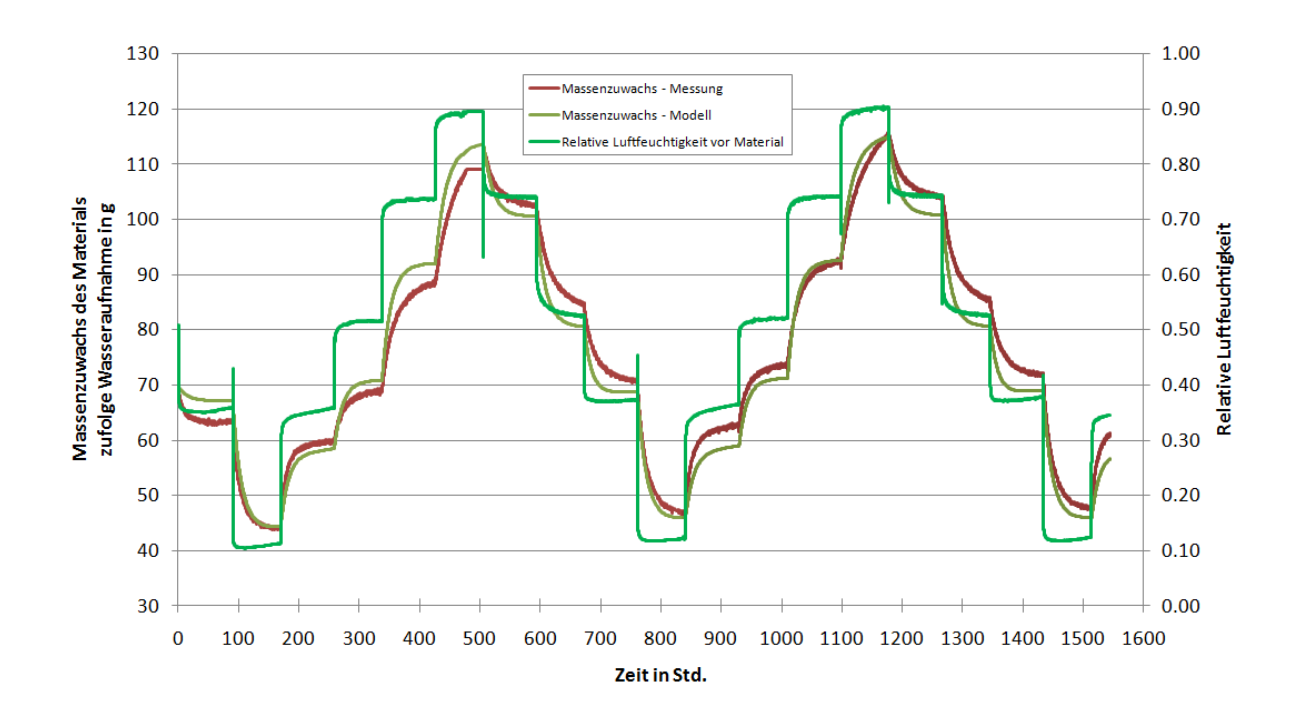

Abbildung 55: Vergleich der Simulation und Messung von Verläufen des Massenzuwachses zufolge Wasseraufnahme bzw. Wasserabgabe bei langzeitigen Schwankungen der Luftfeuchtigkeit vor der Weichfaserplatte.

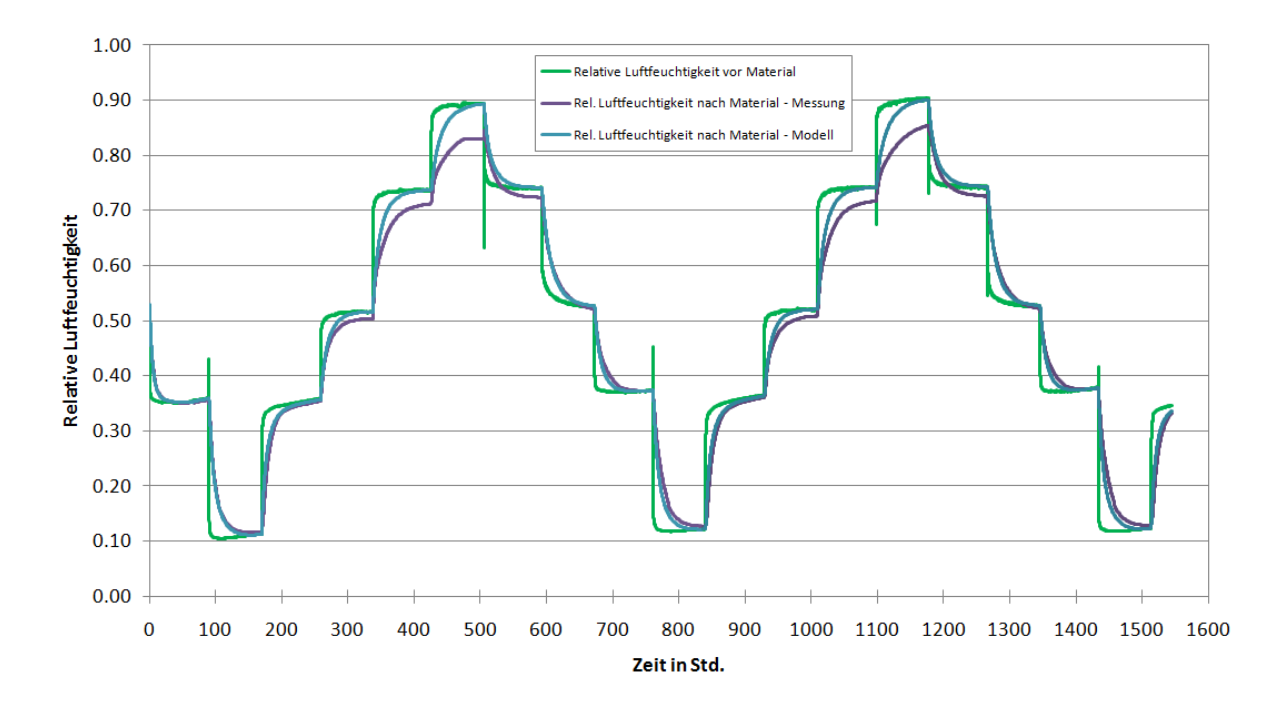

Abbildung 56: Vergleich der Simulation und Messung von Verläufen der relativen Luftfeuchtigkeit hinter der untersuchten Weichfaserplatte und des Massenzuwachses zufolge Wasseraufnahme bzw. Wasserabgabe bei kurzzeitigen Schwankungen der Luftfeuchtigkeit vor der Weichfaserplatte.

# **4 Raummodell**

## **4.1 Mathematische Formulierung eines Validierungsbeispiels**

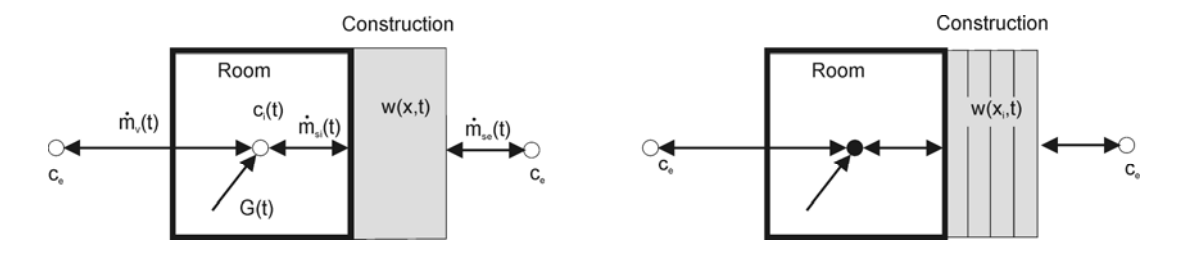

Abbildung 57: Schematische Darstellung des gekoppelten Raum-Bauteilmodells links: Modell rechts: numerische Diskretisierung

Zur Validierung von gekoppelten Raum und Bauteilsimulationen wird in den folgenden Kapiteln eine analytische Lösung eines instationären Problems erarbeitet. Damit das Problem analytisch gelöst werden kann müssen eine Reihe von vereinfachenden Annahmen getroffen werden. Im Folgenden wir das Problem formuliert und anschließend mit Hilfe der Fourier Analyse gelöst.

Für Wasserdampf kann in dem hier interessierenden Temperaturbereich und Feuchtigkeitsbereich angenommen werden, dass die Zustandsgrößen über das ideale Gasgesetz verknüpft sind

$$
p = c \cdot R_p \cdot T \quad R_p = 461.5 \frac{J}{kgK}
$$
 (33)

Der konvektive Feuchteaustausch kann mithilfe der absoluten Luftfeuchte, einer Lutwechselzahl oder dem Volumenstrom beschrieben werden.

$$
\dot{m}_v(t) = n \cdot V \cdot (c_e - c_i) = R_a \cdot (c_e - c_i)
$$
\n(34)

Für den Feuchteaustausch mit dem Bauteil kann mithilfe des Feuchteübergangskoeffizienten und der Differnenz der Feuchteigkeitsgehalte an der Bauteiloberfläche und der Raumluft beschrieben werden.

$$
\dot{m}_s(t) = A \cdot \beta_{pi} \cdot R_p \cdot T \cdot (c_i - c) = A \cdot \beta_i \cdot (c_i - c)
$$
\n(35)

Mit den obigen Transportgleichungen kann die Feuchtebilanz des Raumes zusammen mit der Feuchteproduktionsrate aufgestellt werden.

$$
\dot{m}_{v} + G - \dot{m}_{s} = V \frac{\partial c_{i}}{\partial t}
$$
\n(36)

Die Differentialgelichung für die Feuchtespeicherung und den Feuchtetransport im Bauteil ergibt sich aus der Bilanzgleichung für Feuchte und dem Feuchtetransport durch Diffusion. Um eine analytisch lösbares Problem zu formulieren wird für die Sorptionsisotherme ein linearer Ansatz gewählt. Der Sorptionsfeuchtegehalt wird daher als Funktion der relativen Luftfeuchte angenommen.

$$
\frac{\partial \mathbf{w}}{\partial t} = \delta_{v} \cdot \frac{\partial \mathbf{c}}{\partial \mathbf{x}} \qquad \mathbf{w} = \zeta \cdot \varphi = \frac{\zeta}{\mathbf{c}_{\text{sat}}} \cdot \mathbf{c}
$$
\n(37)

Die Randbedinung und damit die Kopplung zum Raum (x=0) bzw. an die Außenluft (x=L) kann durch folgende Gleichung beschrieben werden.

$$
\beta_{i} \cdot (\mathbf{c}_{i} - \mathbf{c}(0, t)) = -\delta_{\vee} \frac{\partial \mathbf{c}}{\partial \mathbf{x}} \bigg|_{\mathbf{x} = 0}
$$
\n(38)

$$
\beta_{e} \cdot (c_{e} - c(L, t)) = \delta_{\vee} \frac{\partial c}{\partial x}\bigg|_{x=L}
$$
\n(39)

Für das Validerungsbeispiel werden das Volumen und die Bauteiloberfläche wie folgt angenommen

$$
V = 6.8.2.7 \text{ m}^3 = 129.6 \text{ m}^3
$$
  
A = 6.2.7.2 + 8.2.7.2 + 6.8.2 m<sup>2</sup> = 171.6 m<sup>2</sup> (40)

Die Luftwechselzahl wird konstant angenommen

$$
n = 0.5 \quad h^{-1} \tag{41}
$$

Die Feuchteproduktion im Raum entspricht einem Rechteckimpuls

$$
G(t) = \begin{cases} G_0 & 09:00 - 17:00 \\ 0 & 17:00 - 09:00 \end{cases} = G_0 \cdot (u(t - (9h + m \cdot 24h)) - u(t - (17h + m \cdot 24h)))
$$
(42)

wobei u(t) die Stufenfunktion, G<sub>0</sub> = 0.5kg/h ist und m eine ganze Zahl von 0 bis  $\infty$ .

Die Temperatur und Außenluftbedingungen werden mit

$$
\vartheta_e = \vartheta_i = \vartheta(x, t) = 20^{\circ}C \quad p_{sat}(\vartheta_e) = 2342Pa
$$
\n
$$
\varphi_e = 0.3 \quad c_e = 5.193 \quad gm^{-3}
$$

(43)

angenommen. Der Tagesmittelwert der Innenluftfeuchte ist damit

$$
\overline{c}_i = c_e + \frac{G}{R_a} = 7.765 \text{ gm}^{-3}
$$
\n
$$
\overline{\varphi}_i = 44.858\%
$$
\n(44)

Die Feuchtübergangskoeffizienten werden mit den Standardwerten angenommen

$$
\beta_{p,i} = \frac{1}{5 \cdot 10^7} \frac{\text{kg}}{\text{m}^2 \text{s} \text{Pa}} \quad \beta_{p,e} = \frac{1}{1.25 \cdot 10^7} \frac{\text{kg}}{\text{m}^2 \text{s} \text{Pa}} \tag{45}
$$

Für die Wasserdampfpermeabilität, die Feuchtekapazität und die Dichte werden die typischen Stoffparameter von Porenbeton angenommen

$$
\delta_p = 3.10^{-11} \frac{kg}{m s Pa} \frac{dw}{d\varphi} = 42.965 \frac{kg}{m^3} \qquad p = 650 \frac{kg}{m^3}
$$
\n(46)

Die Wasserdampfpermeabilität kann mit Hilfe der idealen Gasgleichung zwischen der Zustandsgröße absolute Luftfeuchte und Wasserdampfgpartialdruck umgerechnet werden.

$$
\delta_{\mathbf{v}} = \delta_{\mathbf{p}} \cdot \mathbf{R}_{\mathbf{D}} \cdot \mathbf{T} \tag{47}
$$

# **4.2 Ableitung der analytischen Lösung**

Mit Hilfe der Fouriertransformation kann eine analytische Lösung des Problems ermittelt werden. Dazu ist es notwendig die einzelnene Größen in den Frequenzraum zu transformieren. Ziel der Lösung ist es die unbekannten Amplitunden  $\hat{c}_{ik}$  zu bestimmen.

$$
c_e = \sum_{k=0}^{\infty} \hat{c}_{e,k} \cdot e^{ikt \frac{2\pi}{t_p}} \t G = \sum_{k=0}^{\infty} \hat{G}_k \cdot e^{ikt \frac{2\pi}{t_p}}
$$
(48)  

$$
c = \sum_{k=0}^{\infty} \hat{c}_k \cdot e^{ikt \frac{2\pi}{t_p}} \t C_i = \sum_{k=0}^{\infty} \hat{c}_{i,k} \cdot e^{ikt \frac{2\pi}{t_p}}
$$
(49)

Die Bauteilgleichung und Randbedingungen können dann ebenso in den Frequenzraum transformiert werden.

$$
\frac{\partial \mathbf{c}}{\partial t} = \mathbf{a} \frac{\partial^2 \mathbf{c}}{\partial x^2} \qquad \qquad \mathbf{a} = \frac{\delta_{\vee} \cdot \mathbf{c}_{\text{sat}}}{\zeta} \longrightarrow \qquad \mathbf{i} \mathbf{k} \frac{2\pi}{t_p} \cdot \hat{\mathbf{c}}_{\mathbf{k}} = \mathbf{a} \cdot \frac{\partial^2 \hat{\mathbf{c}}_{\mathbf{k}}}{\partial x^2}
$$
\n
$$
\tag{50}
$$

Randbedingungen:

$$
\beta_{i} \cdot (c_{i} - c(0, t)) = -\delta_{\vee} \cdot \frac{\partial c}{\partial x}\big|_{x=0} \quad \beta_{i} (\hat{c}_{i,k} - \hat{c}_{k}(0)) = -\delta_{\vee} \frac{\partial \hat{c}_{k}}{\partial x}\big|_{x=0}
$$
\n(51)

$$
\beta_{e} \cdot (c_{e} - c(L, t)) = \delta_{v} \cdot \frac{\partial c}{\partial x}\big|_{x=L} \qquad \beta_{e} \left(\hat{c}_{e,k} - \hat{c}_{k}(L)\right) = \delta_{v} \frac{\partial \hat{c}_{k}}{\partial x}\big|_{x=L}
$$
\n(52)

#### **4.2.1 Allgemeine Lösung fürs Bauteil**

Die Lösung der Bauteilgleichung kann durch folgenden Ansatz erfolgen.

$$
\hat{c}_k = P_1 \cdot \sinh mx + P_2 \cdot \cosh mx \tag{53}
$$

Aus der Bilanzgleichung  ${}^{2}\hat{c}_{k}$  – 2 m<sup>2</sup>  $k - a$   $\approx 2 - a \cdot m \cdot c_k$ ik  $\frac{2\pi}{t_{p}}\cdot \hat{c}_{k} =$ a  $\cdot \frac{\partial^{2}\hat{c}_{k}}{\partial x^{2}} =$ a $\cdot$ m $^{2}\cdot \hat{c}_{k}$  ergibt sich folgende Bedingung für m

$$
m^{2} = ik \frac{2\pi}{t_{p} \cdot a}
$$
. Unter Berücksichtigung des Zusammenhangs
$$
i = \left[\frac{1}{\sqrt{2}}(1+i)\right]^{2} = (\sqrt{i})^{2}
$$
können

die möglichen Lösungen durch folgenden Ausdruck ermittelt werden

$$
m = (1 + i) \cdot \sqrt{\frac{k}{a} \frac{1}{2} \frac{2\pi}{t_{p}}} = (1 + i) \cdot \sqrt{\frac{k}{a \cdot t_{p}}} \pi.
$$
 (54)

Unter Verwendung der Randbedingungen können für  $P_1$  und  $P_2$  folgende Ausdrücke abgeleitet werden.

$$
P_{1} = \frac{\beta_{i}}{m \cdot \delta_{v}} \cdot \frac{\left(\beta_{e} \cdot \hat{c}_{e,k} - \hat{c}_{i,k} \cdot \beta_{e} \cdot \cosh m \cdot L - \hat{c}_{i,k} \cdot \delta_{v} \cdot m \cdot \sin h m \cdot L\right)}{X}
$$
(55)

$$
P_2 = \frac{\beta_e \cdot \hat{c}_{e,k} + \frac{\beta_i \cdot \beta_e}{m \cdot \delta_v} \cdot \hat{c}_{i,k} \cdot \sinhm \cdot L + \hat{c}_{i,k} \cdot \beta_i \cdot \cosh m \cdot L}{X}
$$
(56)

$$
X = \left(\frac{\beta_i \cdot \beta_e}{m \cdot \delta_v} \cdot \sinhm \cdot L + \beta_e \cdot \cosh m \cdot L + \beta_i \cdot \cosh m \cdot L + \delta_v \cdot m \cdot \sinhm \cdot L\right)
$$
(57)

Für die Lösung der Bilanzgleichung des Raums ist die Lösung an der Stelle x=0 wesentlich. Der Koeffzient P<sub>1</sub> kann an dieser Stelle wie folgt berechnet werden.

$$
P_1 = M_{12} \cdot \hat{c}_{e,k} - M_{11} \cdot c_{i,k}
$$
\n(58)

$$
M_{12} = \frac{\beta_i \cdot \beta_e}{\delta_v \cdot m} \cdot \frac{1}{X}
$$
 (59)

$$
M_{11} = \left(\frac{\beta_e \cdot \beta_i}{\delta_v \cdot m} \cdot \text{cosh} m \cdot L + \beta_i \cdot \text{cosh} m \cdot L\right) \cdot \frac{1}{X}
$$
 (60)

$$
X = (\beta_{i} + \beta_{e}) \cdot \cosh m \cdot L + (\frac{\beta_{i} \cdot \beta_{e}}{m \cdot \delta_{vm}} + \delta_{v} \cdot m) \cdot \sin h m \cdot L
$$
 (61)

### **4.2.2 Lösung der Bilanzgleichung für den Raum**

Auch die Bilanzgleichung für den Raum

$$
n \cdot V \cdot (c_e - c_i) + G - A \cdot \beta_i \cdot R \cdot T_i(c_i - c_{(0,t)}) = V \frac{dc_i}{dt}
$$
\n(62)

kann im Frequenzraum wie folgt angeschrieben werden

$$
n \cdot V \cdot (\hat{c}_{e,k} - \hat{c}_{i,k}) + \hat{G}_k + A \cdot \delta_v \cdot m \cdot P_1 = V \cdot i \cdot k \cdot \frac{2\pi}{t_p} \cdot \hat{c}_{i,k}
$$
\n(63)

Unter Berücksichtigung der Lösung für das Bauteil ergibt sich für die Amplituden der Raumluftfeuchte folgender Ausdruck.

$$
\hat{c}_{i,k} = \frac{(R_a + A \cdot \delta_v \cdot m \cdot M_{12}) \cdot \hat{c}_{e,k} + \hat{G}_k}{R_a + A \cdot \delta_v \cdot m \cdot M_{11} + i \cdot V \cdot k \cdot \frac{2\pi}{t_p}}
$$
\n
$$
m = (1 + i) \cdot \sqrt{\frac{k}{a \cdot t_p}} \cdot \pi
$$
\n(64)

#### **4.2.3 Allgemeine Lösung**

Die allgemeine Lösung für die Raumluftfeuchte ergibt sich durch Summation über alle Teilbeträge.

$$
c_i = Re \sum_k \hat{c}_{i,k} e^{ikt \frac{2\pi}{t_p}}
$$
 (66)

Für k=0 ergibt sich folgender Sonderfall

$$
c_{i} = c_{e} + \frac{G_{0}}{R_{a0}}
$$
  
\n
$$
R_{a0} = R_{a} + A \frac{1}{\frac{1}{\beta_{i}} + \frac{L}{\delta_{v}} + \frac{1}{\beta_{e}}}
$$
 (67)

Der Mittelwert der Raumluftfeuchte hängt nur von der Außenluftfeuchte, der mittleren Produktion und dem mittleren Volumenstrom und eine in der Regel kleinen Beitrag des stationären Verlustes über das Bauteil.

Für alle k>0 können durch folgende Ausdrücke die Amplituden berechnet werden.

$$
\hat{c}_{i,k} = \frac{(R_a + A \cdot \delta_v \cdot m \cdot M_{12}) \cdot \hat{c}_{e,k} + \hat{G}_k}{R_a + A \cdot \delta_v \cdot m \cdot M_{11} + i \cdot V \cdot k \cdot \frac{2\pi}{t_p}}
$$
\n(68)

$$
M_{12} = \frac{\beta_i \cdot \beta_e}{\delta_v m} \cdot \frac{1}{X} \qquad M_{11} = \left(\frac{\beta_i \cdot \beta_e}{\delta_v m} \cosh m \cdot L + \beta_i \sin h m \cdot L\right) \cdot \frac{1}{X}
$$
(69)

$$
X = (\beta_i + \beta_e)\cosh m \cdot L + \left(\frac{\beta_i \cdot \beta_e}{\delta_v m} + \delta_v m\right)\sinh m \cdot L
$$
 (70)

$$
m = (1+i)\sqrt{\frac{\pi k}{a t_{p}}}
$$
\n(71)

# **4.3 Validierung Raummodell – Analytische Lösung**

In den folgenden Abbildungen werden die simulierten und die durch die analytische Lösung ermittelten zeitlichen Verläufe der Raumluftfeuchte zusammengestellt.

Fall 1: Außenoberfläche dicht

 $\beta_{p,e} = 0$ 

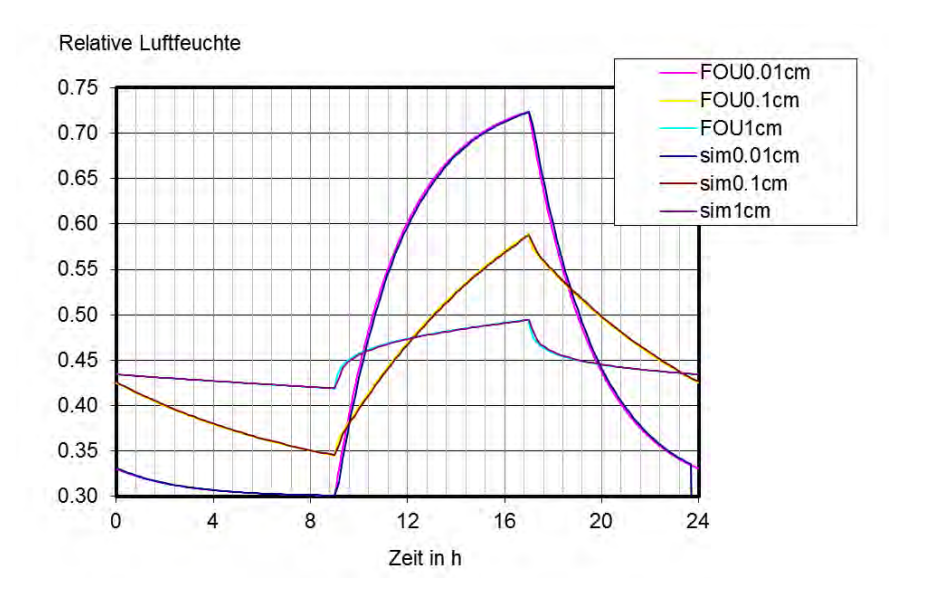

Abbildung 58: Vergleich der analytischen und der numerischen Lösung für verschiedenen Bauteildicken

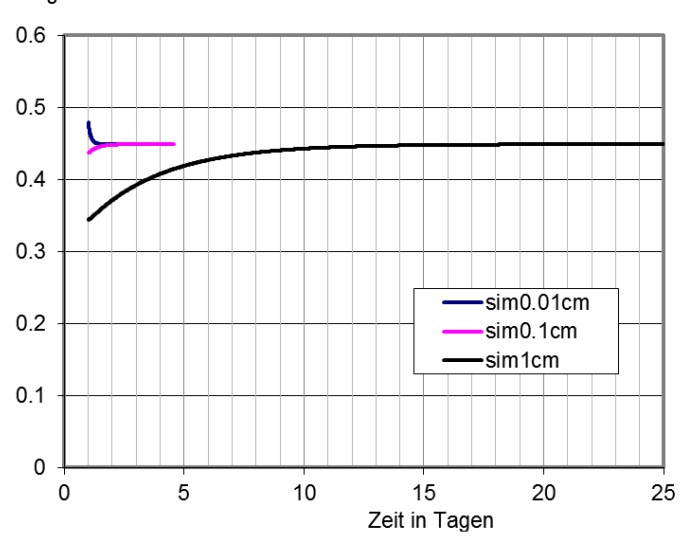

Tagesmittelwert der relativen Luftfeuchte

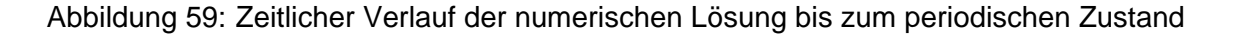

#### Fall 2: Außenoberfläche offen

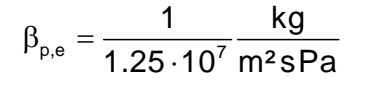

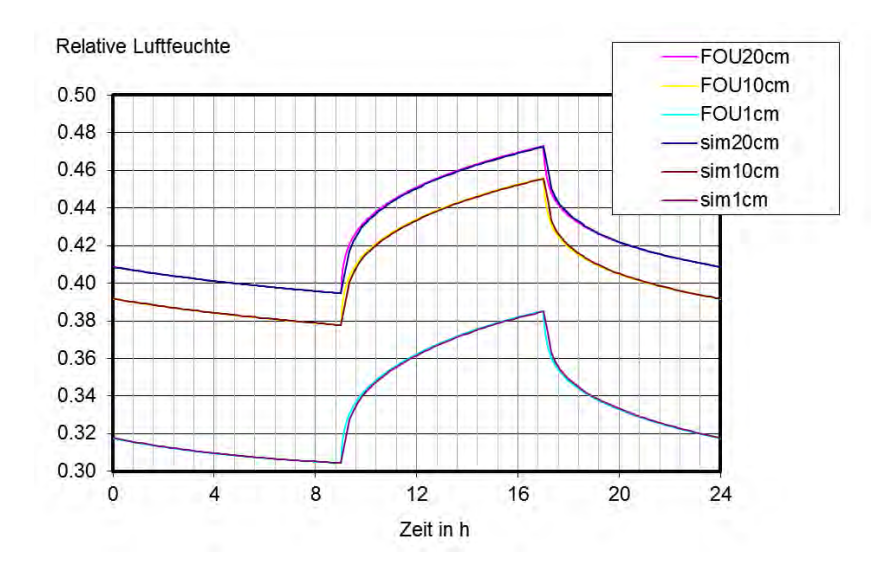

Abbildung 60: Vergleich der analytischen und der numerischen Lösung für verschiedenen Bauteildicken

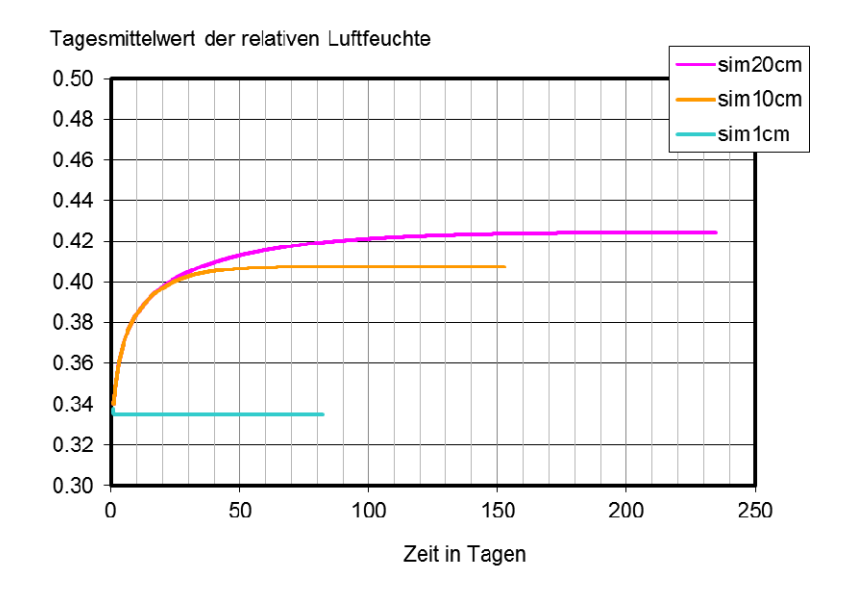

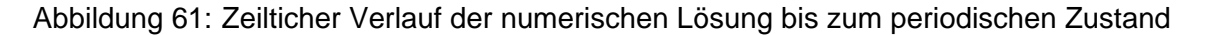
## **4.4 Validierung Raummodell – Realobjekt**

Zur Validierung der Simulationsprogramme wurde im Objekt Kammelweg 10 eine Testwohnung eingerichtet. Diese Wohnung wurde von der Firma Mischek Bauträger Service GmbH zur Verfügung gestellt. In allen Räumen wurden in Raummitte Datenlogger für Temperatur und Raumluftfeuchte installiert. In der dezentralen Lüftungsanlage der Wohneinheit wurde in der Frischluft, Zuluft und Abluft ebenso ein Datenlogger installiert.

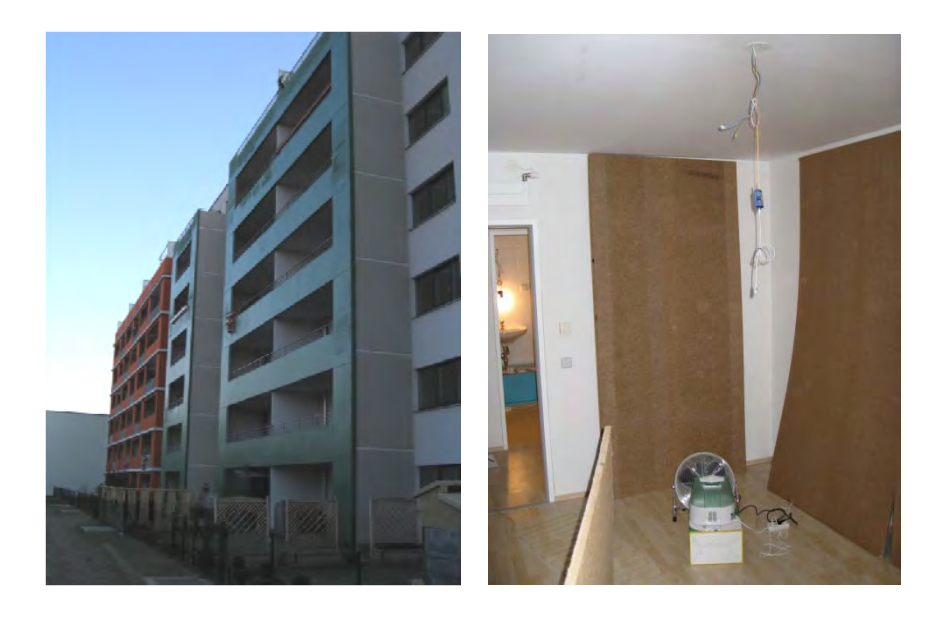

Abbildung 62: Wohnhaus in dem eine Wohnung für Versuchszwecke bereitgestellt wurde (links) und Erhöhung der Feuchtepufferwirkung eines Raumes durch ca. 50m² 2cm dicke Weichfaserplatten (rechts)

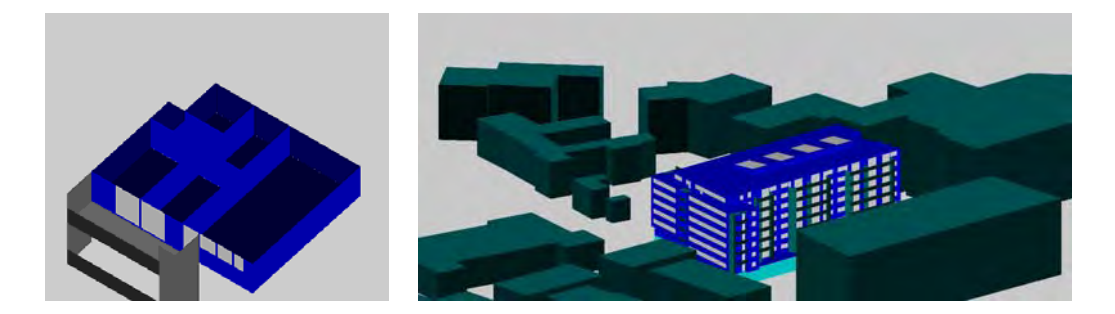

Abbildung 63: Darstellung der Testwohnung (links) und des gesamten Gebäudes in der Simualtionsumgebung buildopt-VIE des Zentrums für Bauphysik und Bauakustik

Die Wände der Räume der Testwohnung sind mit einer Rauhfasertapete tapeziert und mit einer Dispersionsfarbe gestrichen. Der Boden ist mit einem Laminatboden belegt.

Die Lüftungsanlage wurde zeitabhängig in Betrieb genommen. Die Befeuchtung erfolgte durch zeitgesteuerte Ultraschallbefeuchter.

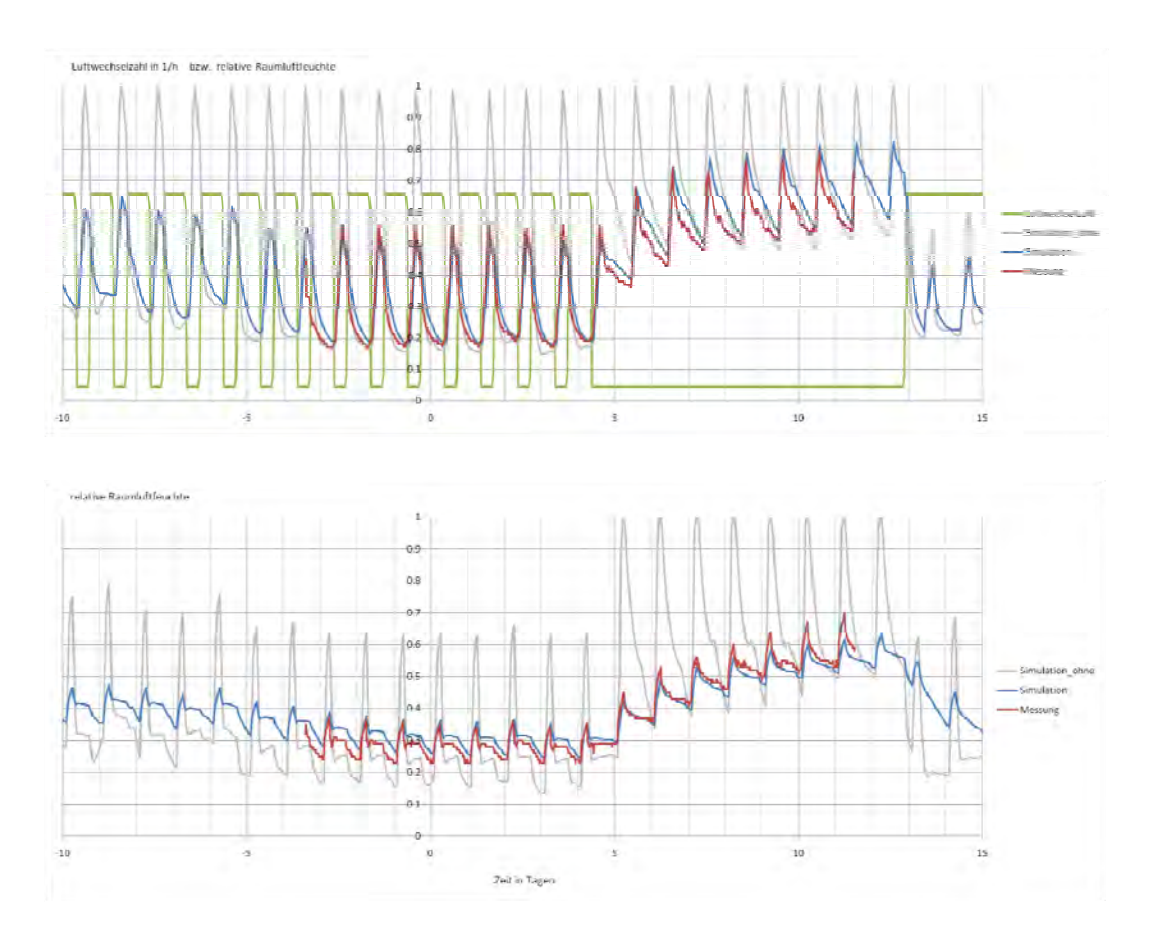

Abbildung 64: Zeitlicher Verlauf der Raumluftfeuchte im Testraum ohne Feuchtepuffer (oben) und mit ca. 50m² Weichfaserplatte (unten). Die graue Kurve stellt das Simulationsergebnis ohne Berücksichtigung jeglicher Feuchtepufferung dar.

Der Vergleich der gemessenen und der simulierten Raumluftfeuchteverläufe zeigt eine sehr gute Übereinstimmung der Verläufe.

# **5 Bilanzierung von RLT Anlagen unter Berücksichtigung der Raumdynamik**

## **5.1 Beschreibung des Modells einer Vollklimaanlage**

Bei dem für die Energiebedarfsberechnung verwendeten Modell handelt es sich um eine Vollklimaanlage, bestehend aus einer Wärmerückgewinnung bzw. einer Wärme- und Feuchterückgewinnung, einem Kühlregister, einem Heizregister, einem Dampfbefeuchter, einem Zuluftventilator und einem Abluftventilator. Das Anlagenschema der in der Berechnung verwendeten Vollklimaanlage ist in Abbildung 65 ersichtlich.

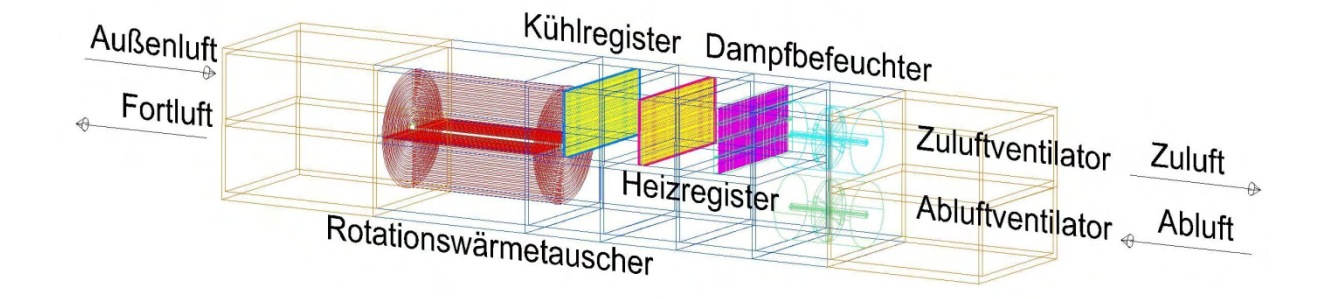

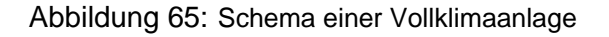

Es wurde davon ausgegangen, daß die gesamte elektrische Anschlußleitung P<sub>el</sub> der Ventilatoren in Form von Wärme auf den Zuluft- bzw. den Abluftvolumenstrom übergeht und dadurch eine Temperaturerhöhung der Luftvolumenströme bewirkt. Sowohl für den Heizfall als auch für den Kühlfall wurde die Annahme getroffen, daß sich der Abluftventilator, in Strömungsrichtung gesehen, vor der Wärmerückgewinnung (drückend) befindet. Der Zuluftventilator befindet sich, für beide Berechnungsfälle (Heizen und Kühlen), in Strömungsrichtung gesehen, nach der Wärmerückgewinnung (saugend).

Die Situierung des Zuluftventilators nach dem Kühlregister hat zur Folge, daß im Falle einer Luftkühlung und Entfeuchtung die aufzuwendende Energie des Heizregisters zur Nacherwärmung der Zuluft durch die Abwärme des Ventilators verringert wird. Wird lediglich eine sensible Kühlung der Außenluft durchgeführt, so ist es notwendig diese um die durch den Ventilator verursachte Temperatursteigerung unter die Zulufttemperatur zu kühlen. Für die energetische Betrachtung des Heizfalles ist die Positionierung des Zuluftventilators ohne Bedeutung da dessen Abwärme unabhängig von dessen Position in der raumlufttechnische Anlage (RLT) die aufzuwendende Wärmeleistung des Heizregisters in jeden Fall reduziert.

Für die Auslegung der Ventilatoren wurde ein Ventilatorwirkungsgrad  $\eta_{\text{Vert}}$  von 70% bei einem angenommen Druckverlust im Zuluftkanal von Ap=1200 Pa und im Abluftkanal von p=800 Pa zugrundegelegt. Sowohl das Zuluft- als auch das Abluftkanalsystem wurden als adiabat angenommen, sodaß keine Energie aufgewandt werden muß um etwaige Wärmeverluste aufgrund des Lufttransportes in den Luftkanälen auszugleichen. Des weiterem wurde davon ausgegangen, daß keine Undichtheiten in der Gebäudehülle existieren, sodaß der gesamte Luftwechsel über eine RLT erfolgt und sowohl der Zuluftmassenstrom als auch der Abluftmassenstrom gleich groß sind. Da die Energiebedarfsberechnung auch für Anlagenvarianten mit Wärme bzw. Wärme- und Feuchterückgewinnung erfolgte, wurde ein Mischluftsystem rechnerisch nicht betrachtet. Die geforderte Raumluftfeuchte betrug für alle Berechnungsvarianten 9g Wasserdampf pro kg trockener Luft. Der Feuchtegehalt der Außenluft wurde mit Hilfe der RLT Anlage entsprechend verändert und der damit verbundene Energieaufwand errechnet. Anschließend wurden die Berechnungsergebnisse der verschiedenen Varianten miteinander verglichen. Die geforderte Raumluftfeuchte wurde je nach Anlagenvariante, durch einen Dampfbefeuchter, einen Wärmetauscher mit hygroskopischer Oberfläche (Enthalpie-Rückgewinnung) oder durch eine Kombination der beiden Anlagen bereitgestellt.

In Anlehnung an die VORNORM ÖNORM H5057 wurde die Annahme getroffen, daß die Rückwärmezahlen  $\eta_{\text{tsu}}$  und die Rückfeuchtezahlen  $\eta_{\text{xsu}}$  stets gleich groß und die gewählte Übertragungsrate sowohl für den Heiz- als auch für den Kühlfall ganzjährlich konstant sind. An dieser Stelle sei bemerkt, daß sowohl die zuvor getroffene Festlegung einer ganzjährlichen konstanten Rückwärme- bzw. Rückfeuchtezahl als auch jene, daß die Rückwärmezahlen und die Rückfeuchtezahlen stets gleich groß sind, nur bedingt zutrifft.

Ob bei Varianten mit einer Wärmerückgewinnung (WRG), diese von der Abluft bzw. Außenluft durchströmt wird und somit im Heizfall Wärme bzw. im Kühlfall Kälte überträgt oder ob die Außenluft unter Umgehung der WRG dem Gebäude direkt zugeführt wird, hängt einzig und allein davon ab, ob sich die Außenlufttemperatur nach durchlaufen der WRG der gewünschten Soll Raumlufttemperatur annähert.

71

Wird durch die WRG keine Verkleinerung der Temperaturdifferenz zwischen Außenluft und Soll-Raumluft erreicht, so wird keine Wärme übertragen und die thermodynamischen Veränderungen der Außenluft erfolgen ausschließlich durch das Heiz- und /oder das Kühlregister sowie dem Dampfbefeuchter. Ob die beim Einsatz einer WRG mit hygroskopischer Oberfläche, zusätzlich zur Temperatur, übertragene Feuchte energetisch von Vorteil ist, ist kein Entscheidungskriterium für den Betrieb der WRG. Führungsgröße für den Betrieb der WRG ist ausschließlich die Temperatur.

Der Wirkungsgrad der verschiedenen Komponenten der RLT Anlage und die sich daraus ergebenden Veränderung des Endenergiebedarfs wurden nicht berücksichtigt. Auch wurde keine Unterscheidung vorgenommen, ob die Kühlung der Außenluft durch ein direktes System (Direktverdampfer) oder mit Hilfe eines indirekten Systems (Kaltwassersatz) erfolgt. Ebenso unberücksichtigt blieb der Energiebedarf diverser Hilfsaggregate wie jener der Pumpen, der Stellantrieben sowie des Antriebes des Rotationswärmetauschers.

Auf welche Temperatur bzw. Feuchte die Zuluft konditioniert wird hängt von der Differenz zwischen der Abluft und der gewünschten Raumluft ab. Je niedriger die Ablufttemperatur ist, desto höher ist die Zulufttemperatur. Gleiches gilt für die Zuluftfeuchte. Begrenzt wird die Zulufttemperatur aufgrund der Behaglichkeitskriterien mit 50°C. Das Maximum der zulässigen Zuluftfeuchte wird durch die Taupunkttemperatur der Zuluft vorgegeben. Für eine Zulufttemperatur von 50 °C beträgt die maximale Zuluftfeuchte 16 g/kg trockener Luft. Der Zuluftzustand ergibt sich also aus der Summe des Sollzustandes, vermehrt oder vermindert um die Differenz zwischen dem Abluftzustand und dem Sollzustand. Entspricht der Abluftzustand den Sollzustand, so sind die Zuluftparameter und die Sollparameter gleich groß. Im Gegensatz zur Luftfeuchte erfolgt im Falle der Berechnung der Zulufttemperatur zusätzlich noch eine Korrektur der durch den Zuluftventilator erzeugten Temperaturerhöhung.

## Grundsätzlich gilt:

Winterbetrieb:

- $x_{\text{Abluff}} < x_{\text{Sol}}$  Befeuchten notwendig
- $T_{\text{Abluff}} < T_{\text{Sol}}$  Heizen notwendig

#### Sommerbetrieb:

- $x_{\text{Abluff}}$  >  $x_{\text{Sol}}$  Entfeuchten notwendig
- $T_{\text{Abluff}}$  >  $T_{\text{Soll}}$  Kühlen notwendig

Ausgehend von den Berechnungsgrößen des Klimadatensatzes, der *relativen Luftfeuchte,*  der *Außenlufttemperatur* sowie dem Gesamtluftdruck des jeweiligen Standortes, wurden nachfolgende Konstanten und Gleichungen in der Berechnung verwendet:

Konstanten [REC07] wenn nicht [CIM10]

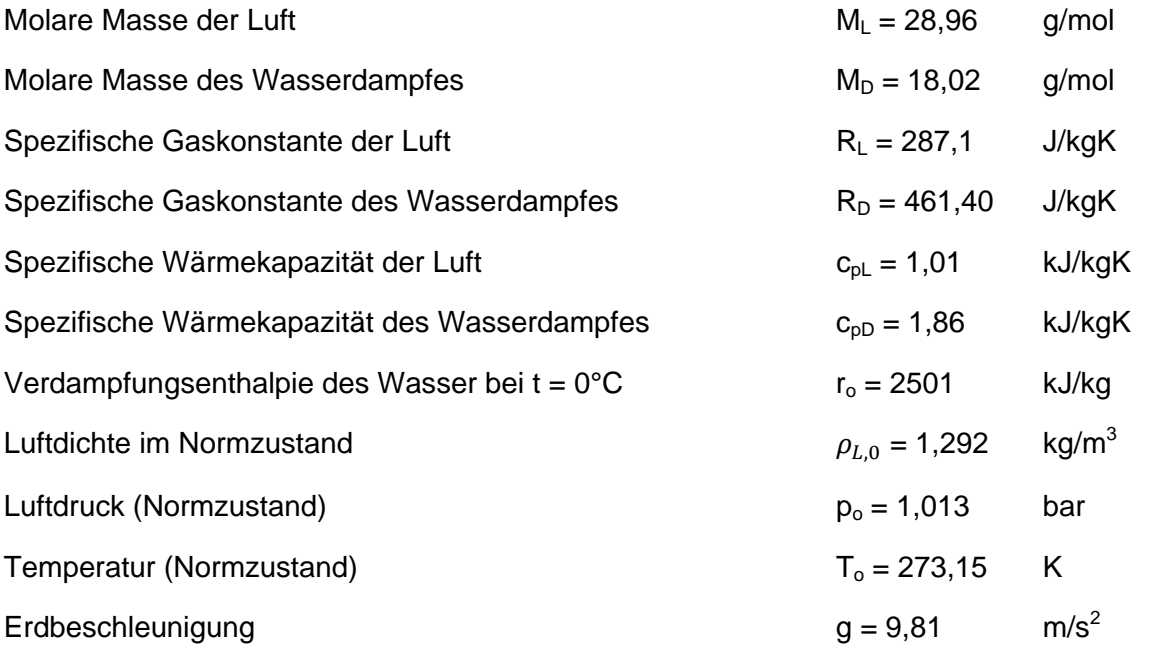

Luftdruck am Berechnungsstandort  $P = P_L + P_D$  (72)

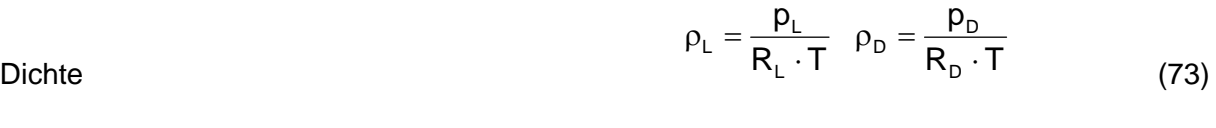

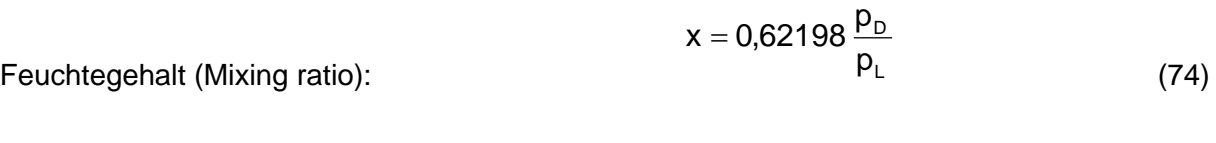

Zusammenhang x und  $P_{D, sat, w}$ :  $p_{D, \text{sat},w} = \frac{x}{0.62198 + x} \cdot p$ (75)

Enthalpie:

\n
$$
h = c_{pL} \cdot 9 + x \cdot \left( r_0 + c_{pD} \cdot 9 \right) \tag{76}
$$

Die folgenden Gleichungen für den Sättigungsdamfdruck sind in den Empfehlungen der WMO [CIM10] enthalten.

Sättigungsdampfdruck feuchter Luft über Wasser (-45°C bis 60°C)

$$
p_{D, \text{sat,w}} = f(p) \cdot 6,112 \cdot \exp\left[\frac{17,62 \cdot 9}{243.12 + 9}\right] \text{ in hPa}
$$
 (77)

Sättigungsdampfdruck feuchter Luft über Eis (-65°C bis 0°C)

$$
p_{D, \text{sat},i} = f(p) \cdot 6,112 \cdot \exp\left[\frac{22,46 \cdot 9}{272.62 + 9}\right] \text{ in hPa}
$$
 (78)

$$
f(p) = 1.0016 + 3.15 \cdot 10^{-6} \cdot p - 0.074 \cdot p^{-1}
$$
 (79)

 $9$  in °C p in hPa

Taupunkt und Frostpunkt:

$$
\vartheta_{\text{dew}} = \frac{243,12 \cdot \ln \left[ p_{D,\text{sat,w}} / 6,112 \cdot f(p) \right]}{17,62 - \ln \left[ p_{D,\text{sat,w}} / 6,112 \cdot f(p) \right]} \text{ Wasser (-45°C bis 60°C)} \tag{80}
$$

$$
\vartheta_{\text{frost}} = \frac{272,62 \cdot \ln \left[ p_{D,\text{sat,i}} / 6,112 \cdot f(p) \right]}{22,46 - \ln \left[ p_{D,\text{sat,i}} / 6,112 \cdot f(p) \right]} \quad \text{Eis (-65°C bis 0°C)} \tag{81}
$$

CIMO Guide 7th Guide to Meteorological Instruments and Methods of Observation

Relative Lufffeuchte 
$$
\varphi = \frac{p_D}{p_{D,\text{sat,w}}}
$$
 (82)

Nomenklatur analog EN 13141-7, EN 308

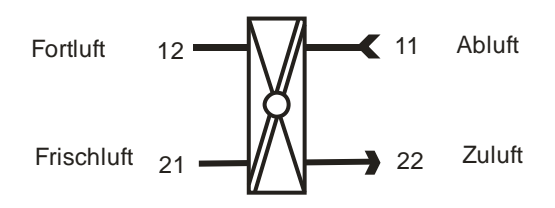

Abbildung 66: Benennung der einzelnen Anschlüsse eines Tauschers gemäß EN 308

Rückwärmezahl (ex=Verhältnis auf Abluftseite, su=Verhältnis auf Zuluftseite)

$$
\eta_{t,ex} = \frac{T_{12} - T_{11}}{T_{11} - T_{21}} \cdot \frac{j_{a11}}{j_{a22}} \qquad \eta_{t,su} = \frac{T_{22} - T_{21}}{T_{11} - T_{21}} \cdot \frac{j_{a22}}{j_{a11}}
$$
(83)

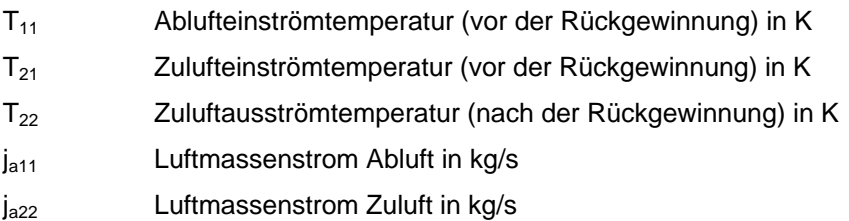

Rückfeuchtezahl (ex=Verhältnis auf Abluftseite, su=Verhältnis auf Zuluftseite)

$$
\eta_{x,ex} = \frac{x_{12} - x_{11}}{x_{11} - x_{21}} \cdot \frac{j_{a11}}{j_{a22}} \qquad \eta_{x,su} = \frac{x_{22} - x_{21}}{x_{11} - x_{21}} \cdot \frac{j_{a22}}{j_{a11}} \qquad (84)
$$

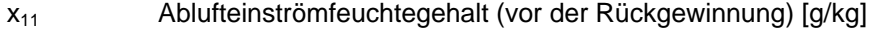

- x<sub>21</sub> Zulufteinströmfeuchtegehalt (vor der Rückgewinnung) [g/kg]
- x<sub>22</sub> Zuluftausströmfeuchtegehalt (nach der Rückgewinnung) [g/kg]

Temperaturerhöhung der Luft durch einen Ventilator:

$$
\Delta T = \frac{\Delta p_{\text{Vert}}}{\eta_{\text{ges}} \cdot c_{\text{pl}} \cdot j_{\text{a}}}
$$
\n
$$
\Delta T
$$
\nTemperaturethöhung in Kelvin

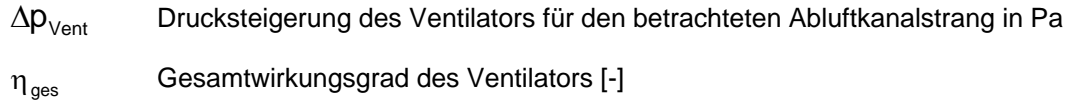

 $j_{a}$ Luftmassenstrom in kg/s

## **5.2 Berechnung Kühlfall:**

Ist die Zulufttemperatur, verringert um den Betrag der Temperaturerhöhung durch den Zuluftventilator, niedriger als die Außenlufttemperatur, so entspricht dies einem Kühlfall. Die nachfolgende Darstellung zeigt den Prozeßverlauf einer Anlage mit einer Wärme- und einer Feuchterückgewinnung mit  $\eta_{\text{t,su}} = \eta_{x,\text{su}} = 45\%$ . Ist die Luftfeuchte der Außenluft nach passieren der FRG höher als die gewünschte Zuluftfeuchte, so muß diese durch abkühlen bis auf den Taupunkt der gewünschten Zuluftfeuchte entfeuchtet werden. Da bei Anwendungen im Klimabereich die Taupunkttemperatur praktisch immer niedriger ist als die zulässige Zulufttemperatur, muß die Zuluft im Anschluß an die Entfeuchtung von der Taupunkttemperatur auf die Zulufttemperatur erwärmt werden. Eine Grädigkeit zwischen Primär- und Sekundärseite im Wärmetauscher oder eine Unterkühlung der Zuluft unterhalb der Temperatur des Taupunktniveaus, wie diese bei ausgeführten Kühlern existiert, wurde rechnerisch nicht berücksichtigt.

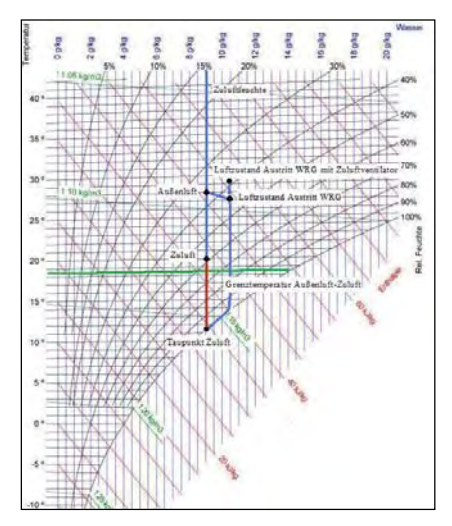

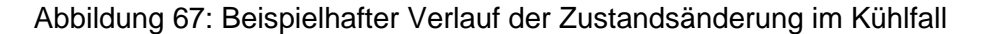

Anlagenvariante:  $\eta_{\text{tsu}} = \eta_{\text{x su}} = 45\%$ ,  $x_{\text{zu}} = 9g/kg$ Außenluftzustand:  $\theta_{Außen} = 28.1^{\circ}C$ ,  $x_{Außen} = 8.95g/kg$ Luftzustand W+FRG:  $\theta_{\text{WTA}} = 27.6^{\circ}$ C,  $X_{\text{FRG}} = 10.32$ g/kg Zuluftzustand:  $\theta_{Zu} = 20^{\circ}C$ ,  $x_{Zu} = 9g/kg$ 

Die Berechnung des momentanen Kühlenergiebedarfs ergibt sich als Produkt der Außenluftdichte, des Volumenstroms und der Enthalpiedifferenz zwischen dem Luftzustand am Austritt der WRG und dem Taupunkt bzw. im Falle einer ausschließlich sensiblen Kühlung des Zuluftzustandes.

## **5.3 Berechnung Heizfall:**

Ist die Zulufttemperatur, verringert um den Betrag der Temperaturerhöhung durch den Zuluftventilator, höher als die Außenlufttemperatur, so entspricht dies einem Heizfall. Ist die Außenluftfeuchte bzw. bei Anlagen mit FRG, die Feuchte der Zuluft nach dem Verlassen der FRG geringer als die gewünschte Raumluftfeuchte, so ist eine Befeuchtung der Außenluft notwendig. Die Befeuchtung der Luft wird mit Hilfe eines Dampfbefeuchters in einem isothermen Prozeß durchgeführt. Entspricht die Außenluftfeuchte bzw. die Luftfeuchte nach dem Verlassen der FRG bereits der geforderten Zuluftfeuchte, so wird die Außenluft lediglich auf Zulufttemperatur erwärmt. Eine Luftkonditionierung für eine geforderte Zuluftfeuchte von 6g Wasserdampf pro kg trockener Luft für eine Anlage mit Wärme- und Feuchterückgewinnung  $\eta_{tsu} = \eta_{xsu} = 45\%$  kann Abbildung 6 entnommen werden.

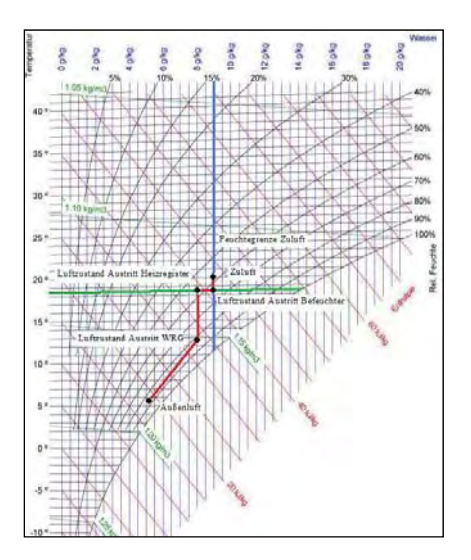

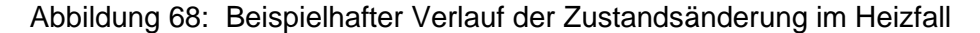

Anlagenvariante:  $\eta_{\text{tsu}} = \eta_{\text{x su}} = 45\%$ ,  $x_{\text{zu}} = 9g/kg$ Außenluftzustand:  $\vartheta_{Außen} = 5.1^{\circ}C$ ,  $x_{Au} = 5.19g/kg$ Luftzustand Austritt W+FRG:  $\theta_{WRG} = 12,71^{\circ}C$ ,  $x_{FRG} = 8,03g/kg$ Zuluftzustand:  $\vartheta_{Zu} = 20^{\circ}C$ ,  $x_{Zu} = 9g/kg$ 

Die Berechnung des Heizenergiebedarfs erfolgt in analoger Weise, wie die Berechnung des Kühlenergiebedarfs. Der Kühlenergiebedarf ergibt sich als Produkt der Außenluftdicht, des Volumenstroms und der Enthalpiedifferenz zwischen dem Luftzustand am Austritt der WRG bzw. im Falle einer Entfeuchtung jener des Taupunktes und des Zuluftzustandes.

# **6 Vereinfachte Ermittlung des Be- und Entfeuchtungsbedarfs**

Der Be- und Entfeuchtungsbedarfs ist jene Menge an Feuchte die einem bestimmten Luftvolumen zu- oder abgeführt werden muß, damit die Luftfeuchte in einem befinierten Bereich einen gewünschten Wert erreicht. Die Höhe der gewünschten Luftfeuchte hängt dabei von der Nutzung des Raumes (Wohnung, Büro, Museum, etc.) ab.

Für die Berechnung sind dabei neben der Definition des Raumes, die Angabe des angestrebten Ausmaßes an Luftfeuchte, deren einzuhaltende Toleranz, die Nutzung des Raumes (Wärme- und Feuchteabgabe) und das Außenklima notwendig. Die Beschreibung des gewünschten Bereichs kann durch die Angabe einer unteren und einer oberen Schranke für die absolute Feuchtigkeit der Innenluft erfolgen.

Für die Berechnung des Be- und Entfeuchtungsbedarfs ist es notwendig, den Feuchteverlust bzw. –gewinn unter Berücksichtigung der Feuchterückgewinnung in der Lüftungsanlage zu ermitteln. Die Berechnung der dabei ein Stundendatensatz für das Außenklima. Die Berechnung des Energiebedarfs der RLT-Anlage wird für jede Stunde des Jahres durchgeführt. Der durch die Nutzung (Betriebszeiten des Gebäudes) vorgegebene Volumenstrom wird dabei zeitabhängig berücksichtigt.

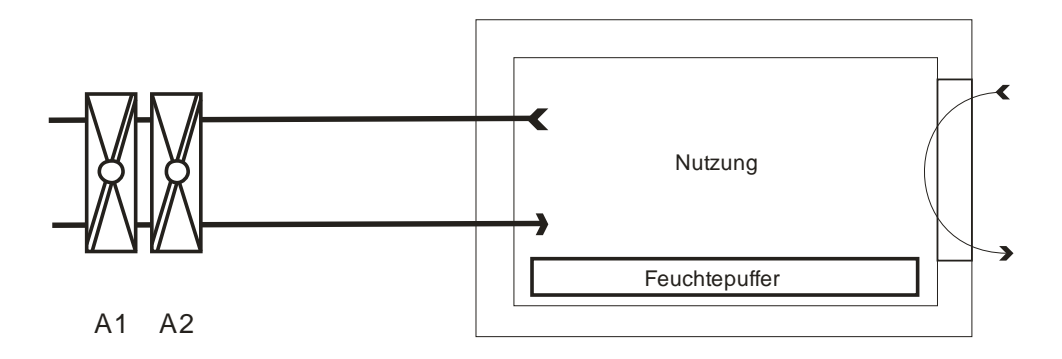

Abbildung 69: Schematischer Aufbau des Berechungsmodells Tauscher + Raum

In der obigen Abbildung sind die wesentlichen Komponenten enthalten, die bei der Bestimmung des Be- und Entfeuchtungsbedarfs notwendig sind. In der Abbildung 70 sind auch die Register ergänzt, die bei der Berechnung des Energiebedarfs für die in der Abbildung dargestellte Konfiguration notwenig werden.

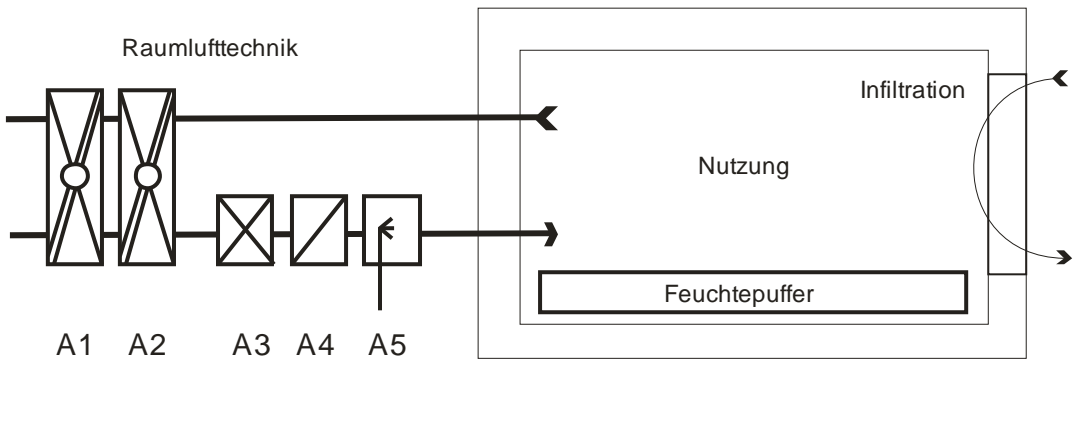

- A1 Wärmetauscher
- A2 Feuchtetauscher
- A3 Kühlregister
- A4 Heizregister/
- A5 Befeuchter

Abbildung 70: Schematischer Aufbau des Berechungsmodells Tauscher +Register+ Raum

## **6.1 Bestimmung der Befeuchtungs- und Entfeuchtungsbedarf**

Ausgangpunkt für die Berechnung sind die Bilanzgleichungen für den Befeuchtungsbedarf und für den Entfeuchtungsbedarf. Für den Befeuchtungsbedarf wird der Verlust durch Lüpftung (Konvektion) dem Gewinn durch Lüftung und Innere Feuchteproduktion gegenübergestellt. Im Falle des Entfeuchtungsbedarfs entsprechend umgekehrt.

$$
BEB = M_{\text{Verl},\text{Konv}} - \eta_{\text{m}} \cdot (M_{\text{Gew},\text{Konv}} + M_{\text{Gew},l})
$$
(86)

$$
ENB = (M_{\text{Gew,Konv}} + M_{\text{Gew,l}}) - \eta_m \cdot M_{\text{Verl,Konv}} \tag{87}
$$

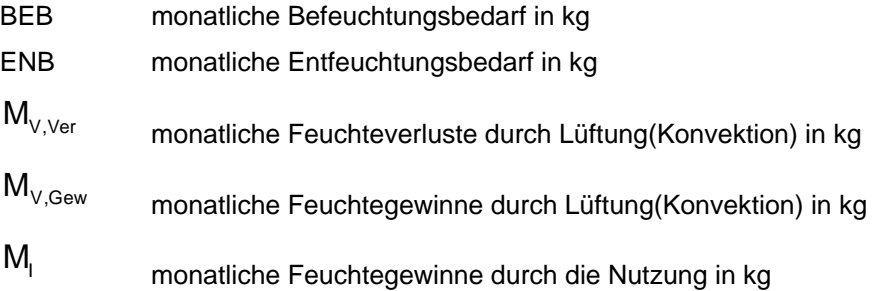

Der Ausnutzungsgrad für die Bestimmung des BEB kann mit Hilfe des Gewinn-Verlust Verhältnisses und der Zeitkonstante bestimmt werden.

$$
\gamma_{m} = \frac{M_{\text{Gew}}}{M_{\text{Vert}}} \quad a = a_{0} + \frac{\tau_{m}}{\tau_{0}} \qquad \eta_{m} = \frac{1 - \gamma_{m}^{a}}{1 - \gamma_{m}^{a+1}}
$$
(88)

Zur Bestimmung der Zeitkonstante sind die spezifischen Verluste und die Feuchtekapazität der betrachteten Zone zu berechnen.

$$
\tau_{m} = \frac{C_{m}}{L_{m}} \qquad L_{m} = \frac{M_{\text{Vert}}}{c_{i,\text{sol}} - c_{e}} \qquad C_{m} = \sum_{n} A \cdot \chi_{m}
$$
\n(89)

## **6.2 Wirksamen thermischen und hygrischen Kapazität von Bauteilen**

Wenn in einem Raum die Temperatur ansteigt, wird von allen Bauteilen Wärme aufgenommen. Analog wird von den Oberflächen Feuchte aufgenommen, wenn der Wasserdampfpartialdruck im Raum größer als der in der Oberfläche ist. Für den Fall, das die Temperatur der Raumluft und der Oberfläche ähnlich ist, gilt dies auch für die absolute Luftfeuchte.

Die flächenbezogene wirksame Wärmekapazität ist der Koeffizient, der die Amplitude der Temperaturschwingung mit der Amplitude des Wärmestroms verknüpft. Je größer die Periodendauer ist (statt Tagesschwingungen, Wochenschwingungen oder Monatsschwingungen), desto größere Bereiche wirken an der Wärmespeicherung mit und die wirksame Wärmekapazität wird größer. Die flächenbezogenen wirksame Feuchtekapazität ist der Koeffizient, der die Amplitude der Feuchteschwingung mit der Amplitude des Feuchtestroms verknüpft. Die Definition der Kapazität ergibt sich aus den folgenden Gleichungen.

$$
Q = \chi \cdot 2 \cdot \hat{T} = \int_{0}^{t_p} \max(q(t), 0) \cdot dt \, M = \chi_m \cdot 2 \cdot \hat{c} = \int_{0}^{t_p} \max(m(t), 0) \cdot dt \tag{90}
$$

Ausgangspunkt der Berechnung der Kapazität einer Schichtenfolge ist der Zusammenhang zwischen einer sinusförmigen Temperaturamplitude und der Wärmestromamplitude auf den beiden Seiten einer Schichte.

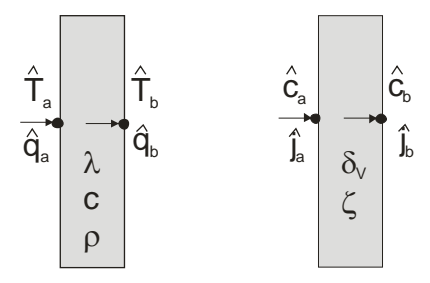

Abbildung 71: Modell einer Schicht mit den Amplituden der thermischen/hagrischen Größen

$$
\begin{pmatrix} \hat{\mathsf{T}}_{b} \\ \hat{\mathsf{q}}_{b} \end{pmatrix} = \begin{pmatrix} Z_{11} & Z_{12} \\ Z_{21} & Z_{22} \end{pmatrix} \cdot \begin{pmatrix} \hat{\mathsf{T}}_{a} \\ \hat{\mathsf{q}}_{a} \end{pmatrix} \qquad \qquad \begin{pmatrix} \hat{\mathsf{c}}_{b} \\ \hat{\mathsf{j}}_{b} \end{pmatrix} = \begin{pmatrix} W_{11} & W_{12} \\ W_{21} & W_{22} \end{pmatrix} \cdot \begin{pmatrix} \hat{\mathsf{c}}_{a} \\ \hat{\mathsf{j}}_{a} \end{pmatrix}
$$
\n(91)

Zur Bestimmung der Elemente der Matrix wird die periodische Eindringtiefe benötigt.

$$
\delta = \sqrt{\frac{\lambda \cdot t_{P}}{\pi \cdot \rho \cdot c}} \qquad \xi = \frac{d}{\delta} \qquad \qquad \delta_{m} = \sqrt{\frac{\delta_{v} \cdot t_{P}}{\pi \cdot \zeta}} \qquad \xi_{m} = \frac{d}{\delta_{m}} \qquad (92)
$$

Die Elemente der Matrix ergeben sich durch folgende Gleichungen:

$$
Z_{11} = Z_{22} = \cosh(\xi) \cdot \cos(\xi) + j \cdot \sinh(\xi) \cdot \sin(\xi)
$$
\n(93)

$$
Z_{12} = -\frac{\delta}{2\lambda} \left( \sinh(\xi) \cdot \cos(\xi) + \cosh(\xi) \cdot \sin(\xi) + j \cdot \left[ \cosh(\xi) \cdot \sin(\xi) - \sinh(\xi) \cdot \cos(\xi) \right] \right)
$$
(94)

$$
Z_{21} = -\frac{\lambda}{\delta} \left( \sinh(\xi) \cdot \cos(\xi) - \cosh(\xi) \cdot \sin(\xi) + j \cdot \left[ \sinh(\xi) \cdot \cos(\xi) + \cosh(\xi) \cdot \sin(\xi) \right] \right)
$$
(95)

$$
W_{11} = W_{22} = \cosh(\xi_m) \cdot \cos(\xi_m) + j \cdot \sinh(\xi_m) \cdot \sin(\xi_m)
$$
\n(96)

$$
W_{12} = -\frac{\delta_m}{2\delta_v} \Big( \sinh(\xi_m) \cdot \cos(\xi_m) + \cosh(\xi_m) \cdot \sin(\xi_m) + j \cdot \Big[ \cosh(\xi_m) \cdot \sin(\xi_m) - \sinh(\xi_m) \cdot \cos(\xi_m) \Big] \Big)
$$
(97)

$$
W_{21} = -\frac{\delta_v}{\delta_m} \left( \sinh(\xi_m) \cdot \cos(\xi_m) - \cosh(\xi_m) \cdot \sin(\xi_m) + j \cdot \left[ \sinh(\xi_m) \cdot \cos(\xi_m) + \cosh(\xi_m) \cdot \sin(\xi_m) \right] \right) \tag{98}
$$

Für einen Schichtenaufbau ergibt sich die Gesamtmatrize durch Multiplikation der Schichtmatrizen. Da der Wärmeübergang von der Raumluft an den Bauteil eine Schichte darstellt, die keine Wärmekapazität besitzt, wird für die Übergangsmatrizen folgender Grenzwert benützt.

$$
\begin{pmatrix} \hat{T}_b \\ \hat{q}_b \end{pmatrix} = \begin{pmatrix} 1 & -R_t \\ 0 & 1 \end{pmatrix} \cdot \begin{pmatrix} \hat{T}_a \\ \hat{q}_a \end{pmatrix} \qquad \qquad \begin{pmatrix} \hat{c}_b \\ \hat{j}_b \end{pmatrix} = \begin{pmatrix} 1 & -R_m \\ 0 & 1 \end{pmatrix} \cdot \begin{pmatrix} \hat{c}_a \\ \hat{j}_a \end{pmatrix} \qquad R_m = \frac{s_d}{\delta_0} \qquad (99)
$$

Damit ergibt sich für einen Schichtenaufbau zusammen mit den beiden Übergängen folgende Darstellung:

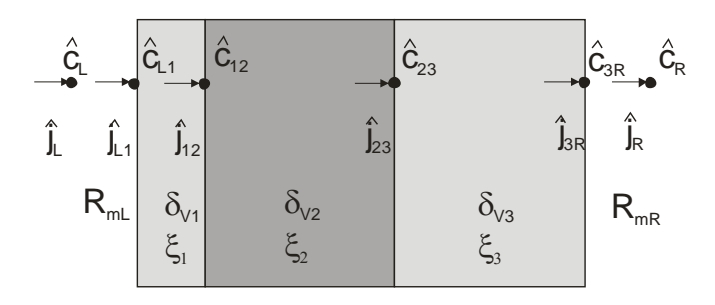

Abbildung 72: Thermisches Modell mit n Schichten

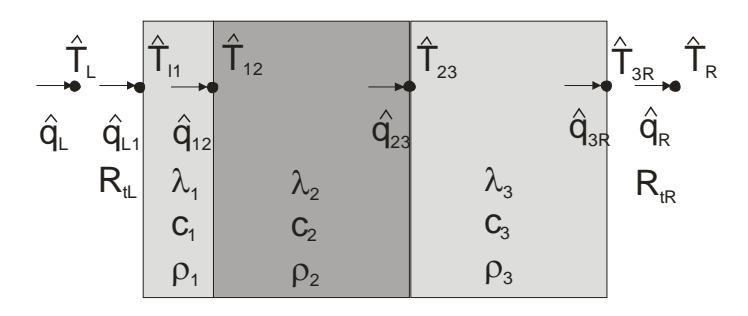

Abbildung 73: Hygrisches Modell mit n Schichten

$$
\begin{pmatrix} \hat{\mathsf{T}}_{\mathsf{R}} \\ \hat{\mathsf{q}}_{\mathsf{R}} \end{pmatrix} = Z_{\mathsf{R}} \cdot Z_{3} \cdot Z_{2} \cdot Z_{1} \cdot Z_{\mathsf{L}} \cdot \begin{pmatrix} \hat{\mathsf{T}}_{\mathsf{L}} \\ \hat{\mathsf{q}}_{\mathsf{L}} \end{pmatrix} = \begin{pmatrix} Z_{11} & Z_{12} \\ Z_{21} & Z_{22} \end{pmatrix} \cdot \begin{pmatrix} \hat{\mathsf{T}}_{\mathsf{L}} \\ \hat{\mathsf{q}}_{\mathsf{L}} \end{pmatrix}
$$
\n(100)

$$
\begin{pmatrix} \hat{\mathbf{c}}_{\mathsf{R}} \\ \hat{\mathbf{j}}_{\mathsf{R}} \end{pmatrix} = W_{\mathsf{R}} \cdot W_{3} \cdot W_{2} \cdot W_{1} \cdot W_{\mathsf{L}} \cdot \begin{pmatrix} \hat{\mathbf{c}}_{\mathsf{L}} \\ \hat{\mathbf{j}}_{\mathsf{L}} \end{pmatrix} = \begin{pmatrix} W_{11} & W_{12} \\ W_{21} & W_{22} \end{pmatrix} \cdot \begin{pmatrix} \hat{\mathbf{c}}_{\mathsf{L}} \\ \hat{\mathbf{j}}_{\mathsf{L}} \end{pmatrix}
$$
(101)

Ermittlung der wirksamen Wärmekapazität für die Ermittlung des Ausnutzungsgrades von Gewinnen (ÖNORM EN ISO 13790) bzw. der wirksamen hygrischen Kapazität

Um mit den obigen Formeln die flächenbezogene wirksame Wärmekapazität eines Bauteils ermitteln zu können, muss die Randbedingung auf der raumabgewandten Oberfläche festgelegt werden. Für den Fall der Berechnung der wirksamen Wärmekapazität zur Bestimmung des Heizwärme- und Kühlbedarfs wird festgelegt, dass an beiden Oberflächen dieselbe Temperaturamplitude existiert. Dies bedeutet,  $T_L = T_R$  und die Wärmekapazität kann mit folgender Formel ermittelt werden. Die Übergangswiderstände werden in diesem Fall mitgerechnet.

$$
\chi = \frac{t_{P}}{2\pi} \left| \frac{Z_{11} - 1}{Z_{12}} \right|
$$
\n
$$
Z = Z_{R} \cdot Z_{1} \cdot \dots \cdot Z_{2} \cdot Z_{1} \cdot Z_{L}
$$
\n
$$
\chi_{m} = \frac{t_{P}}{2\pi} \left| \frac{W_{11} - 1}{W_{12}} \right|
$$
\n
$$
W = W_{R} \cdot W_{1} \cdot \dots \cdot W_{2} \cdot W_{1} \cdot W_{L}
$$
\n(103)

12

2 $\pi$ | W

## Beispiel: Außenwand

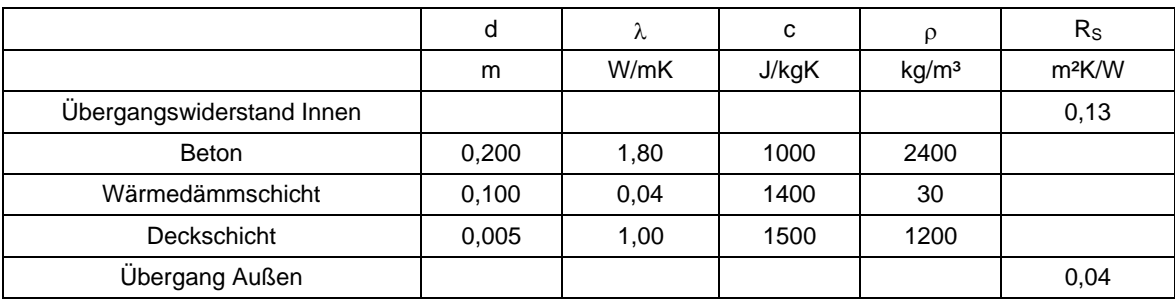

## Tabelle 6: Thermische Grundaten des Modells für eine Außenwand

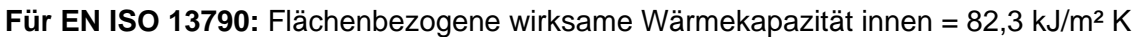

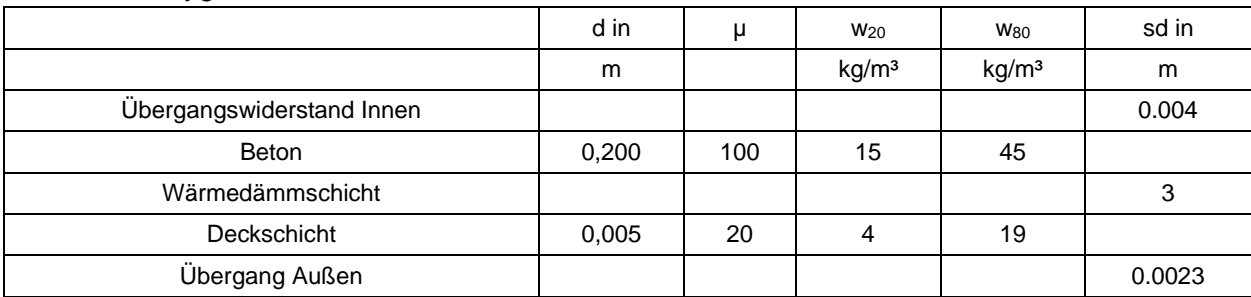

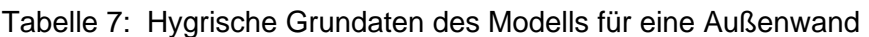

Wirksame hygrische Kapazität innen = 3.15 kg/m<sup>2</sup>/(kg/m<sup>3</sup>)

## Beispiel : Wirksame Wärmekapazität einer Innenwand in Abhängigkeit der Dicke

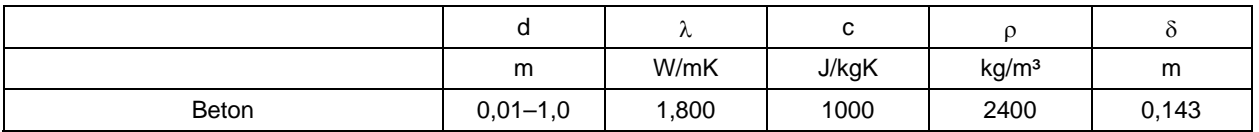

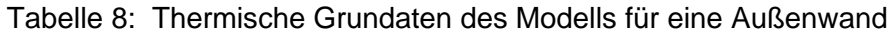

Wirksame Wärmekapazität in kJ/m<sup>2</sup>K

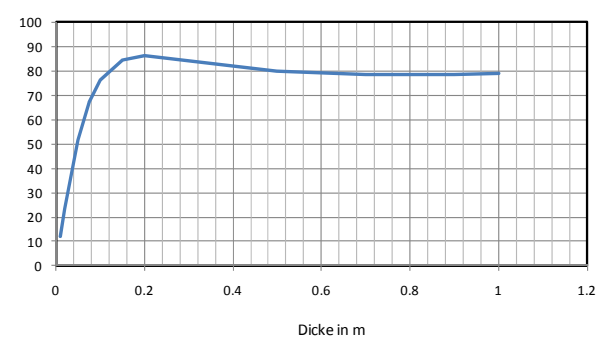

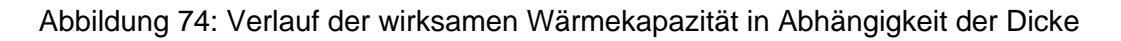

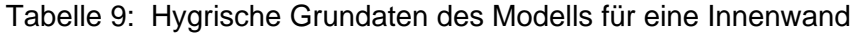

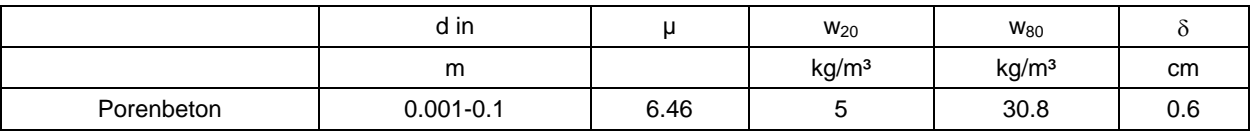

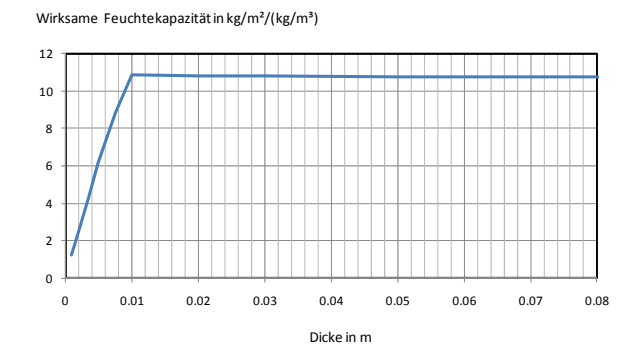

Abbildung 75: Verlauf der wirksamen Feuchtekapazität in Abhängigkeit der Dicke

## **6.3 Bestimmung der Verluste und Gewinne**

Die Bestimmung der Verluste und Gewinne aufgrund der Lüftung wird auf Basis der stündlichen Luftzustände ermittelt. Die Auswirkung von Feuchterückgewinnung kann dabei berücksichtigt werden.

Befeuchtungsbedarf:

$$
M_{\text{Konv}}(t) = \dot{V}_{\text{inf}} \cdot (c_{i,\text{soll},b} - c_{\text{e}}) + \dot{V}_{\text{RLT}} \cdot (c_{i,\text{soll},b} - (c_{\text{e}} - \eta_{x,\text{su}}(t) \cdot (c_{i,b} - c_{\text{e}})))
$$
(104)

Entfeuchtungsbedarf:

$$
M_{\text{Konv}}(t) = \dot{V}_{\text{inf}} \cdot \left( c_{\text{i,coll,e}} - c_{\text{e}} \right) + \dot{V}_{\text{RLT}} \cdot \left( c_{\text{i,coll,e}} - \left( c_{\text{e}} - \eta_{\text{x,su}}(t) \cdot \left( c_{\text{i,b}} - c_{\text{e}} \right) \right) \right) \tag{105}
$$

$$
M_{\text{Ver,Konv}} = \sum_{\text{Monat}} \begin{cases} M_{\text{Konv}} & M_{\text{Konv}} > 0 \\ 0 & M_{\text{Konv}} < 0 \end{cases} \tag{106}
$$

$$
M_{\text{Gew,Konv}} = \sum_{\text{Monat}} \begin{cases} 0 & M_{\text{Konv}} > 0 \\ -M_{\text{Konv}} & M_{\text{Konv}} < 0 \end{cases}
$$
(107)

 $M_{V\text{Var}}$  monatliche Feuchteverluste durch Lüftung (Konvektion) in kg

 $M_{V\text{Gew}}$  monatliche Feuchtegewinne durch Lüftung (Konvektion) in kg

Die Feuchtegewinne aufgrund der Nutzung ergeben sich aus der Monatssumme der anzunehmenden Feuchtefreisetzung durch Personen, Geräte, Pflanzen,etc.

$$
M_{I} = \sum_{m=1 \text{ bis Monatsende}} G(m) \tag{108}
$$

M<sub>I</sub> monatliche Feuchtegewinne durch Nutzung in kg

G(m) Feuchteproduktion in der Stunde m in kg/h

## **6.4 Bestimmung der numerischen Parameter**

Die numerischen Parameter  $a_0$  und  $\tau_0$  können durch Minimierung der Abweichung zwischen Bilanzverfahren und Simulation für eine Ensemble an Szenarien bestimmt werden.

Das Außenklima für die Szenarien ist in der Abbildung 76 dargestellt. Es entspricht dem Durchschnittsklima von Wien. Die Annahme zum Innenklima ist ebenso in Abbildung 76 dargestellt. Im Winter ist ein Minimum von 6 g/kg und im Sommer ein Maximum von 9 g/kg angenommen.

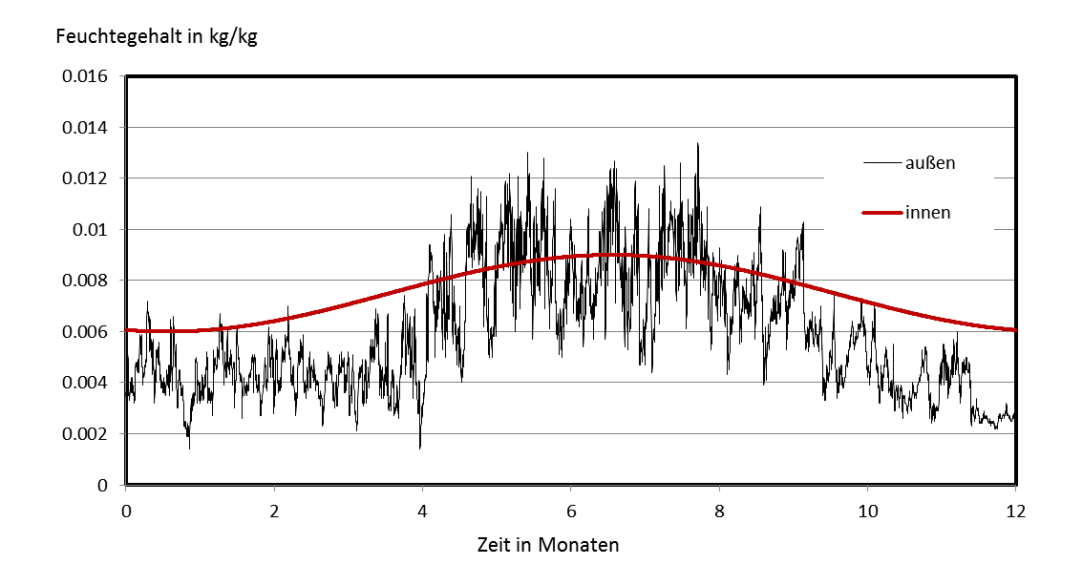

Abbildung 76: Zeitliche Verlauf der Feuchtigkeit der Innen- und Außenluft

Für die Szenarien wurde ein typischer Büroraum angenommen. Der Raum hat ein Nutzfläche von 16m<sup>2</sup> und ein Luftvolumen von 40.5 m<sup>3</sup>. Für die Wärme- und Feuchteabgabe wurden folgende Annahmen getroffen:

|             | Feuchteabgabe | Wärmeabgabe |
|-------------|---------------|-------------|
|             | g/h           | w           |
| 00:00-06:00 |               |             |
| 06:00-17:00 | 133           | 392         |
| 17:00-24:00 |               |             |

Tabelle 10: Zeitliches Profil der Feuchteabgabe für die Testszenarien

Das Ensemble an untersuchten Szenarien entsteht durch Variation der Feuchterpufferkapazität, der Feuchterückgewinnung in der Lüftungsanlage, der zeitlichen Steuerung der Lüftungsanlage und der Kopplung von Wärme- und Feuchterückgewinnung. Insgesamt wurden 30 Varianten des Büroraums und 3 Varianten der Steuerung der Lüftungsanlage berechnet.

In der folgenden Tabelle sind die 30 Szenarien für die Feuchtepufferkapazität und die Rückgewinnung zusammengestellt. Die ersten drei Szenarien für die Feuchtepufferkapazität können in der Praxis erreicht werden, die anderen drei können derzeit mit vorhandenen Materialien nicht erreicht werden.

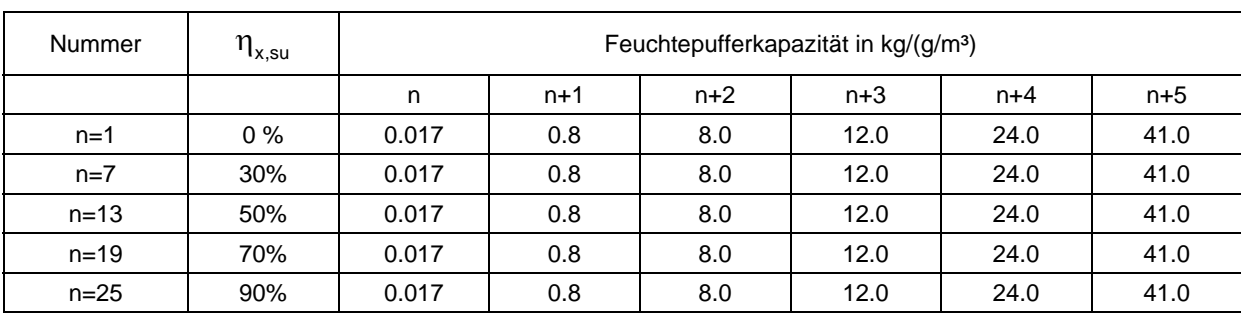

Tabelle 11: Auflistung der Konfiguration der Szenarien

Die 30 Varianten des Büroraums wurden für drei verschiedene Szenarien der Steuerung der Lüftungsanlagen gerechnet:

Szenario St1: Konstanter Volumenstrom

 $V_{\text{inf}}=0$  m<sup>3</sup>/h  $V_{\text{RI T}}=70$ m<sup>3</sup>/h

Wärmerückgewinnung wird aufgrund der Temperaturen im System gesteuert Feuchterückgewinnung wird durch Feuchtezustände gesteuert

Szenario St2: Zeitabhängiger Volumenstrom

 $V_{\text{inf}} = 0 \text{ m}^3/h$  V<sub>RLT</sub>=70m<sup>3</sup>/h von 04:30 bis 18:30 Wärmerückgewinnung wird aufgrund der Temperaturen im System gesteuert Feuchterückgewinnung wird durch Feuchtezustände gesteuert

Szenario St3: Zeitabhängiger Volumenstrom

gekoppelte Wärme- und Feuchterückgewinnung

 $V_{\text{inf}} = 0 \text{ m}^3/\text{h}$  V<sub>RLT</sub>=70m<sup>3</sup>/h von 04:30 bis 18:30 Wärmerückgewinnung wird aufgrund der Temperaturen im System gesteuert Feuchterückgewinnung erfolgt zusammen mit Wärmerückgewinnung

In der folgenden Abbildung sind die Zeitkonstanten der 30 Varianten dargestellt. Erkennbar ist, dass die Zeitkonstanten der untersuchten Szenarien zwischen nahe 0 und einem Jahr liegen.

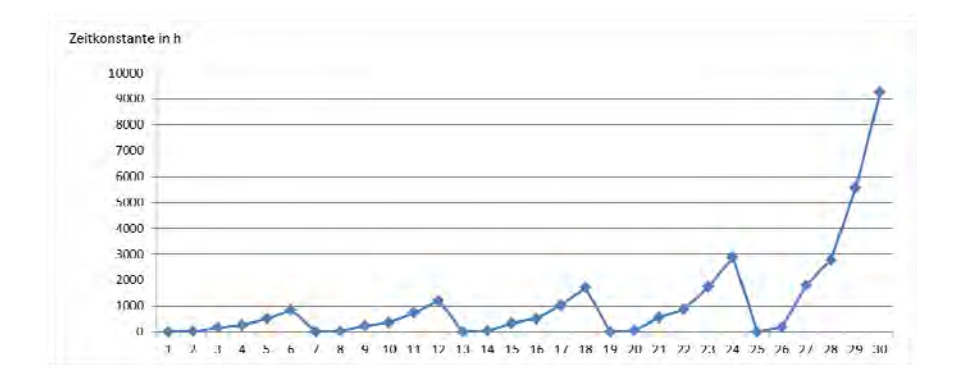

Abbildung 77:Hygrische Zeitkonstante der betrachten Raum-Szenarien

Um die fehlenden Parameter für das Bilanzverfahren zu bestimmen wurden alle 30 Varianten für die Szenarien St1 und St2 für verschiedenen Parameterwerte von  $a_0$  und  $\tau_0$  berechnet.

Tabelle 12: Optimale Parameter zur Minimierung der Abweichung des Bilanzverfahrens vom **Simulationsergebnis** 

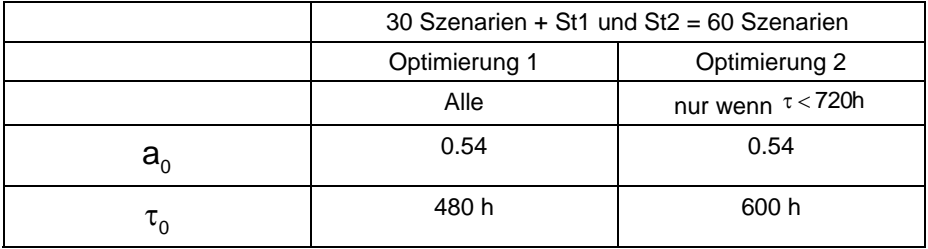

Da in der Optimierung 2 nur aktuell umsetzbare Systeme vorkommen ist es die realistischere Optimierung. Für diese Parameterwerte ergeben sich die in der folgenden Tabelle zusammengestellten durchschnittlichen Abweichungen des bilanzierten vom simulierten Befeuchtungsbedarf.

Tabelle 13: Durchschnittliche Abweichung des bilanzierten vom simulierten Befeuchtungsenergiebedarf aufgrund Parametersets Sti nach Optimerung 2. (nur realistisiche Szenarien)

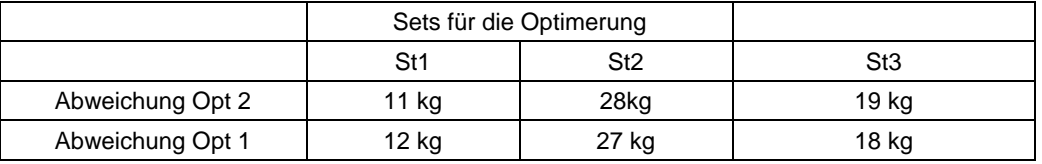

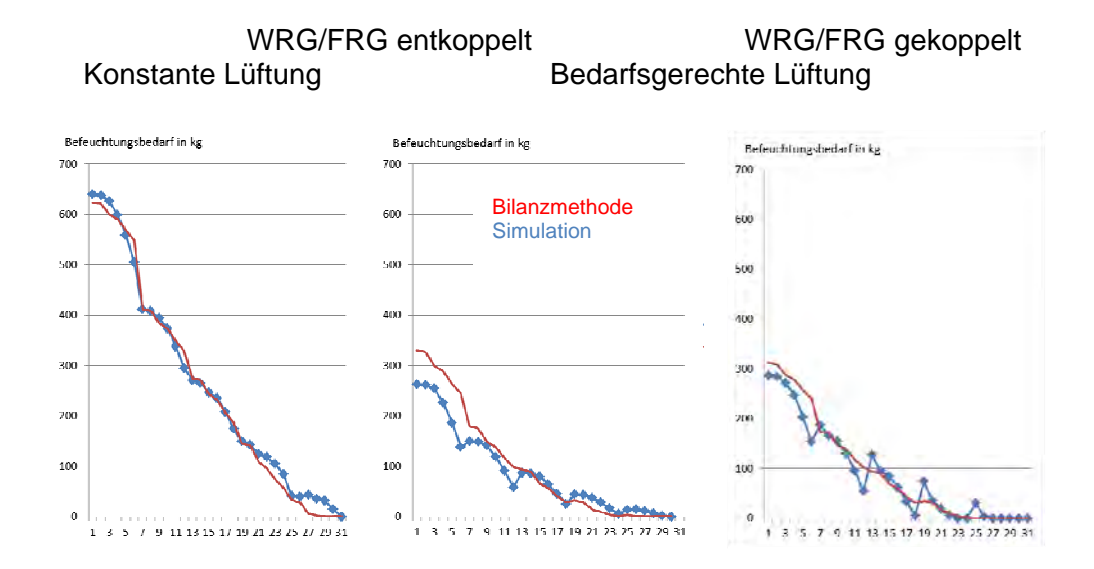

Abbildung 78: Vergleich des bilanzierten und simulierten Befeuchtungsbedarfs

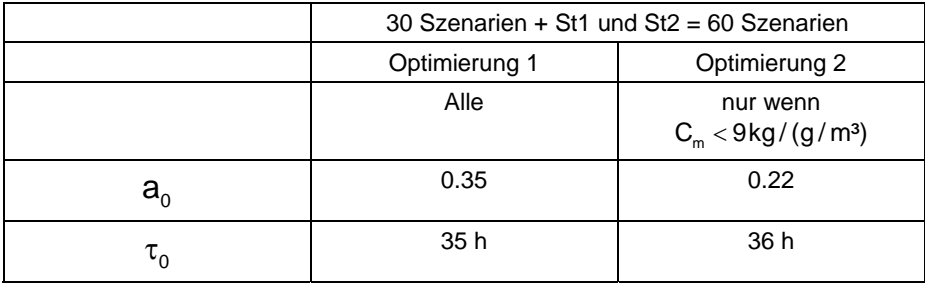

Tabelle 14: Optimale Parameter zur Minimierung der Abweichung des Bilanzverfahrens vom Simulationsergebnis

Da in der Optimierung 2 nur aktuell umsetzbare Systeme vorkommen ist es die realistischere Optimerung. Für diese Parameterwerte ergeben sich die in der folgenden Tabelle zusammengestellten durchschnittlichen Abweichungen des bilanzierten vom simulierten Entfeuchtungsbedarf.

Tabelle 15: Durchschnittliche Abweichung des bilanzierten vom simulierten Entfeuchtungsenergiebedarf aufgrund Parametersets Sti nach Optimerung 2. (nur realistische Szenarien)

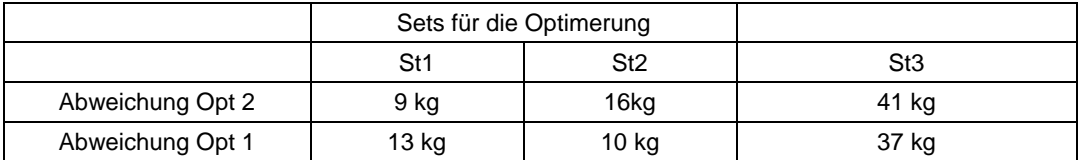

Konstante Lüftung Bedarfsgerechte Lüftung

WRG/FRG entkoppelt WRG/FRG gekoppelt

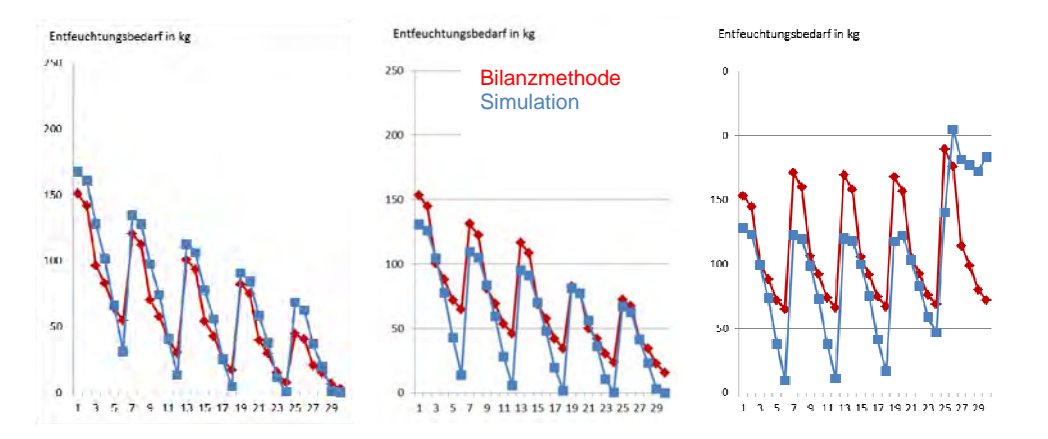

Abbildung 79: Vergleich des bilanzierten und simulierten Entfeuchtungsbedarfs

## **7 Ergebnisse und Schlussfolgerungen**

- 1) Im Zuge des Projektes konnte einen Messanlage gebaut, getestet und verwendet werden, mit der über einen sehr langen Zeitraum sehr präzise die Feuchteaufnahme von plattenförmigen Materialien gemessen werden kann.
- 2) Mit Hilfe der Messanlage konnten eine Reihe von Materialien gemessen werden, die als Feuchtepuffer in Frage kommen.

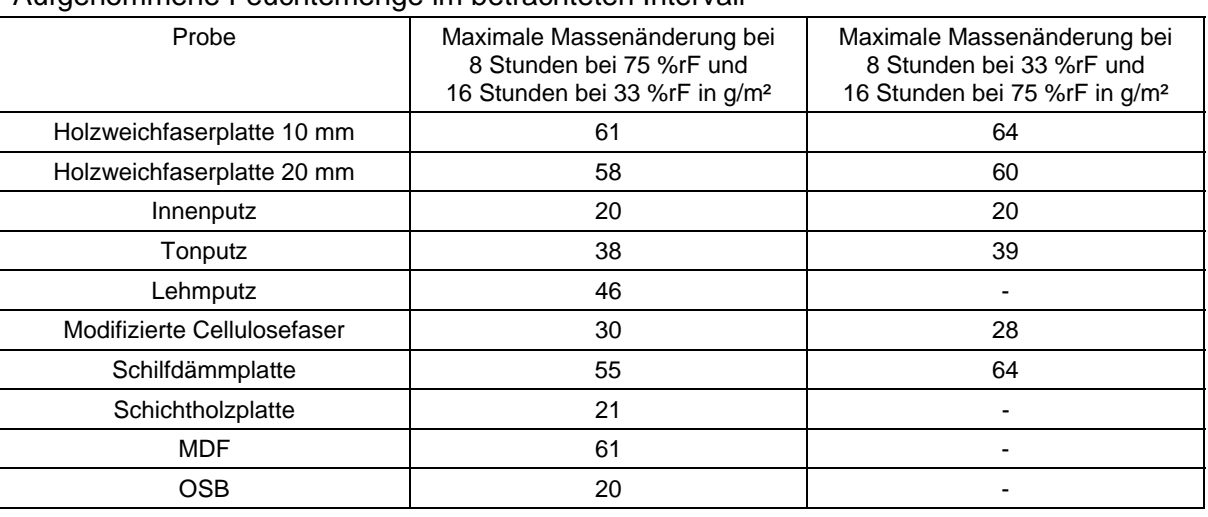

## Aufgenommene Feuchtemenge im betrachteten Intervall

- 3) Es konnte gezeigt werden, dass mit Hilfe von Salzen die aufgenommenen Feuchtemengen deutlich gesteigert werden können. Wenn die Menge an Salzen nicht zu groß ist kommt es nicht zu einem Austritt der Salzlösung im Falle der Verflüssigung.
- 4) Zur Modellierung des Feuchteverhaltens fasriger Dämmstoffe/Materialien wurde ein Modell entwickelt, dass sowohl die mikroskopische als auch die makroskopische Hysterese der Feuchtespeicher und –transportvorgängen abbilden kann.
- 5) Zur Validierung von Simulationsmodellen wurde eine analytische Lösung für das gekoppelte Raum und Bauteilverhalten entwickelt. Das verwendete Simulationsprogramm konnte damit validiert werden.
- 6) Die zweite Validierung des Simualtionsmodells erfolgte anhand dem Vergleich mit Messdaten aus Tersträumen die unterschiedliche Mengen an Weichfaserplatten als Feuchtepuffer enthalten haben und instationär befeuchtet bzw. gelüftet wurden.
- 7) Aufbauend auf den Materialmodellen, dem Raummodell und dem Modell von Lüftungsanlagen konnte ein vereinfachtes Verfahren zur Bestimmung des Be- und Entfeuchtungsbedarfs entwicklet werden. Dieses Verfahren kann in die Rechenregeln für den Energieausweis eingebaut werden.

## **8 Ausblick und Empfehlungen**

Die Entwicklung hocheffizeinter Gebäude braucht

- 1) Systemverständnis der Wechselwirkung zwischen BenutzerInnen, Gebäudetechnik, Gebäude und Außenklima
- 2) Qualitätssicherung der Planung, Ausführung, Inbetriebnahme und Nutzung
- 3) Nachvollziehbare ausreichend genau Deklaration der Komponenten der Gebäudetechnik und des Gebäudes

Mit dem vorliegenden Forschungsbericht konnte im Bereich des Feuchtehaushaltes einige Lücken zur Erfülung der obigen Punkte gefüllt werden. Materialmodelle die ausreichend genau alle wesentlichen Phänomene abbilden, validierte Modelle für die Berechnung des Systems und auf das wesentliche reduzierte vereinfacht Verfahren, die standardisierbar sind, sind solche Bausteine.

Mit Hilfe der entwickelten Methodik konnte gezeigt werden, wie man Feuchtepuffer charakterisieren kann und welchen Einfluß Feuchtepuffer, Feuchterückgewinnung und bedarfsgerechte Lüftung auf den Be- und Entfeuchtungsbedarf haben.

Aufbauend auf den erzielten Ergebnissen wird es möglich sein Feuchtepuffer weiterzuentwickeln die eine noch höhere Pufferwirkung besitzen. Der Einsatz von PCMs im Bereich der Feuchtespeicherung scheint zielführend zu sein.

Im Bereich der Rückgewinnnung hat es sich gezeigt, dass für eine wirksame Reduktion des Entfeuchtungsbedarfs eine Entkopplung der Wärme- und Feuchterückgewinnung notwendig wird. Der nächste Schritt in diesem Bereich ist es daher, die Rückgewinnung zu erhöhen, Wärme von Feuchte zu entkoppeln und die Druckverluste in den Anlagen zu senken. Dann kann auch in der Gesamtbilanz eine weitere Reduktion des Energiebedarfs erreicht werden.

## **9 Literaturverzeichnis**

- [CAR05] Carmeliet, J., de Wit, M. H. D., Janssen, H.: Hysteresis and moisture buffering of wood, Proceedings of the  $7<sup>th</sup>$  Symposium on Building Physics in Nordic Countries, 2005.
- [DER07] Derlyun, H., Janssen, H., Diepens, J., Derome, D., Carmeliet, J.: Hygroscopic behavior of paper and books, Journal of Building Physics, vol. 31, no. 1, pp. 9- 37, 2007.
- [DER08] Derome, D., Derlyun, H., Zillig, W., Carmeliet, J.: Model for hysteretic moisture behavior of wood, Proceedings of the Nordic Symposium on Building Physics 2008, vol. 2, pp. 959-966, 2008.
- [END55] Enderby, J. A.: The domain model of hysteresis, Part 1, Independent domains, Trans. Faraday Soc., 51, 835-844, 1955.
- [EVE67] Everett, D. H.: Adsorption hysteresis, in Solid Gas Interface, vol. 2, edited by E. A. Flood, chap. 36, pp. 1055-1113, Mareel Dekker, New York, 1967.
- [PER95] Peralta P. N.: Modelling wood moisture sorption hysteresis using the independent-domain theory, Wood and Fiber Science, 27, pp. 250-257, 1995.
- [PER98a] Peralta P. N., Bangi A. P.: Modelling wood moisture sorption hysteresis based on similarity hypothesis. Part 1: Direct approach, Wood and Fiber Science, 30(1), pp. 48-55, 1998.
- [PER98b] Peralta P. N., Bangi A. P.: Modelling wood moisture sorption hysteresis based on similarity hypothesis. Part 2: Capillary-radii approach, Wood and Fiber Science, 30(2), pp. 148-154, 1998.
- [REC07] Recknagl, Sprenger, Schramek, Taschenbuch für Heizung und Klimatechnik, Oldenbourg Industrieverlag München, 2007
- [CIM10] Draft First Supplement to the Seventh Edition (2008) of the CIMO Guide including proposed modifications, as of 15 June 2010 – Commission for Instruments and Methods of Observation , WMO 2010

# **10 Anhang**

## Anhang A: Verwendete Salze

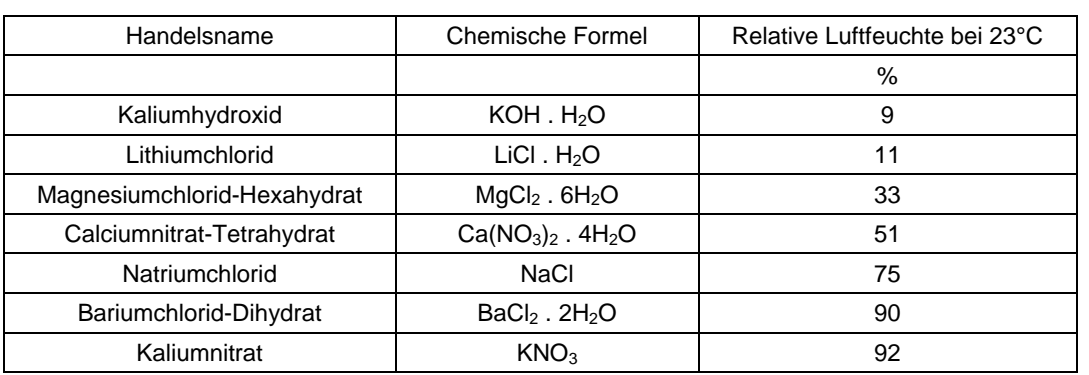

Anhang B: Produktbeschreibung S&L Schilfdämmplatte

Quelle:

http://www.lehmputze.at/lehm\_s&l\_schilfdaemmplatten\_2\_sand\_lehm\_zoechbauer\_lehmputz .html (17.7.2009)

S&L PUTZTRÄGER / ARMIERUNG

S&L Schilfdämmplatten 150x100x2

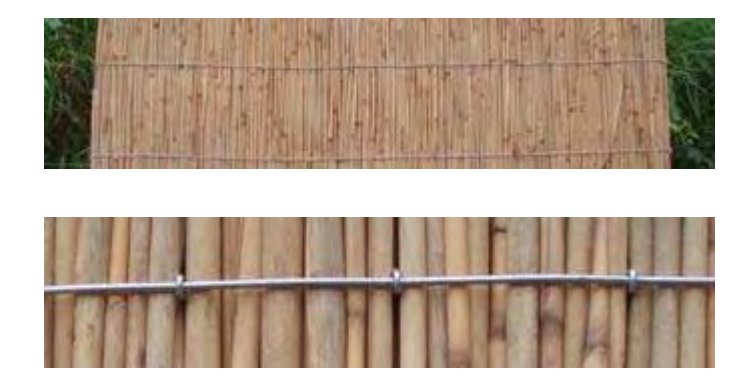

**Herkunft:** Neusiedlersee, Österreich **Beschreibung:** Die Schilfplatte besteht aus parallel neben und übereinander liegenden Schilfhalmen, die mechanisch fest zusammengepresst zwischen zwei 1,8 mm verzinkten Drähten mit 1,4 mm starken Klammern gehalten wird. Die Bindung erfolgt ohne chemische Zusetzung. Wärmedämmung für innen und außen, in Zwischenwänden, als Putzträger, Altbausanierung. **Plattenstärke:** 2cm ca.4,5kg/m² **Wärmeleitzahl-Laborwert:** αo=0,036-0,038 kcal/mh **Rechenwert nach DIN 52612:** Be.  $2$  αR = 0,048 kcal/mh **Wärmedurchlaßwiederstand:** 1/α etwa so warm wie Kork. **Brandverhalten:** B2 nach DIN 4102 (normal entflammbar). **Gewicht:** 190kg/m3, 4,5kg/m2 **Biegezugfestigkeit:** 750N/cm2 **Wärmedämmung:** R = 0,056 W/mK **Wasserdampf-Diffusionswiderstandszahl:** 1m **Biegewellenlänge:** ff = 1600 Hz bei 2,0cm Lehmputz fg = 1800 Hz bei 0,7cm Lehmputz **Schalldämmaß:** 23 dB **Befestigung:** ca. 7 Dübel/m2

## Anhang C: Produktbeschreibung: EMOT´ON Spezial Ton-Einlagenputz

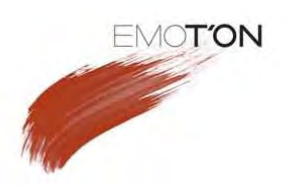

## **EMOT'ON Spezial Ton-Einlagenputz**

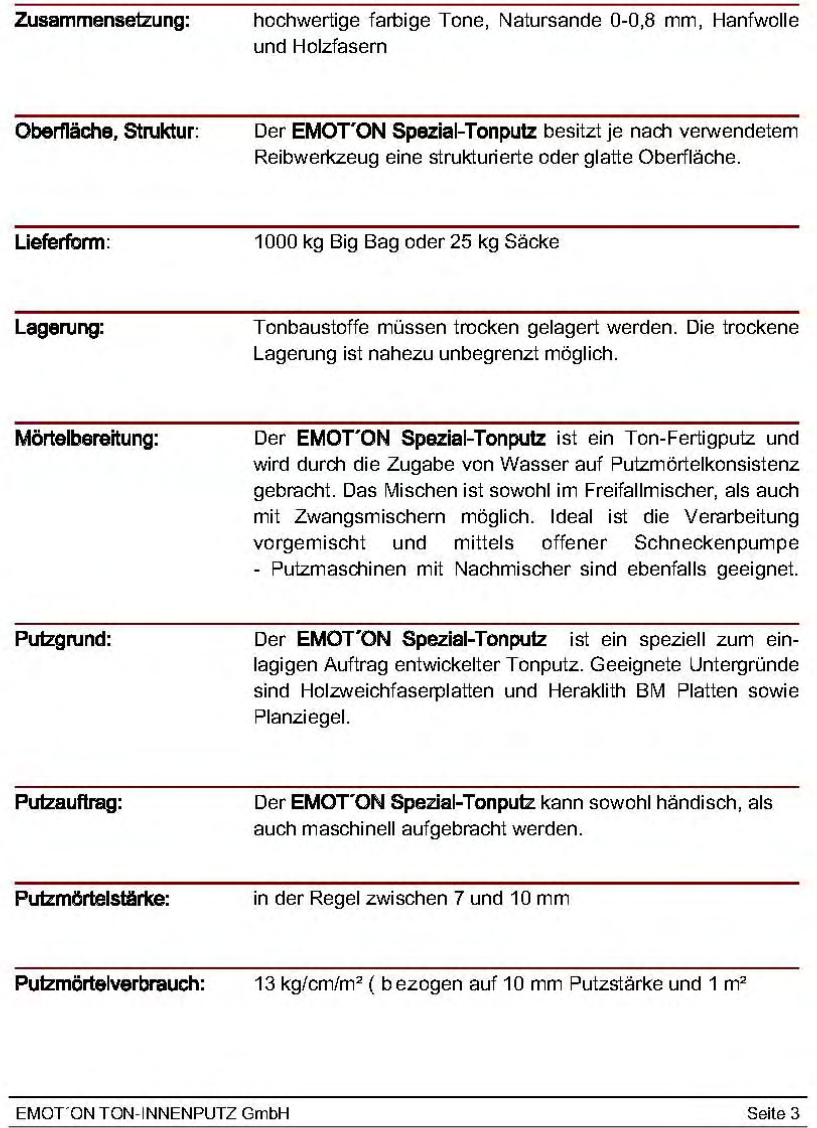

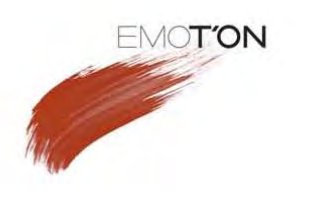

Wandfläche)

Oberfläche, Struktur: Der EMOT'ON Spezialputz kann grob oder fein gerieben, geschlämmt oder geglättet werden. Der EMOT'ON Spezialputz wird im trockenen Zustand mit einem Besen abgekehrt und mit EMOT'ON Stucco d'argilla Ton-Glättputz oder einer diffusionsoffenen Wandfarbe beschichtet.

#### **Hinweise und Allgemeines:**

Tonputze trocknen und erhärten nur durch das Verdunsten des Anmach-Wassers. Das kann in Abhängigkeit von Putzstärke, Witterung und Lüftungs-Möglichkeit zwischen wenigen Tagen und ca. 2 Wochen dauern. Unter ungünstigen Witterungsverhältnissen (z.B. Spätherbst) kann künstliche Trocknung erforderlich sein. Bei zu langsamer Trocknung kann vorübergehend etwas Schimmel auftreten. Dies sind Weißschimmelarten (wie bei Käse), welche harmlos sind. Mit der Austrocknung des Putzes verliert der Schimmel zudem jede Entwicklungsgrundlage, er stirbt ab und hat keine Auswirkung auf den Innenraum. Generell gilt, dass die Luft- und Untergrundtemperatur während der Putz- und Trocknungszeit + 5°C nicht unterschreiten sollte. Zement, Kalk oder andere Bindemittel dürfen keinesfalls beigemischt werden.

EMOT'ON TON-INNENPUTZ GmbH

Seite 4

#### **kronoply** Hotline 0800 - 5 76 66 96 WWW.K  $.$ COM **Teil Kapitel** Seite 3 - Technik A - Kronoply OSB 1 Kronoply OSB/3 - Charakteristische Werte nach EN 13986 Zur Spanrichtung der Deckschicht parallel rechtwinklig Nenndicken der Platten [mm]  $>10 - 18$   $>18 - 25$ d  $6 - 10$  $6 - 10$  $>10 - 18$  > 18 - 25 Festigkeitswerte [N/mm<sup>2</sup>] Plattenbeanspruchung  $18,0$  $14,8$  $9,0$  $8,2$  $7,4$ Biegung  $f_{m,k}$ 16,4  $\frac{f_{c,90,k}}{f}$ Druck  $10.0$  $10.0$ Schub  $f_{\rm v}$  $1,0$  $1,0$ Scheibenbeanspruchung Biegung  $9,0$  $7,0$  $6,8$  $\mathsf{f}_{\mathsf{m},\mathsf{i}}$ 9,9 9.4  $7,2$ Zug  $f_{t,k}$  $9,9$  $9,4$  $9,0$  $7,2$  $7,0$  $6,8$ Druck  $f_{ck}$ 15,9  $15,4$  $14,8$  $12,9$  $12,7$  $12,4$ Schub  $6,8$  $6,8$  $f_{\rm v}$ Steifigkeitswerte [N/mm<sup>2</sup>] Plattenbeanspruchung Elastizitätsmodul Biegung  $E_{mean}$ <sup>a</sup> 4930 1980  $G_{mean}$ Schubmodul  $50$  $\overline{50}$ Scheibenbeanspruchung Elastizitätsmodul  $\mathsf{E_{mean}}^{\bullet}$ 3800 3000  $\overline{G_{\text{mean}}}^{\bullet}$ Schubmodul 1080 1080 <sup>a</sup> Für die charakteristischen Steifigkeitswerte E<sub>os</sub> und G<sub>os</sub> gelten folgende Rechenwerte:  $E_{05} = 0.85$  x  $E_{\text{mean}}$  und  $G_{05} = 0.85$  x  $E_{05}$ Allgemeine und bauphysikalische Werte Rohdichte nach EN 323 600 kg/m<sup>3</sup>  $\mathsf{m}$ ± 0,8 mm (ungeschliffen) Grenzabmaße Plattendicke ± 0,4 mm (geschliffen) zul  $\sigma_{zy}$ Querzugfestigkeit nach EN 319  $0,18$  $0,15$  $0,13$  $0,18$  $0,15$  $0,13$ Wärmeleitfähigkeit nach EN 0,13 W/mK  $\lambda$ 13986 200/300 Dampfdiffusionswiderstandszahl  $\mu$ Dickenguellung nach EN 317  $\leq 15 \%$ E1-100% formaldehydfreie Bindemittel Emissionsklasse Nutzungsklasse nach EN V 1995-1-1  $\overline{1+2}$ Brandverhaltensklasse nach EN 13501-1  $D - s2, D0$  $1034 - CPD - 1291 / 1 / 09$ CE - Zertifikat - Nr. Hinweis: Charakteristische Werte dienen zum Nachweis nach EC5 und nach DIN 1052:2008-12

## Anhang D: Produktbeschreibung OSB-Platte 18 mm

Nechdruck, Vervielfaltigung und Publikation - auch auszugsweise - nur mit Genehmigung der KRONOPLY GmbH & Co. KG<br>Bitte beachten Sie die Hinweise in der Vorbemerkung! Ausgabe Juni 2005

Anhang E: Produktbeschreibung S&L

Lehmfeinputz 0/2 Hanf Quelle: http://www.lehmputze.at/lehm\_s&l\_lehmfeinputz\_0- 2\_hanf\_sand\_lehm\_zoechbauer\_lehmputz.html (17.7.2009)

**S&L LEHMPRODUKTE** S&L Lehmfeinputz 0/2 Hanf

#### Allgemeines:

S&L Lehmfeinputz 0/2 Hanffaser ist ein Naturbelassener Lehmputz, zum verputzen verschiedener Untergründe

## **Anwendung:**

Im Innenbereich auf homogenen Untergründen. Gebrannte Ziegel, Beton, Ytong, Natursteinmauerwerk, Lehmziegel und Lehmverputze, Heraklith BM, Holzrauschalung-OSB-Platten mit Schilfstukkatur, uvm.

## **Zusammensetzung:**

Lehm, Ton, Quarzsande, Hanffaser.

Körnung bis max. 2mm.

## **Verarbeitung/Verbrauch:**

Oberputz, bei Bedarf auch als Unterputz.

Freifallmischer, Zwangsmischer, Putzmaschine oder mit Hand. Ca. 16kg /cm Putzstärke /m². Verarbeitungstemperatur mind. 5°C.

## **Auftragsstärke:**

Pro Schichtstärke 4mm bis zu 2cm

#### **Trockenzeiten:**

Je nach Witterung können die Trocknungszeiten unter-

schiedlich sein. Bei zu hoher Luftfeuchtigkeit und Temperaturen unter +5° Celsius sollte beheizt und entfeuchtet werden (eventuell Entfeuchtungsgerät).

#### **Gebinde:**

Big Bag 1000kg, Big Bag 500kg, Sack 25kg, Lose

## **Lagerung:**

Unbegrenzt lagerfähig

Quelle: http://www.lehmputze.at/lehm\_s&l\_lehmfeinputz\_0- 2\_hanf\_sand\_lehm\_zoechbauer\_lehmputz.html (17.7.2009)